## ANALISI E PROGETTAZIONE DI UN CONVERTITORE RISONANTE LLC PER APPLICAZIONI LED

RELATORE: Ch.mo Prof. Giorgio Spiazzi

LAUREANDO: Andrea Coran

A.A. 2009-2010

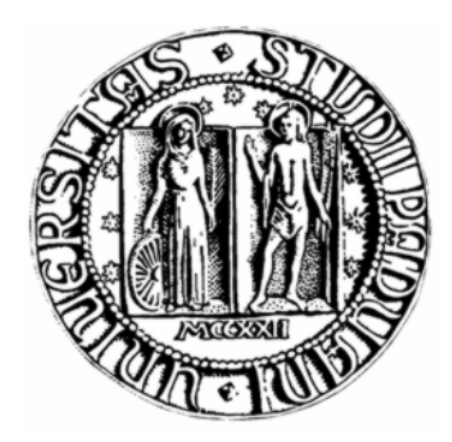

#### UNIVERSITA DEGLI STUDI DI PADOVA ` DIPARTIMENTO DI INGEGNERIA DELL'INFORMAZIONE TESI DI LAUREA

# ANALISI E PROGETTAZIONE DI UN CONVERTITORE RISONANTE LLC PER APPLICAZIONI LED

RELATORE: Ch.mo Prof. Giorgio Spiazzi

LAUREANDO: Andrea Coran

Padova, Ottobre 2010

ii

## Indice

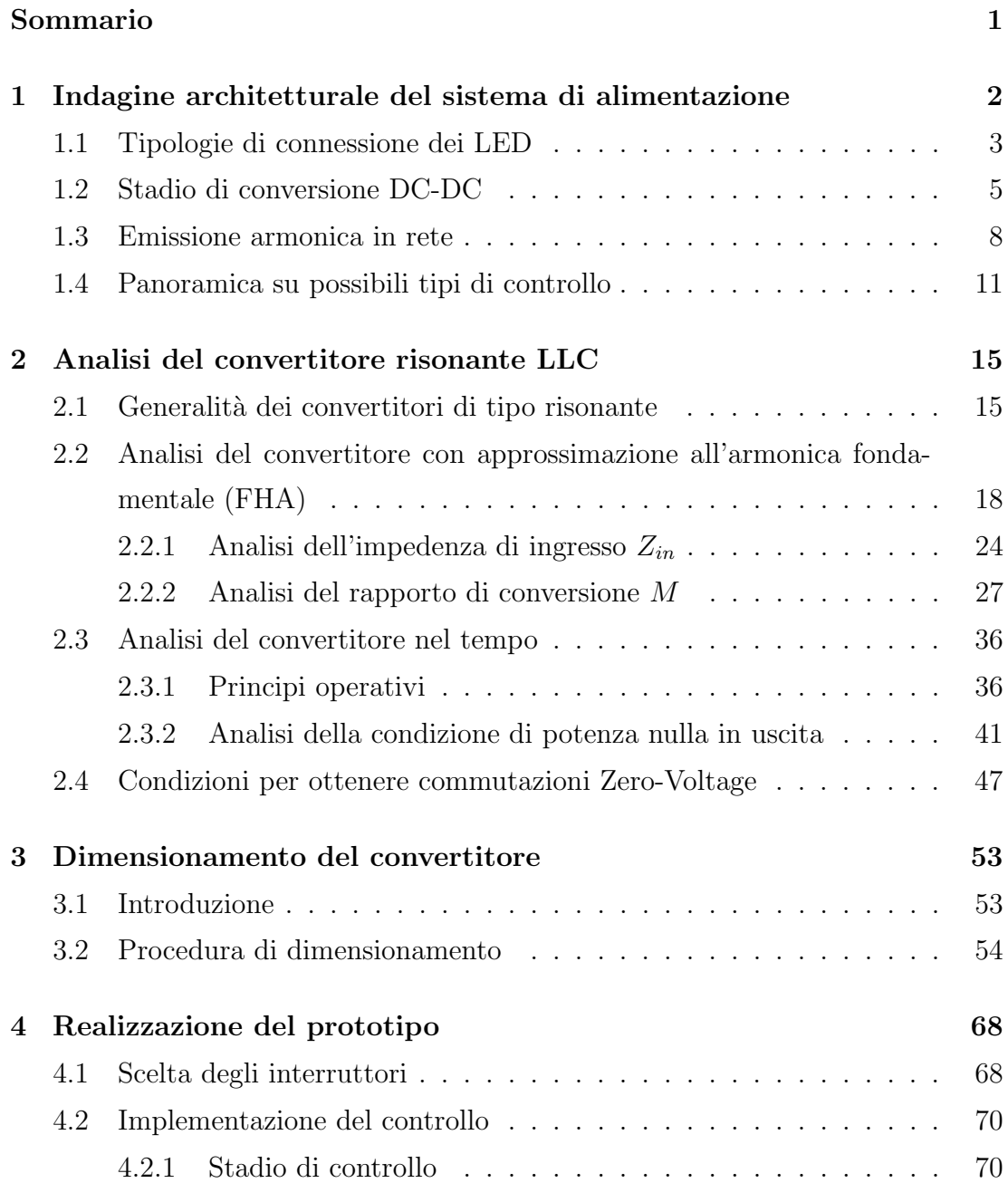

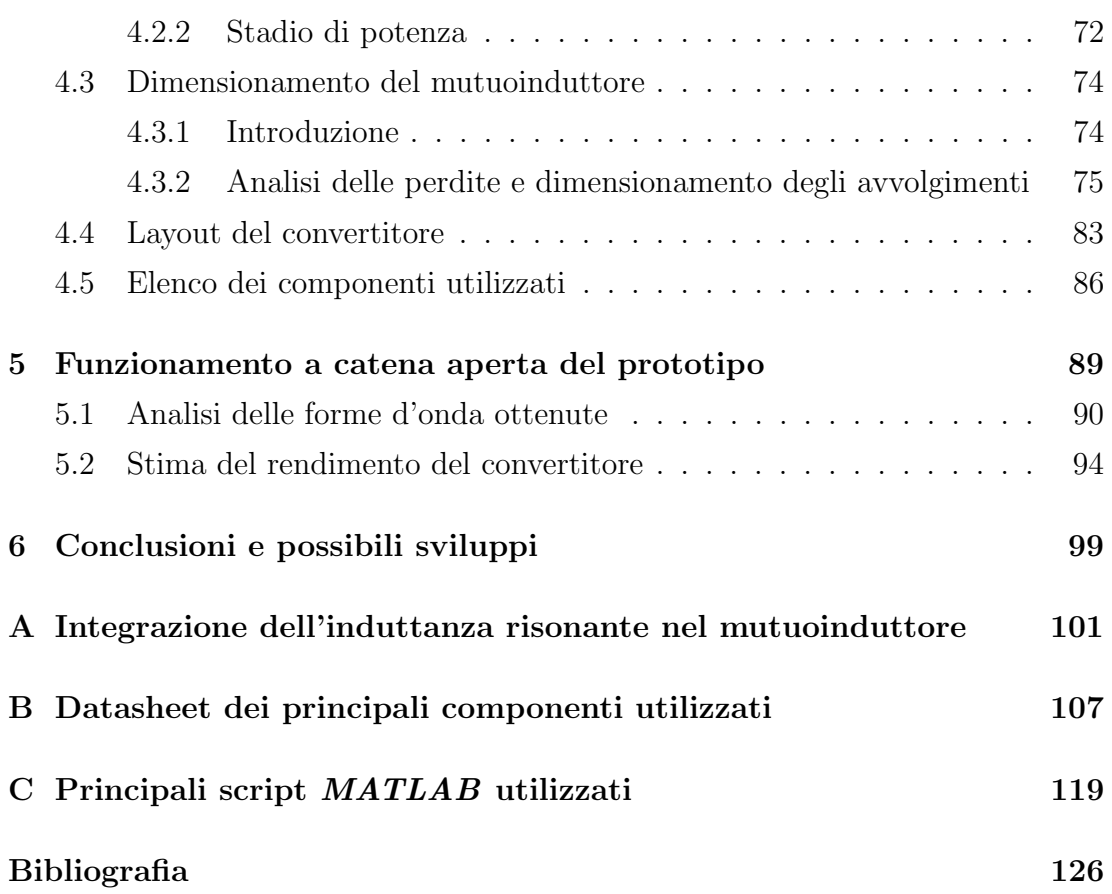

#### Sommario

L'illuminazione allo stato solido, basata su diodi LED ad alta intensità luminosa (HBLED), si sta ritagliando un grosso spazio per quanto riguarda il General  $Lighthing$ , a livello commerciale e di ricerca nel settore. La possibilità di offrire elevati rendimenti, grandi intensit`a luminose e tempi di vita superiori alle 100000 ore, sta permettendo a questa tecnologia di evolvere velocemente, sostituendo inoltre tutte le applicazioni basate sulle lampade a fluorescenza.

Si vuole, in questo lavoro di tesi, andare ad analizzare un pilotaggio ad alto rendimento, in modo da poter essere in grado di alimentare, in modo compatto, una lampada in grado di fornire diverse migliaia di lumen, e della quale se ne possa controllare la temperatura di colore. Ci si occuperà, in particolare, di realizzare un convertitore DC-DC con topologia multi-risonante, in grado di ottenere, attraverso lo sfruttamento di particolari caratteristiche elettriche, rendimenti prossimi all'unità.

Dopo una discussione di carattere teorico, si andrà a descrivere, nel dettaglio, l'implementazione del convertitore, dalla parte di potenza a quella di controllo. Si vuole fornire, in questo modo, una linea guida chiara ed esauriente per chi, dopo di me, vorr`a portare avanti ed approfondire questa tematica.

## Capitolo 1

## Indagine architetturale del sistema di alimentazione

Scopo di questo capitolo è l'analisi dei possibili schemi architetturali su cui basarsi per lo studio e l'implementazione del sistema di alimentazione che si vuole in questa sede di tesi progettare. L'obbiettivo è l'alimentazione di diverse tipologie di LED all'interno della stessa lampada (ad esempio di tipo bianco e RGB), della quale se ne vuole controllare la temperatura di colore; suddetta lampada assorbirà da rete una potenza nell'ordine del kW, in modo da poter fornire una elevata intensità luminosa. Detto ciò, risulta chiaro che si dovrà pensare a realizzare un alimentatore multiuscita controllato, in modo da regolare a piacere e singolarmente l'intensit`a luminosa dei vari tipi di LED presenti; date le potenze in gioco, risulta importante mantenere il fattore di potenza del sistema il più vicino possibile al valore unitario, con l'obbiettivo di adempiere alle normative che regolano la quantità di distorsione armonica che l'apparecchio può iniettare in rete. Importanti fattori da considerare, per quanto riguarda la scelta dell'architettura, sono costo, ingombro e riduzione delle perdite del sistema, la quale minimizzazione risulta un vincolo fondamentale date le potenze in gioco. Dalle considerazioni finora fatte si può concludere che si necessita di un raddrizzatore con seguente stadio PFC (Power Factor Corrector), per ottenere un fattore di potenza prossimo all'unit`a; in seguito, si utilizzer`a un secondo stadio di conversione DC-DC, in modo da poter controllare la corrente di carico sulla stringa. Essendo necessario un isolamento galvanico tra la rete ed il dispositivo, risulta importante scegliere se porre tale isolamento sullo stadio di ingresso PFC (scegliendo una topologia isolata) o sullo stadio di conversione DC-DC; si andrà infine ad analizzare alcuni tipi di controllo, da poter utilizzare per la regolazione della corrente di stringa.

#### 1.1 Tipologie di connessione dei LED

Per quanto riguarda l'organizzazione del carico LED, vi sono tre possibili tipologie di connessione che vale la pena, seppur brevemente, discutere:

- 1. La prima consiste nel collegare tutti i LED in serie tra loro; in questo modo tutti i dispositivi risultano polarizzati con la stessa corrente, ottenendo da questi potenze ottiche uniformi. In questa configurazione la tensione ai capi della lampada risulta pari alla somma delle cadute su ogni singolo LED;
- 2. La seconda consiste nel collegare i dispositivi in parallelo tra di loro. Risulta in questo caso problematico assicurare lo stesso livello di corrente in tutti i dispositivi, rendendo quindi meno uniformi le potenze ottiche emesse; la caduta di tensione sul carico risulta in questo caso bassa (alcuni Volt), costringendo il circuito di alimentazione a lavorare con un rapporto di conversione molto basso.
- 3. La terza soluzione consiste nel collegare in parallelo alcune stringhe di LED; in questo caso la potenza ottica emessa risulta omogenea per ogni stringa, ma sussiste il problema di ripartire equamente la corrente nelle varie stringhe.

Da quanto detto, la prima soluzione sembra essere la migliore poichè permette un buon controllo dell'emissione luminosa, rilassando inoltre le specifiche riguardanti il rapporto di conversione del convertitore; l'inconveniente che questa soluzione presenta sta nel fatto che, in caso di guasto di uno dei LED della stringa, si verrebbe a creare un circuito aperto, il quale non garantirebbe il contatto elettrico della serie. Come conseguenza di ciò, non solo il LED guasto smetterebbe di funzionare, bensì tutta la stringa andrebbe incontro allo spegnimento. Risulta quindi chiaro come questo problema sia di notevole importanza, dato che l'affidabilità ed il tempo di vita della lampada sono fattori importanti da tener conto in sede di progetto. Una possibile soluzione consiste ad esempio nel raggruppare un certo numero di dispositivi LED, connettendogli in parallelo un diac; in questo modo, in caso di guasto di un dispositivo, la tensione in uscita dal convertitore risulta interamente applicata al sottogruppo al quale appartiene il diodo guasto ed al diac del medesimo sottogruppo; questo entrer`a quindi in break-down, permettendo un bypass del sottogruppo contenente il guasto, e rendendo quindi possibile la conduzione dei dispositivi dei sottogruppi restanti. In questo caso la riduzione di luminosità risulterà proporzionale al numero di LED disabilitati; è inoltre da sottolineare come la caduta di potenziale sul diac, in condizioni operative normali, debba essere inferiore alla tensione di break-down, fornendo quindi un limite al numero massimo di diodi LED che possono essere raggruppati all'interno della stringa.

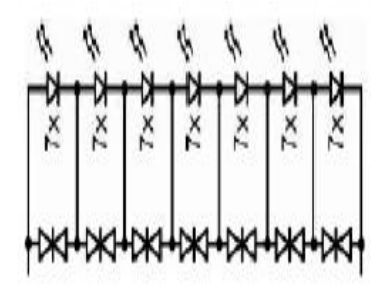

Figura 1.1: Esempio: stringa LED in sottogruppi con DIAC in parallelo per il bypass di eventuali guasti

La soluzione presentata migliora quindi l'aspetto di affidabilità della lampada, a scapito di un maggior numero di componenti, e quindi di un aumento dei costi; un'alternativa a questa disposizione può essere quindi la connessione serie parallelo dei dispositivi. Dato che, a causa dei processi di produzione, i parametri dei LED (tensione di ginocchio, resistenza in conduzione diretta) sono affetti da un certo margine di incertezza, risulta non banale una equa suddivisione della corrente nelle varie stringhe costituenti il carico. Senza entrare troppo nel dettaglio, sono state studiate diverse tecniche per risolvere questo problema, quali ad esempio la scelta accurata di dispositivi LED con caratteristiche molto simili, o il controllo attivo della corrente in ogni ramo; risulta chiaro come si ottenga un aggravio della complessità e dei costi di sistema.

Volendo tirare le somme, sia la prima che la terza soluzione presentano inconvenienti facilmente risolvibili, a scapito però di un aumento di complessità e di costi della lampada, che sembra giustificato solo per applicazioni dove si richiede un

elevato numero di dispositivi. Per una applicazione con qualche decina di LED la semplice connessione serie è più che adeguata allo scopo.

### 1.2 Stadio di conversione DC-DC

Per quanto riguarda lo stadio di conversione DC-DC, obbiettivo di questo è fornire alla stringa LED una corrente di uscita costante, con ripple sovrapposto abbastanza contenuto per evitare fluttuazioni di luminosità del dispositivo stesso. Si tenga inoltre conto che lo stadio di uscita deve essere in grado di alimentare diversi tipi di LED con potenze diverse, e quindi è necessario trovare la strategia migliore per implementare un convertitore DC-DC multiuscita. Per poter meglio comprendere quali siano le caratteristiche che una soluzione valida in grado di raggiungere l'obbiettivo deve avere è utile fare una breve panoramica generale delle principali topologie attualmente adottate. In passato i LED sono stati a lungo utilizzati soprattutto per segnalare lo stato di accensione, spegnimento, guasto o tipo di funzionamento di altri dispositivi, il loro punto di lavoro era caratterizzato da bassi valori di tensione (attorno a 1.5V) e di corrente (dell'ordine dei 10mA) e venivano alimentati in tensione continua attraverso un semplice resistore posto in serie. Con l'evoluzione tecnologica dei dispositivi, però, i tipi di applicazione si sono moltiplicati, le correnti e le tensioni in gioco sono aumentate fino a raggiungere, negli HBLED (High Brightness Light Emitting Diode) di ultima generazione valori dell'ordine dei 700-800mA che costringono, evidentemente, a non trascurare le potenze dissipate nei componenti utilizzati nei circuiti di alimentazione; oltre a ciò, un altro aspetto importante, da non dimenticare, che caratterizza i nuovi dispositivi rispetto ai precedenti è rappresentato dalla necessità di prevedere un adeguato controllo della corrente di polarizzazione dei LED, dato il rapporto di quasi proporzionalità che essa ha con l'emissione luminosa. Risulta evidente come si necessiti di una forma di pilotaggio piu' complicata rispetto al semplice resistore in serie; una possibile soluzione è data dall'impiego di convertitori  $DC/DC$ a commutazione; questi ultimi risultano una buona soluzione nel miglioramento delle perdite di conversione, ma hanno il problema di essere stati concepiti per il controllo della tensione di uscita e non della corrente, come invece sarebbe richiesto da questo tipo di applicazioni.

Per ovviare al problema si pu`o porre in serie alla stringa una resistenza di sensing e controllare la corrente sul carico misurando e regolando la tensione ai suoi capi; ovviamente, per non vanificare i vantaggi offerti da questo tipo di soluzione, il valore di tale resistenza dovr`a essere molto basso e, quindi, a differenza di quanto avviene nelle tipiche applicazioni di tali convertitori a commutazione, la tensione da controllare sar`a molto piccola; per questo motivo sia il controllore che la resistenza di sensing dovranno essere collegati ad una massa comune come illustrato nelle figure 1.3 e 1.4 in cui si sono riportati gli schemi relativi ad un convertitore buck e ad un buck-boost rispettivamente.

Una soluzione più costosa è quella offerta da convertitori isolati come il Forward, il Flyback e il Push-Pull, il cui schema di principio è riportato in figura 1.5; in tal caso il confronto tra la tensione di riferimento, quella ai capi della resistenza di sensing e l'amplificazione andrebbe realizzato al secondario per poi riportare (tramite accoppiamento ottico) il segnale così ottenuto al primario dove viene effettuato il controllo a PWM.

Per quanto riguarda l'applicazione che viene in questa sede studiata, si consideri preliminarmente una caduta di tensione di circa 3.3V su ogni LED alimentato, a corrente nominale; si consideri inoltre, da un punto di vista ipotetico, di alimentare una stringa di 50 LED, il che porta ad una caduta complessiva sul carico di 165V. Considerando che la tensione di ingresso del convertitore è di circa 380-420V (ovvero è la tensione presente sul condensatore che funge da DC-link all'uscita dello stadio PFC), si nota che una possibile soluzione risulta nell'utilizzo di un convertitore abbassatore di tensione, quali ad esempio quelli basati sulla topologia Buck. Il grosso vantaggio di questo tipo di soluzione sta nel

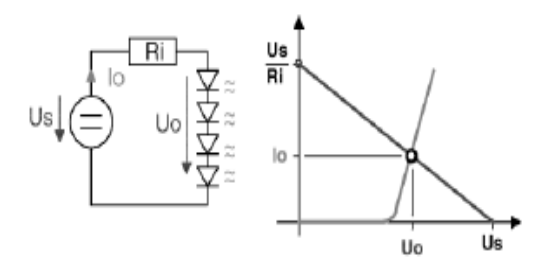

Figura 1.2: Pilotaggio LED di segnale

fatto di avere in serie all'uscita come elemento di fonte energetica durante l'intero periodo di commutazione l'induttanza; non è quindi necessario l'utilizzo di un condensatore di grossa taglia (solitamente di tipo elettrolitico) obbligatorio nello topologie quali quelle basate su convertitori boost e buck-boost, permettendo l'utilizzo di un condensatore che serva solo a filtrare il rumore ad alta frequenza (quindi meno ingombrante e più economico). Viene inoltre in questo modo aumentata l'efficienza del sistema, non avendo in uscita come elemento di perdita la resistenza equivalente serie di un condensatore di grossa taglia.

Una possibile soluzione di driver con isolamento galvanico potrebbe essere ad esempio data da un convertitore di tipo Flyback; la semplicità, il minimo numero di componenti richiesto, la capacit`a di garantire l'isolamento galvanico, rendono il convertitore Flyback una delle soluzioni più apprezzate ed adottate per le applicazioni con potenza inferiore ai 100W. Purtroppo però, limitazioni quali il sottoutilizzo del nucleo magnetico e lo stress di tensione ai capi degli interruttori (causato dall'induttanza di dispersione del trasformatore, che rende necessario l'utilizzo di snubber che comportano un aumento della complessità circuitale, e ne rendono più difficile la miniaturizzazione), suggeriscono la ricerca di altre soluzioni.

Date le potenze in gioco, riveste grande importanza la limitazione delle perdite del sistema, che si pu`o ottenere cercando di ridurre le perdite di commutazione dei dispositivi ed il recovery dei diodi. Le soluzioni finora viste prevedono commutazioni di tipo Hard, che portano quindi a grosse perdite di questo tipo. Si possono ottenere commutazioni con basse perdite cercando di adottare topologie di tipo risonante, con conseguenti commutazioni prive di perdite o con basse perdite dettate da soft-switching (figura 1.6); risulta inoltre garantito in questo modo l'isolamento galvanico del sistema, permettendo l'utilizzo di un PFC di tipo

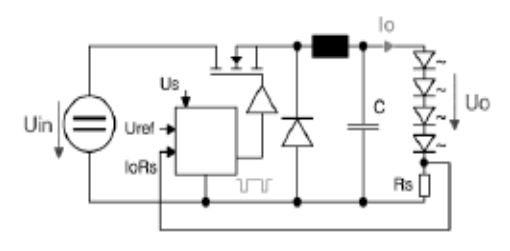

Figura 1.3: Convertitore Buck con controllo di corrente

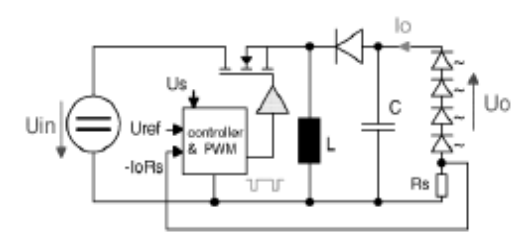

Figura 1.4: Convertitore Buck-Boost con controllo di corrente

non isolato.

La possibilità di operare a frequenze di commutazione elevate (centinaia di kHz), permette inoltre la minimizzazione dei componenti reattivi, riducendo le dimensioni del circuito. Come contropartita, nei convertitori risonanti il dimensionamento dei componenti può essere ottimizzato solo per un limitato range di tensioni di ingresso; inoltre, questo tipo di topologie richiedono un maggior numero di interruttori (almeno due).

### 1.3 Emissione armonica in rete

Per quanto riguarda l'emissione armonica in rete del dispositivo sotto studio, data la normativa EN61000-3-2 (in vigore dal 31 Gennaio 2009), si prevedono i seguenti limiti armonici (per apparecchi in classe D):

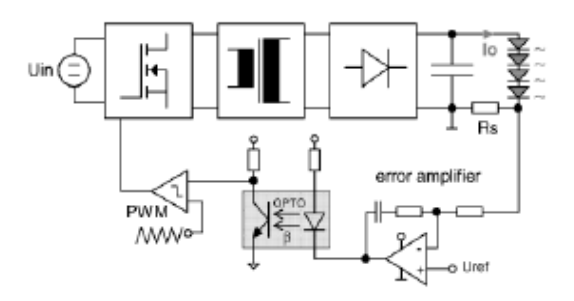

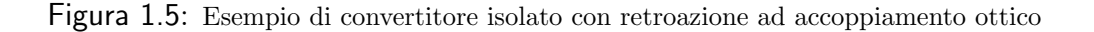

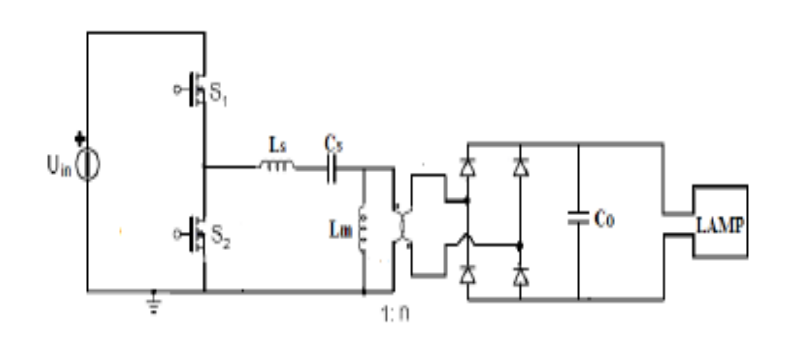

Figura 1.6: Convertitore risonante LLC

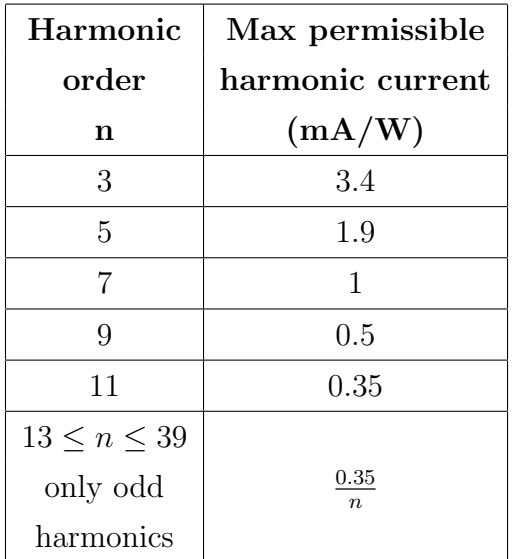

oppure sono da soddisfare le seguenti condizioni:

- 1. la terza e quinta armonica siano inferiori rispettivamente all'86% e al 61% dell'armonica fondamentale;
- 2. la forma d'onda di corrente abbia origine a meno di 60◦ , ultimo picco a meno di 65° e termine a più di 90°, assumendo che la forma di tensione abbia attraversamento a tensione nulla in corrispondenza degli 0◦ ;

Date le potenze in gioco, risulta evidente come sia necessario ed indispensabile l'utilizzo di uno stadio PFC (Power Factor Corrector) a monte dello stadio di conversione DC-DC; scopo dello stadio di ingresso PFC è quello di modellare la corrente di ingresso, in modo che questa sia di tipo sinusoidale e possibilmente in fase con la tensione di rete. La soluzione largamente sfruttata per risolvere questo tipo di problema è l'utilizzo di un convertitore di tipo Boost con controllo di corrente, come quello di figura 1.7.

Questo tipo di soluzione porta ad efficienze superiori al 95 percento con bassa

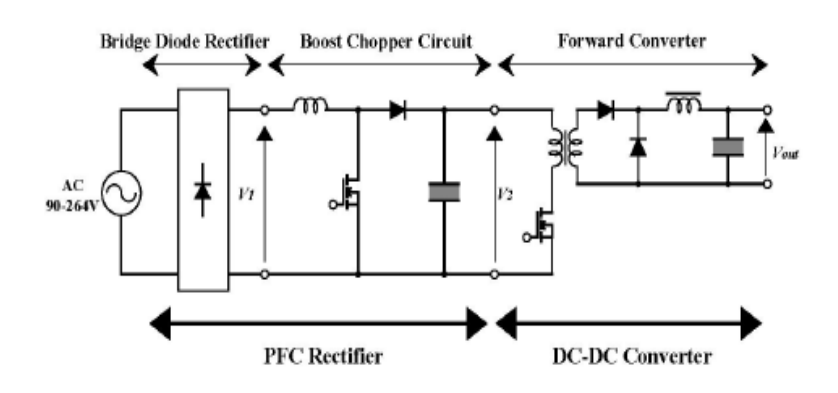

Figura 1.7: Esempio architetturale con PFC di tipo Boost

distorsione armonica. Inoltre questa soluzione ha il vantaggio di essere facilmente implementabile, con rendimento molto buono, e con costi ridotti; è necessaria però una capacit`a di uscita dello stadio di taglia non trascurabile, questo per limitare il ripple su quest'ultima, in modo da fornire in ingresso allo stadio DC-DC una tensione pressochè continua. Altra soluzione di tipo non isolato prevede l'utilizzo di convertitori di tipo Cúk o SEPIC in funzionamento continuo (CCM). Questo tipo di soluzione non necessita che la tensione sul condensatore di uscita sia maggiore del picco della tensione di ingresso, rilassando le specifiche sul condensatore di uscita;

Un'altra possibile soluzione consiste nell'utilizzo di topologie per PFC di tipo isolato, quale ad esempio quella di tipo Flyback; un PFC di questo tipo, operante in modo discontinuo (DCM), risulta vantaggioso dal punto di vista della progettazione del controllo, poich`e non necessita di due anelli (uno per la tensione e uno per la corrente) come nel caso del PFC Boost, ma di un unico loop di dinamica lenta per la regolazione della tensione di uscita sul DC-link. Di contro, sono presenti grossi stress di corrente (correnti di picco), che costringono a porre molta attenzione nella scelta dei dispositivi quali gli interruttori. Serve inoltre porre molta attenzione ai disturbi elettromagnetici (EMI) prodotti da questo tipo di soluzione, che spesso portano al dover inserire un filtro in ingresso per la soppressione di questi ultimi.

### 1.4 Panoramica su possibili tipi di controllo

Si va ora a fare una panoramica delle possibili tecniche di controllo da poter utilizzare; si tenga conto che l'obbiettivo è il controllo della temperatura di colore, e quindi della giusta mescolanza alla giusta intensit`a luminosa ad esempio dei LED bianchi e di quelli di tipo RGB. Essendo l'intensità luminosa dei LED proporzionale alla corrente che li attraversa, si tratta di andare a studiare possibili tecniche di controllo del valore medio della corrente di stringa. La più semplice tecnica di controllo della luminosit`a di una stringa LED consta nel modulare, attraverso un controllo di tipo PWM, l'apertura e la chiusura di un interruttore posto in serie alla stringa stessa, potendo cosi controllare la corrente media che scorre nella stringa. Si può in questo caso notare che si andrà a lavorare a pieno carico (massima  $I_0$ , interruttore chiuso) e a vuoto (corrente nulla con interruttore aperto) secondo la frequenza di lavoro del PWM; La frequenza operativa del-

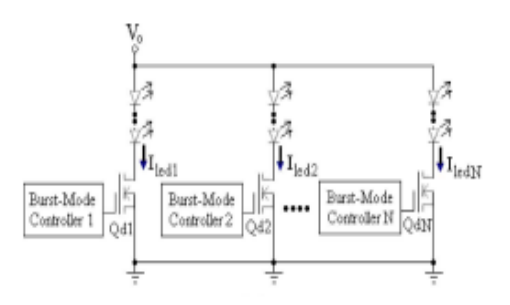

Figura 1.8: Modulazione di corrente con MOS in serie alla stringa

l'interruttore (solitamente un transistore Mosfet) deve essere maggiore di 70 Hz per non avere percezione di accensione/spegnimento da parte dell'occhio umano; nelle applicazioni pratiche la frequenza è scelta solitamente intorno ai 400 Hz. Altre possibili tecniche di dimming possono essere quelle basate su amplificatori a transconduttanza (TA-Dimming), e a specchio di corrente (CM-Diming). Senza entrare nel dettaglio, queste due tecniche comportano un maggior numero di componenti rispetto a quella precedente, e quindi una complessità circuitale maggiore (che si traduce in maggior costo).

Nel caso si adotti un'architettura che associ al convertitore DC-DC una sola stringa contenente tutti i LED posti in serie, si può pensare di implementare un

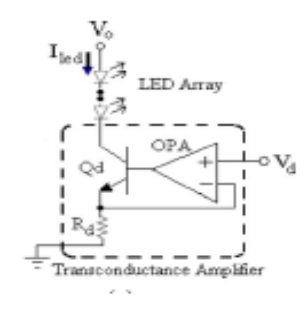

Figura 1.9: Modulazione di corrente con amplificatore di transconduttanza

anello di controllo di corrente, possa questo essere di corrente media o di picco, il che permette di non adottare un ulteriore Driver da porre in serie alla stringa, di quelli descritti in precedenza, aumentando cosi il rendimento del sistema complessivo. Dato che la scelta del controllo da utilizzare è strettamente legata alla scelta del tipo di DC-DC converter e dal suo modo di funzionamento, si andrà a descrivere il controllo pi`u appropriato per l'applicazione trattata una volta scelto il convertitore da implementare. E' però importante considerare come, nel caso di convertitori multiuscita, risulti di non facile soluzione il controllo indipendente della corrente di uscita di ogni secondario; sarà infatti possibile un accurato controllo di una sola delle uscite, lasciando le altre non regolate od eventualmente post-regolate.

Da quanto finora analizzato, si nota come il più grande problema da affrontare sia la possibilit`a di avere una corrente di uscita sufficientemente regolata su ogni tipologia di LED, e come questo sorga nel caso di una topologia multiuscita. Detto ciò, si possono pensare alle seguenti architetture per quanto riguarda l'alimentatore da implementare:

- 1. Alimentatore con PFC di tipo non isolato (Boost), con in cascata uno stadio DC-DC del tipo:
	- parallelo di quattro convertitori di tipo Flyback (dotato di clamp attivo, per sopprimere gli spikes di corrente sull'interruttore al primario del convertitore) o LLC, uno per ogni colore di LED, implementando un controllo di corrente per ognuno dei quattro convertitori. Si evita in questo modo di dover utilizzare ulteriori Driver per il controllo della

corrente di stringa, nell'ipotesi di realizzare per ogni colore una sola stringa LED.

- singolo convertitore di tipo LLC (o Flyback come al punto precedente), dotato di 4 uscite per i 4 tipi di LED colorati. Nel convertitore multiuscita sar`a possibile implementare il controllo di corrente solo su una di queste, mentre le altre tre saranno di tipo non regolato; per la regolazione di queste ultime si dovr`a utilizzare un Driver (ad esempio di tipo lineare) da porre in serie alla stringa non controllata. Si ipotizza anche qui di implementare per ogni colore una singola stringa LED.
- singolo convertitore di tipo LLC (o Flyback come al punto precedente), dotato di una singola uscita. Il carico sar`a formato dal parallelo di quattro stringhe LED, ognuna di un colore diverso. Il controllo delle correnti di stringa dovr`a essere implementato attraverso Driver (ad esempio di tipo lineare) da porre in serie ad ogni stringa LED.
- parallelo di quattro convertitori di tipo LLC (o Flyback come ai punti precedenti), uno per ogni colore, con carico formato questa volta dal parallelo di alcune stringhe LED. Per la regolazione della corrente di ogni stringa sar`a necessario porle in serie un Driver (ad esempio di tipo lineare). Questa soluzione risulta la più gravosa (e quindi poco praticabile) dal punto di vista di costo ed efficienza, ed `e stata presentata solo per completezza di trattazione.
- 2. PFC di tipo isolato, con in cascata il parallelo di quattro convertitori di tipo Buck (o convertitore risonante senza isolamento), uno per ogni diverso tipo di colore da pilotare, con relativo controllo di corrente.

Si noti come vi sia da scegliere il giusto compromesso tra il rendimento ed il costo dell'alimentatore da implementare (inteso come numero di componenti utilizzati ed ingombro). L'utilizzo dell'anello di controllo di corrente permette infatti di non dover aggiungere in serie alla stringa un Driver di pilotaggio, evitando le perdite connesse all'utilizzo di quest'ultimo, e quindi migliorando l'efficienza complessiva del sistema; ciò a scapito però di un maggior numero di componenti utilizzati per l'implementazione di più convertitori in parallelo. Per quanto riguarda le perdite del sistema, sarà inoltre da preferire una topologia di tipo LLC rispetto alla topologia di tipo Flyback. Al fine di ottimizzare il rendimento del sistema, si pu`o quindi pensare di utilizzare una architettura che preveda il parallelo di un convertitore per ogni colore da controllare, implementando un anello di controllo di corrente per ogni convertitore, nell'ipotesi di porre tutti i LED di ogni singolo colore in serie tra di loro. Ora, un grado di libertà nel progetto sta nel decidere dove porre l'isolamento, se nel PFC (singolo trasformatore) o nello stadio seguente (se ne dovranno realizzare 4). Data l'elevata potenza della lampada, e quindi il grande numero di LED da dover utilizzare, il costo di implementare quattro trasformatori al posto di uno solo può essere ritenuto trascurabile, poich`e il costo dei dispositivi LED risulta dominante. Si decide quindi un'architettura che presenti un PFC di tipo Boost (con il quale si possono raggiungere rendimenti superiori al 95%), lasciando l'onere dell'isolamento allo stadio successivo. Dato che, con questa architettura, il pilotaggio avviene ad alte tensioni, sar`a da utilizzare componentistica in grado di sopportare tali stress; tale tipo di componenti (interruttori, induttanze, capacità etc.) presentano elementi parassiti considerevoli, che possono quindi degradare pesantemente il rendimento complessivo del sistema. Detto ciò, si può pensare di modificare l'architettura della lampada, eseguendo il pilotaggio della stringa a tensioni inferiori, in modo da poter utilizzare componenti maggiormente prestanti. Per fare ciò, si decide di aggiungere un ulteriore stadio di step-down a valle del PFC, in modo da poter abbassare, ad esempio, la tensione dai 400V erogati dal PFC ai 100V che verranno poi processati dal convertitore di pilotaggio della stringa LED. A questo punto si decide di porre l'isolamento su questo stadio, potendo scegliere quindi topologie di tipo non isolato per l'implementazione dei convertitori di stringa. Di contro, dato che il rendimento totale del sistema equivale al prodotto dei rendimenti dei singoli stadi, si dovrà aver cura di ottenere elevati rendimenti per tutti e tre gli stadi implementati. Data la necessità di isolamento e di grande rendimento, si decide di utilizzare una topologia di tipo LLC per implementare lo stadio isolato di step-down della tensione. In questo lavoro di tesi si andr`a a dimensionare un convertitore LLC da 100W, con lo scopo di massimizzarne l'efficienza, in modo da indagare quanto una architettura come quella sopra discussa possa essere realmente efficace.

## Capitolo 2

# Analisi del convertitore risonante LLC

#### 2.1 Generalità dei convertitori di tipo risonante

La classe dei convertitori risonanti utilizza, come processo di trasferimento energetico, l'energia immagazzinata in un circuito risonante opportunamente eccitato da una tensione o corrente ad onda quadra. Nel caso di alimentazione in tensione, lo schema di principio di tali convertitori è mostrato in figura 2.1: un convertitore cc-ca (inverter), basato tipicamente su una struttura a mezzo ponte (Half-Bridge) o ponte intero (Full-Bridge), alimenta un circuito risonante (che pu`o essere del tipo LC serie, LC parallelo o misto).

Una delle grandezze, corrente o tensione, presenti nel circuito risonante viene rad-

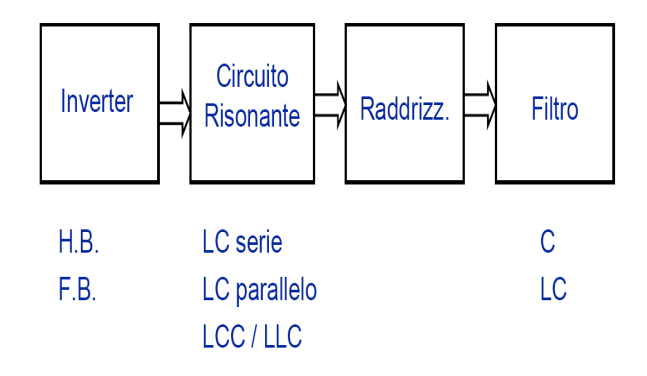

Figura 2.1: Schema generale di un convertitore risonante alimentato in tensione

drizzata ed opportunamente filtrata per ottenere una tensione continua in uscita del valore desiderato. Sfruttando gli attraversamenti per lo zero di tensione e corrente nel circuito risonante `e possibile commutare gli interruttori dell'inverter a corrente e/o a tensione nulla, in modo da eliminare le perdite di commutazione, e poter così lavorare a frequenze di commutazioni superiori a quelle utilizzate nei convertitori a PWM. Come si pu`o osservare, il carico in uscita rappresenta l'elemento di perdita del circuito risonante e ne determina il fattore di merito. Il flusso di potenza al carico viene controllato variando l'ampiezza delle correnti (o delle tensioni) risonanti, solitamente sfruttando la dipendenza di queste grandezze dalla frequenza di commutazione. E' importante osservare che, per mantenere la risonanza, il fattore di merito del circuito deve essere almeno di alcune unit`a e, pertanto, l'energia contenuta nel circuito risonante è pari ad alcune volte quella trasmessa al carico in ogni periodo. Questo fatto rende problematico il controllo di tali convertitori dato che qualsiasi errore nella gestione dell'energia del circuito comporta forti variazioni sia della grandezza controllata in uscita (elevato guadagno) sia degli stress di corrente e tensione nei componenti. Una possibile classificazione dei convertitori risonanti è la seguente:

- Convertitori a tensione impressa con circuito risonante serie:
	- 1. Convertitori con connessione del carico in serie (SLR)
	- 2. Convertitori con connessione del carico in parallelo (PLR)
	- 3. Convertitori ibridi (LCC, LLC)
- Convertitori a corrente impressa con circuito risonante parallelo.

I convertitori a tensione impressa applicano un'onda quadra di tensione ad un circuito risonante serie: se la grandezza raddrizzata è la corrente risonante, il carico si trova connesso in serie ed il filtro di uscita è di tipo capacitivo (vedi Figura 2.2a); viceversa, quando viene raddrizzata la tensione ai capi della capacità risonante il carico si trova connesso in parallelo, ed il filtro di uscita è di tipo induttivo (vedi Figura 2.2b).

Esempi di topologie ibride che combinano le caratteristiche dei due schemi sopra descritti sono costituiti dai convertitori LCC ed LLC: in entrambi i casi, il carico è sempre connesso in parallelo ma mentre nel convertitore LCC si raddrizza una tensione e quindi il filtro di uscita `e di tipo induttivo, nel convertitore LLC viene raddrizzata una corrente ed il filtro di uscita è, di conseguenza, di tipo capacitivo. Si va, in questo capitolo, ad analizzare il convertitore risonante

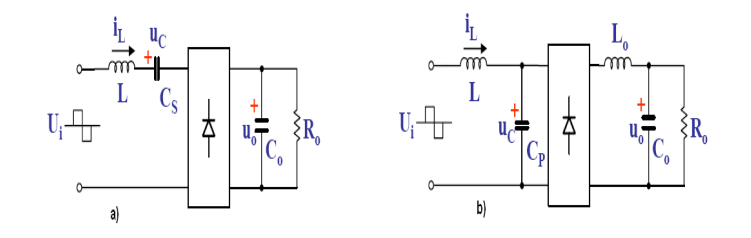

Figura 2.2: Convertitore a tensione impressa con circuito risonante serie. a) connessione del carico in serie (SLR); b) connessione del carico in parallelo (PLR)

ibrido LLC. Dapprima, si andr`a ad analizzare il convertitore assumendo che le grandezze elettriche del tank risonante, alla frequenza di risonanza, risultino puramente sinusoidali; in questo modo, è possibile considerare che il comportamento di suddette grandezze siano dominate dalla loro armonica fondamentale, semplificandone quindi la trattazione. In seguito, si analizzerà il convertitore nel regime temporale, al di sotto della frequenza di risonanza, nell'ipotesi di porsi in un determinato punto di simmetria della grandezze del tank.

Si analizza un convertitore nel quale si sono utilizzati interruttori bidirezionali

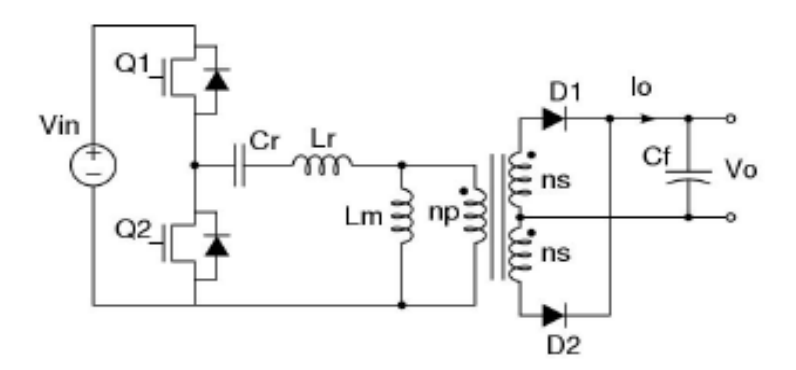

Figura 2.3: Convertitore risonante LLC

in corrente (MOSFET) che lavorano a frequenza  $f_s$  con duty-cycle pari a 0.5. Nella pratica, il duty-cycle effettivo di tali interruttori deve essere inferiore a 0.5 in modo da evitare possibili cortocircuiti della tensione d'ingresso causati dalla contemporanea conduzione dei due interruttori. In tale intervallo, denominato tempo morto, durante il quale entrambi gli interruttori sono spenti, conduce uno dei due diodi interni ai MOSFET e la tensione applicata al circuito risonante viene a dipendere dal segno della corrente risonante. Per la trattazione svolta in seguito, si definiscono le due frequenze di risonanza del sistema:

$$
f_{r1} = \frac{1}{2\pi\sqrt{L_rC_r}}
$$

$$
f_{r2} = \frac{1}{2\pi\sqrt{(L_r + L_m)C_r}}
$$

La prima, che si considera la frequenza di risonanza principale, è determinata dalla capacità  $C_r$  e dall'induttanza  $L_r$ ; la frequenza risonante inferiore è determinata invece da  $C_r$  e dalla somma dell'induttanza magnetizzante  $L_m$  con  $L_r$ .

### 2.2 Analisi del convertitore con approssimazione all'armonica fondamentale (FHA)

L'approccio di analisi con approssimazione all'armonica fondamentale si basa sull'assunzione che la potenza trasferita dalla sorgente al carico, attraverso il tank risonante, è quasi completamente associata all'armonica fondamentale dell'espansione di Fourier delle correnti e delle tensioni in gioco. Le armoniche della frequenza di commutazione degli interruttori non sono quindi considerate, e le forme d'onda del tank risonante sono assunte puramente sinusoidali alla frequenza fondamentale: questo approccio da risultati accurati per quanto riguarda punti operativi sopra la risonanza o alla risonanza del tank (nella modalità di conduzione continua CCM), mentre è meno accurato, ma rimane valido, a frequenze sotto a quella di risonanza (in modalit`a di conduzione discontinua DCM). Di contro, molti dettagli delle operazioni del convertitore basate sull'analisi tem-

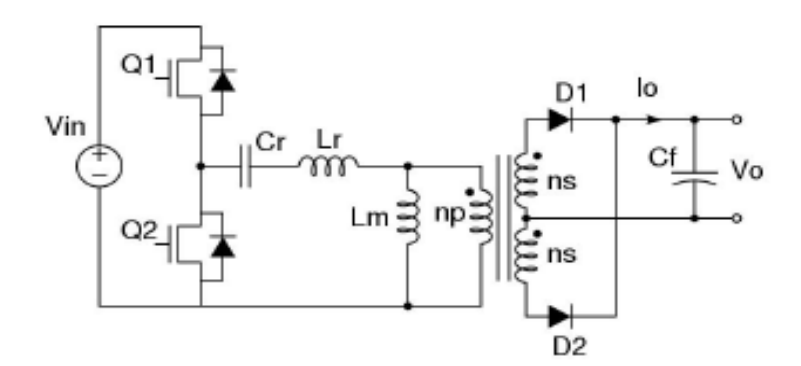

Figura 2.4: Convertitore risonante LLC

porale vengono in questo modo perse. In particolare, la FHA fornisce solo una

condizione necessaria per la commutazione Zero-Voltage degli interruttori MOS-FET (ZVS), e non dà nessuna condizione per garantire la commutazione Zero-Current dei diodi al secondario del trasformatore. Si consideri in questa analisi semplificata componenti di tipo ideale, siano questi attivi o passivi. I due MOS-FET di potenza del mezzo ponte in figura 2.4 sono pilotati simmetricamente con duty-cicle del 50%, e senza sovrapposizione. Quindi la tensione di ingresso al tank risonante  $v_f(t)$  è un'onda quadra di ampiezza  $V_{in}$ , con valore medio pari a  $V_{in}$  $\frac{2}{2}$ . In questo caso la capacità  $C_r$  agisce contemporaneamente sia come capacità di risonanza sia come blocco della componente continua di ingresso. Quindi, la tensione alternata ai capi di  $C_r$  sarà sovrapposta ad un offset pari a  $\frac{V_{in}}{2}$ . La tensione di ingresso  $V_f(t)$  del tank risonante in figura 2.4 può essere espressa secondo la serie di Fourier:

$$
v_f(t) = \frac{V_{in}}{2} + \frac{2}{\pi} V_{in} \sum_{n=1,3,5...} \frac{1}{n} \sin(n2\pi f_{sw} t)
$$
 (2.1)

la quale componente fondamentale  $v_{i, FHA}(t)$ , in fase con l'onda quadra originale, risulta:

$$
v_{i,FHA}(t) = \frac{2}{\pi} V_{in} \sin(2\pi f_{sw} t)
$$
\n(2.2)

dove  $f_{sw}$  è la frequenza di commutazione degli interruttori del mezzo ponte. Il valore rms  $V_{i, FHA}$  della componente fondamentale della tensione di ingresso è:

$$
V_{i, FHA} = \frac{\sqrt{2}}{\pi} V_{in}.
$$
\n(2.3)

Come conseguenza delle assunzioni fatte in precedenza, la corrente del tank risonante  $i_r(t)$  sarà anch'essa sinusoidale, con un certo valore rms  $I_r$  e uno scostamento di fase  $\phi$  rispetto alla componente fondamentale della tensione di ingresso:

$$
i_r(t) = \sqrt{2}I_r \sin(2\pi f_{sw}t - \phi) = \sqrt{2}I_r \sin(2\pi f_{sw}t)\cos(\phi) - \sqrt{2}I_r \sin(\phi)\cos(2\pi f_{sw}t).
$$
\n(2.4)

Questa corrente è in anticipo o in ritardo rispetto alla relativa tensione, in funzione della reattanza induttiva o capacitiva che risulta dominante nel tank alla frequenza di interesse. A prescindere da questo,  $i_r(t)$  può essere ottenuta come la somma di due contributi distinti, il primo in fase con la tensione, il secondo in quadratura rispetto a questa. La corrente continua di ingresso  $I_{i,DC}$  della sorgente può inoltre essere calcolata come il valore medio, in un completo periodo di commutazione, della corrente di tank sinusoidale che scorre durante il tempo di conduzione del MOSFET alto, quando la tensione di ingresso continua è applicata al tank risonante:

$$
I_{i,DC} = \frac{1}{T_{sw}} \int_0^{\frac{T_{sw}}{2}} i_r(t)dt = \frac{\sqrt{2}}{\pi} I_r \cos(\phi)
$$
 (2.5)

dove  $T_{sw}$  è il periodo di switching degli interruttori del mezzo ponte. La potenza reale Pin, erogata dalla sorgente continua di ingresso (uguale alla potenza di uscita  $P_{out}$  nel caso ideale), può essere ora calcolata in modo equivalente come il prodotto tra la tensione continua di ingresso e la corrente media di ingresso  $I_{i,DC}$ , o come il prodotto tra i valori rms della prima armonica di tensione e di corrente, moltiplicati per  $\cos \phi$ :

$$
P_{in} = V_{in}I_{i,DC} = V_{i,FHA}I_r \cos(\phi). \tag{2.6}
$$

L'espressione della potenza apparente  $P_{app}$  e della potenza reattiva  $P_r$  sono rispettivamente:

$$
P_{app} = V_{i, FHA} I_r \tag{2.7}
$$

$$
P_r = V_{i, FHA} I_r \sin(\phi). \tag{2.8}
$$

Si consideri ora il raddrizzatore in uscita e la parte di filtraggio. Nel circuito reale, il raddrizzatore risulta pilotato da una corrente con forma d'onda quasisinusoidale, e la tensione si inverte quando questa corrente si annulla; perciò la tensione all'ingresso del raddrizzatore risulta un'onda quadra alternata in fase con la corrente raddrizzata, e di ampiezza pari a  $V<sub>o</sub>$ . Questa onda quadra di tensione, indicata con  $v_{o,sq}$ , risulta la seguente:

$$
v_{o,sq}(t) = \frac{4}{\pi} V_0 \sum_{n=1,3,5...} \frac{1}{n} \sin(n2\pi f_{sw}t - \Psi)
$$
\n(2.9)

la quale ha componente fondamentale  $V_{o, FHA}$ :

$$
v_{o,FH}t) = \frac{4}{\pi} V_o \sin(2\pi f_{sw}t - \Psi). \tag{2.10}
$$

Il relativo valore rms risulta quindi:

$$
V_{o, FHA} = V_{i, FHA} = 2\frac{\sqrt{2}}{\pi}V_o
$$
\n(2.11)

dove si indica con Ψ lo scostamento di fase rispetto alla tensione di ingresso. La componente fondamentale della corrente all'ingresso del raddrizzatore  $i_{rect}(t)$  è:

$$
i_{rect}(t) = \sqrt{2}I_{rect}sin(2\pi f_{sw}t - \Psi)
$$
\n(2.12)

dove  $I_{rect}$  è il suo valore efficace. Detto ciò, si può ricavare la corrente media di uscita  $I_o$  del convertitore, ed inoltre si può ricavare la corrente alternata  $I_{c,ac}$  che scorre attraverso la capacità di filtro di uscita:

$$
I_o = \frac{2}{T_{sw}} \int_0^{\frac{T_{sw}}{2}} | i_{rect}(t) | dt = 2 \frac{\sqrt{2}}{\pi} I_{rect} = \frac{P_o}{V_o} = \frac{V_o}{R_o}
$$
 (2.13)

$$
i_{c,ac}(t) = \sqrt{I_{rect}^2 - I_o^2}
$$
 (2.14)

dove  $P_o$  è la potenza di uscita associata alla resistenza statica di uscita  $R_o$ . Dato che  $v_{o, FHA}(t)$  e  $i_{rect}(t)$  sono in fase, il blocco di raddrizzamento offre al tank risonante una effettiva resistenza di carico, $R_{o,ac}$ , uguale al rapporto istantaneo della tensione e della corrente:

$$
R_{o,ac} = \frac{v_{o,FHA}(t)}{i_{rect}(t)} = \frac{V_{o,FHA}}{I_{rect}} = \frac{8}{\pi^2} \frac{V_o^2}{P_o} = \frac{8}{\pi^2} R_o.
$$
 (2.15)

Si è quindi trasformato il circuito di tipo non lineare di figura 2.4 nel circuito lineare di figura 2.5, dove il tank risonante è eccitato da un effettiva sorgente di tipo sinusoidale, e pilota una effettiva resistenza di carico. Il tank risonante nel

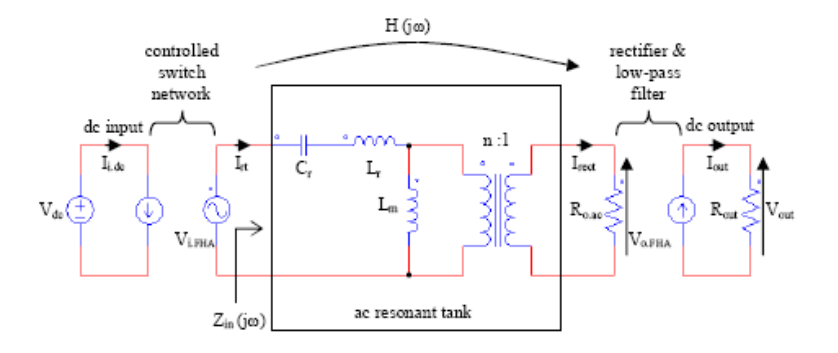

Figura 2.5: Modello a due porte con FHA

modello a due porte di figura 2.5 pu`o essere definito attraverso la funzione di trasferimento  $H(s)$  e dall'impedenza di ingresso  $Z_{in}(s)$ :

$$
H(s) = \frac{V_{o, FHA}(s)}{V_{i, FHA}(s)} = \frac{1}{n} \frac{n^2 R_{o, ac} / L_m}{Z_{in}(s)}
$$
(2.16)

$$
Z_{in}(s) = \frac{V_{i, FHA}(s)}{I_r(s)} = \frac{1}{sC_r} + sL_r + n^2 R_{o,ac} / L_m
$$
 (2.17)

Per i ragionamenti che seguiranno risulta conveniente definire l'effettiva resistenza di carico riflessa al primario del trasformatore, indicata da qui in poi come  $R_{ac}$ :

$$
R_{ac} = n^2 R_{o,ac}.\tag{2.18}
$$

Si introduce inoltre il fattore di conversione normalizzato  $M(f_{sw})$ , o guadagno di tensione, definito come:

$$
M(f_{sw}) = n \| H(j2\pi f_{sw}) \| = n \frac{V_{o, FHA}(s)}{V_{i, FHA}(s)}.
$$
\n(2.19)

Si può dimostrare, attraverso le equazioni sviluppate in precedenza, che il guadagno ingresso-uscita risulta inoltre pari a:

$$
\frac{V_o}{V_{in}} = \frac{1}{2n} M(f_{sw}).
$$
\n(2.20)

In altre parole, il rapporto di conversione della tensione risulta pari alla metà del modulo della funzione di trasferimento del tank risonante, valutata alla frequenza di commutazione.

Prima di andare ad analizzare nel dettaglio l'impedenza di ingresso  $Z_{in}$  ed il rapporto di conversione  $M(f_{sw})$ , si vanno a definire alcuni parametri di interesse, con riferimento alla figura 2.6:

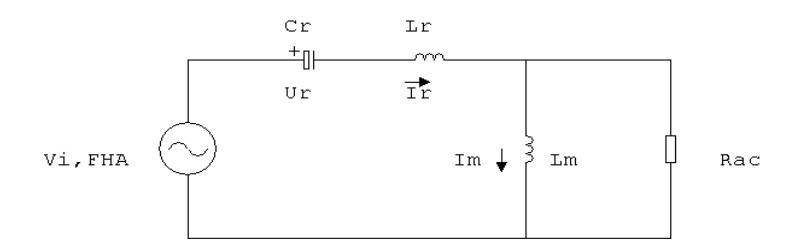

Figura 2.6: Modello del convertitore LLC con approssimazione alle componenti fondamentali

- Frequenza di risonanza:  $f_r = \frac{1}{2\pi\sqrt{6}}$  $rac{1}{2\pi\sqrt{C_rL_r}}$
- Impedenza caratteristica:  $Z_0 = \sqrt{\frac{L_r}{C_r}}$  $\frac{L_r}{C_r}=2\pi f_r L_r=\frac{1}{2\pi f_r}$  $2\pi f_rC_r$
- Fattore di merito:  $Q = \frac{Z_0}{R}$ Rac
- Rapporto di induttanze:  $\lambda = \frac{L_r}{L_m}$  $L_m$
- Frequenza di commutazione normalizzata:  $f_n = \frac{f_{sw}}{f_n}$  $f_{r}$

#### 2.2.1 Analisi dell'impedenza di ingresso  $Z_{in}$

Per il calcolo dell'impedenza d'ingresso del circuito risonante, si determina, innanzitutto, le espressioni delle impedenze del ramo serie e del ramo parallelo:

$$
Z_{serie}(s) = sL_r + \frac{1}{sC_r} = \frac{1}{sC_r}(1 + \frac{s^2}{\omega_r^2})
$$
\n(2.21)

$$
Z_{parallelo}(s) = \frac{R_{ac}sL_m}{R_{ac} + sL_m} = \frac{sL_m}{1 + s\frac{L_m}{R_{ac}}} = \frac{sL_m}{1 + s\frac{Q}{\lambda\omega_r}}
$$
(2.22)

con  $\omega_r = 2\pi f_r$ . L'impedenza di ingresso risulta quindi pari alla somma dell'impedenza del ramo serie e dell'impedenza del ramo parallelo:

$$
Z_{in}(s) = Z_{serie}(s) + Z_{parallelo}(s) = \frac{1}{sC_r} \left( 1 + \frac{s^2}{\omega_r^2} \right) + \frac{sL_m}{1 + s\frac{Q}{\lambda\omega_r}} =
$$

$$
= \frac{\left( 1 + \frac{s^2}{\omega_r^2} \right) \left( 1 + s\frac{Q}{\lambda\omega_r} \right) + \frac{s^2}{\lambda\omega_r^2}}{sC_r \left( 1 + s\frac{Q}{\lambda\omega_r} \right)}
$$
(2.23)

Ponendo ora  $s = j\omega$ , si ottiene:

$$
Z_{in}(j\omega) = \frac{\left(1 - \frac{\omega^2}{\omega_r^2}\right)\left(1 + j\omega \frac{Q}{\lambda \omega_r}\right) - \frac{\omega^2}{\lambda \omega_r^2}}{j\omega C_r \left(1 + j\omega \frac{Q}{\lambda \omega_r}\right)}.
$$
(2.24)

Dato che  $\frac{\omega}{\omega_r} = \frac{f_{sw}}{f_r}$  $\frac{f_{sw}}{f_r} = f_n$  si può ora scrivere:

$$
Z_{in}(j\omega) = \frac{Z_0}{jf_n} \frac{1 + j\frac{Q}{\lambda}f_n - f_n^2\left(1 + j\frac{Q}{\lambda}f_n\right) - \frac{1}{\lambda}f_n^2}{1 + j\frac{Q}{\lambda}f_n}.
$$
 (2.25)

Semplificando, e scrivendo l'impedenza di ingresso in funzione della frequenza di commutazione normalizzata  $f_n$ , si ottiene:

$$
Z_{in}(f_n) = \frac{Z_0}{jf_n} \left[ 1 - f_n^2 - \frac{f_n^2}{\lambda} \frac{1}{1 + j\frac{Q}{\lambda}f_n} \right] = Z_0 \left[ \frac{1 - f_n^2}{jf_n} + j\frac{f_n}{\lambda + jQf_n} \right].
$$
 (2.26)

Si normalizza ora l'impedenza di ingresso all'impedenza caratteristica:

$$
Z_{in,n}(f_n) = \frac{Z_{in}}{Z_0} \left[ \frac{1 - f_n^2}{j f_n} + j \frac{f_n}{\lambda + j Q f_n} \right] = j \frac{f_n^2 - 1}{f_n} + j \frac{f_n (\lambda - j Q f_n)}{\lambda^2 + (Q f_n)^2}.
$$
 (2.27)

Si mettono ora in evidenza la parte reale e quella immaginaria dell'impedenza di ingresso normalizzata:

$$
Z_{in,n}(f_n) = \frac{Qf_n^2}{\lambda^2 + (Qf_n)^2} + j\left(\frac{f_n^2 - 1}{f_n} + \frac{\lambda f_n}{\lambda^2 + (Qf_n)^2}\right) \tag{2.28}
$$

dove

$$
Re\{Z_{in,n}(f_n)\} = \frac{Qf_n^2}{\lambda^2 + (Qf_n)^2}
$$
\n(2.29)

$$
Im\{Z_{in,n}(f_n)\} = \frac{f_n^2 - 1}{f_n} + \frac{\lambda f_n}{\lambda^2 + (Qf_n)^2}.
$$
\n(2.30)

Il modulo dell'impedenza d'ingresso normalizzata risulta quindi:

$$
| Z_{in,n}(f_n) | = \left(\frac{Qf_n^2}{\lambda^2 + (Qf_n)^2}\right)^2 + \left(\frac{f_n^2 - 1}{f_n}\right)^2 + \left(\frac{\lambda f_n}{\lambda^2 + (Qf_n)^2}\right)^2 + \frac{2\lambda(f_n^2 - 1)}{\lambda^2 + (Qf_n)^2} =
$$
  

$$
= \left(\frac{f_n^2 - 1}{f_n}\right)^2 + \frac{2\lambda(f_n^2 - 1) + f_n^2}{\lambda^2 + (Qf_n)^2}
$$
(2.31)

L'andamento del modulo dell'impedenza d'ingresso normalizzata in funzione della frequenza normalizzata e per diversi valori del fattore di merito  $Q$  è mostrato in figura 2.7:

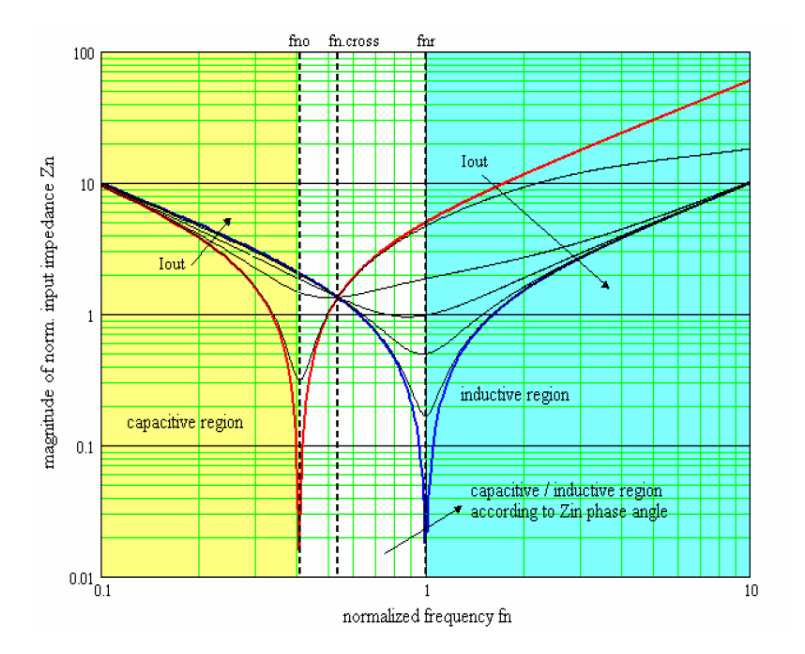

Figura 2.7: Andamento del modulo dell'impedenza di ingresso  $Z_{in}$  normalizzata, in funzione della frequenza di commutazione normalizzata, per diversi valori del fattore di merito Q

Osservando la figura 2.7, si noti come vi sia una frequenza normalizzata alla quale l'impedenza di ingresso risulta indipendente dal fattore di merito Q, e quindi dal carico. A partire dall'equazione 2.31 è possibile calcolare tale frequenza:

$$
\frac{2\lambda(f_{n,cross}^2 - 1) + f_{n,cross}^2}{\lambda^2 + (Qf_{n,cross})^2} \Rightarrow f_{n,cross} = \sqrt{\frac{2\lambda}{1 + 2\lambda}}
$$
(2.32)

In corrispondenza di tale frequenza, il modulo dell'impedenza di ingresso normalizzata risulta:

$$
|Z_{in,n}(f_n)| = \left(\frac{f_{n,cross}^2 - 1}{f_{n,cross}}\right) = \frac{1}{1 + 2\lambda} \sqrt{\frac{1 + 2\lambda}{2\lambda}} = \frac{1}{\sqrt{2\lambda(1 + 2\lambda)}}\tag{2.33}
$$

A frequenze maggiori della frequenza di attraversamento  $f_{n, cross}$ , l'impedenza di ingresso si comporta in modo tale che, al crescere della corrente di uscita  $I<sub>o</sub>$  (il che vuol dire al crescere di  $P_0$  e  $Q$ ), l'impedenza decresce, coerentemente con la resistenza di carico; l'opposto accade a frequenze inferiori della frequenza di attraversamento  $f_{n,cross}$ , dove l'impedenza di ingresso cresce, mentre cala la resistenza di carico di uscita. Risulta interessante determinare il valore di frequenza di commutazione che separa la regione a comportamento induttivo del circuito da quella a comportamento capacitivo. Infatti, condizione necessaria ma non sufficiente per avere una commutazione a tensione nulla degli interruttori (Zero Voltage Switching - ZVS), è che la corrente  $i_r(t)$  sia sfasata in ritardo rispetto alla fondamentale di tensione d'ingresso  $v_{i, FHA}(t)$ . Imponendo che la parte immaginaria dell'impedenza d'ingresso normalizzata (equazione 2.28) sia nulla, si può determinare la relazione esistente tra fattore di merito  $Q_B$  e frequenza normalizzata  $f_B$  in tale situazione:

$$
\left(\frac{f_B^2 - 1}{f_B} + \frac{\lambda f_B}{\lambda^2 + (Q_B f_B)^2}\right) = 0\tag{2.34}
$$

$$
(f_B^2 - 1)\left(\lambda^2 + (Q_B f_B)^2\right) + \lambda f_B^2 = 0.
$$
 (2.35)

Per risolvere questa equazione, si fa ora un cambio di variabile, ponendo  $x = f_B^2$ :

$$
(x-1)(\lambda^2 + Q_B^2 x) + \lambda x = Q_B^2 x^2 + x(\lambda^2 + \lambda - Q_B^2) - \lambda^2 = 0.
$$
 (2.36)

La soluzione secondo l'incognita x di questa funzione risulta banale; si può in conclusione scrivere:

$$
f_B = \frac{1}{Q_B} \sqrt{\frac{1}{2} \left\{ Q_B^2 - \lambda (1 + \lambda) + \sqrt{\left[ Q_B^2 - \lambda (1 + \lambda) \right]^2 + 4Q_B^2 \lambda^2} \right\}}.
$$
 (2.37)

Si può, in alternativa, esplicitare  $Q_B$ , in funzione della frequenza normalizzata  $f_B$ , sfruttando direttamente l'equazione 2.34:

$$
Q_B = \frac{1}{f_B} \sqrt{\frac{\lambda f_B^2}{1 - f_B^2} - \lambda^2} = \sqrt{\frac{\lambda}{1 - f_B^2} - \frac{\lambda^2}{f_B^2}}
$$
(2.38)

L'impedenza d'ingresso in corrispondenza della frequenza limite tra regione induttiva e capacitiva si ottiene sostituendo le (2.37) e (2.38) nella (2.28):

$$
Z_{in,n}(f_B) = \frac{Q_B(1 - f_B^2)}{\lambda} = \frac{1 - f_B^2}{\lambda} \sqrt{\frac{\lambda}{1 - f_B^2} - \frac{\lambda^2}{f_B^2}} = \sqrt{\frac{1 - f_B^2}{\lambda} - \left[\frac{1 - f_B^2}{f_B}\right]^2}
$$
(2.39)

Osserviamo che per  $f_n > 1$  il comportamento del circuito è sempre induttivo (2.7, regione azzurra), qualunque sia il valore della resistenza di carico. Per rendersene conto basta osservare che tale regione corrisponde a valori di frequenza di commutazione superiori alla risonanza del ramo serie  $L_r - C_r$ . In alternativa, basta imporre che l'argomento della radice nella (2.38) sia positivo perch´e esista un valore di frequenza in cui si passa dal comportamento induttivo a quello capacitivo:

$$
\frac{\lambda}{1 - f_B^2} - \frac{\lambda^2}{f_B^2} > 0
$$
\n(2.40)

Se  $f_B > 1$ , il primo termine risulta sempre negativo e, pertanto, la disuguaglianza non è mai soddisfatta. Viceversa, se  $f_B < 1$ , si ottiene:

$$
f_B^2 > \lambda (1 - f_B^2) \Rightarrow f_B > \sqrt{\frac{\lambda}{1 - \lambda}}
$$
 (2.41)

dove l'ultimo termine rappresenta la frequenza di risonanza tra la capacità  $C_r$  e la serie delle induttanze  $L_r$  e  $L_m$  (curva rossa in figura 2.7). Pertanto, al di sotto di tale frequenza normalizzata, il comportamento del circuito `e sempre capacitivo (regione gialla in figura 2.7). In definitiva, si pu`o avere un'impedenza d'ingresso puramente reale solamente nell'intervallo di frequenze normalizzate pari a:

$$
\sqrt{\frac{\lambda}{1-\lambda}} < f_n < 1 \tag{2.42}
$$

#### 2.2.2 Analisi del rapporto di conversione M

Si definisce il rapporto di conversione del convertitore nel seguente modo:

$$
\frac{V_o}{V_{in}} = V_{o, FHA} \frac{\pi}{n2\sqrt{2}} \frac{\sqrt{2}}{\pi} \frac{1}{V_{i, FHA}} = \frac{1}{2n} M
$$
\n(2.43)

avendo definito  $M = \frac{V_{o,FH}}{V_{o,FH}}$  $\frac{V_{o,FHA}}{V_{i,FHA}}$  il rapporto di conversione relativo al circuito equivalente di figura 2.5. Sfruttando le relazioni precedenti si può scrivere:

$$
M(s) = \frac{Z_{parallelo}(s)}{Z_{in}(s)}.\t(2.44)
$$

Si esplicita la relazione precedente in funzione della frequenza normalizzata di commutazione  $f_n$ :

$$
M(f_n) = \frac{j\omega L_m}{1+jf_n\frac{Q}{\lambda\omega_r}}\frac{1}{Z_{in}(f_n)} = \frac{j\frac{f_n}{\lambda}Z_0}{1+jf_n\frac{Q}{\lambda\omega_r}}\frac{1}{Z_{in}(f_n)} =
$$

$$
= \frac{j\frac{f_n}{\lambda}}{1+jf_n\frac{Q}{\lambda\omega_r}}\frac{1}{Z_{in,n}(f_n)}
$$
(2.45)

$$
M(f_n) = \frac{jf_n}{\lambda + jf_n Q} \frac{1}{\frac{1 - f_n^2}{j f_n} + j \frac{f_n}{\lambda + j Q f_n}} = \frac{1}{1 + \frac{1 - f_n^2}{j f_n} \frac{\lambda + j Q f_n}{j f_n}} =
$$
  
= 
$$
\frac{1}{1 + \frac{f_n^2 - 1}{f_n^2} (\lambda + j Q f_n)}
$$
(2.46)

$$
M(f_n) = \frac{1}{1 + \lambda - \frac{\lambda}{f_n^2} + jQ\frac{f_n^2 - 1}{f_n}} = \frac{1}{1 + \lambda - \frac{\lambda}{f_n^2} + jQ\left(f_n - \frac{1}{f_n}\right)}\tag{2.47}
$$

Il modulo di tale rapporto di conversione risulta:

$$
M(f_n) = \frac{1}{\sqrt{\left(1 + \lambda - \frac{\lambda}{f_n^2}\right)^2 + Q^2 \left(f_n - \frac{1}{f_n}\right)^2}}.
$$
\n(2.48)

In assenza di carico, ovvero lavorando a vuoto, tale rapporto di conversione risulta:

$$
|M(f_n)|_{no-local} = \frac{1}{|1 + \lambda - \frac{\lambda}{f_n^2}|}.
$$
\n(2.49)

In tale situazione, il minimo valore del rapporto di conversione che si riesce ad ottenere, per una frequenza di commutazione che tende ad infinito, risulta:

$$
|M(f_n)|_{no-load,\infty} = \left| \frac{1}{1+\lambda} \right|.
$$
 (2.50)

Se, in sede di progetto, si pone che il minimo rapporto di conversione richiesto  $M_{min}$  risulti superiore al rapporto di conversione  $| M(f_n) |_{no-load,\infty}$ , il convertitore risulterà in grado di mantenere regolata la tensione di uscita anche a vuoto, lavorando ad una frequenza di commutazione finita, la quale sarà la massima che potr`a essere raggiunta dal convertitore; con riferimento all'equazione 2.43, tale rapporto di conversione minimo risulta pari a:

$$
M_{min} = 2n \frac{V_o}{V_{in,max}} > \frac{1}{1+\lambda},\tag{2.51}
$$

e la frequenza di commutazione massima, in condizione di assenza di carico e tensione minima di ingresso, risulta quindi la seguente:

$$
f_{n,max} = \sqrt{\frac{1}{1 + \lambda - \frac{1}{M_{min}}}}.\tag{2.52}
$$

Quando il denominatore dell'equazione 2.49 è nullo, si ottiene il massimo rapporto di conversione del convertitore, che come si può osservare tende all'infinito; ciò accade ad una frequenza pari a:

$$
1 + \lambda - \frac{\lambda}{f_{n,\infty}} = 0 \Rightarrow f_{n,\infty} = \sqrt{\frac{\lambda}{1 + \lambda}}.
$$
 (2.53)

Tale frequenza risulta pari alla frequenza di risonanza tra la capacità  $C_r$  e la serie delle induttanza  $L_m$  e  $L_r$ . E' interessante, inoltre, osservare dalla 2.48 che in corrispondenza della frequenza normalizzata unitaria, ovverosia, ad una frequenza di commutazione pari alla frequenza di risonanza tra  $C_r$  ed  $L_r$ , il rapporto di conversione risulta unitario, indipendentemente dal valore del carico. Questa considerazione risulta evidente dall'analisi del circuito in quanto, alla frequenza di risonanza serie il ramo  $L_r - C_r$  risulta un corto circuito e la tensione  $V_{i, FHA}$ diventa uguale alla tensione che cade sull'induttanza magnetizzante.

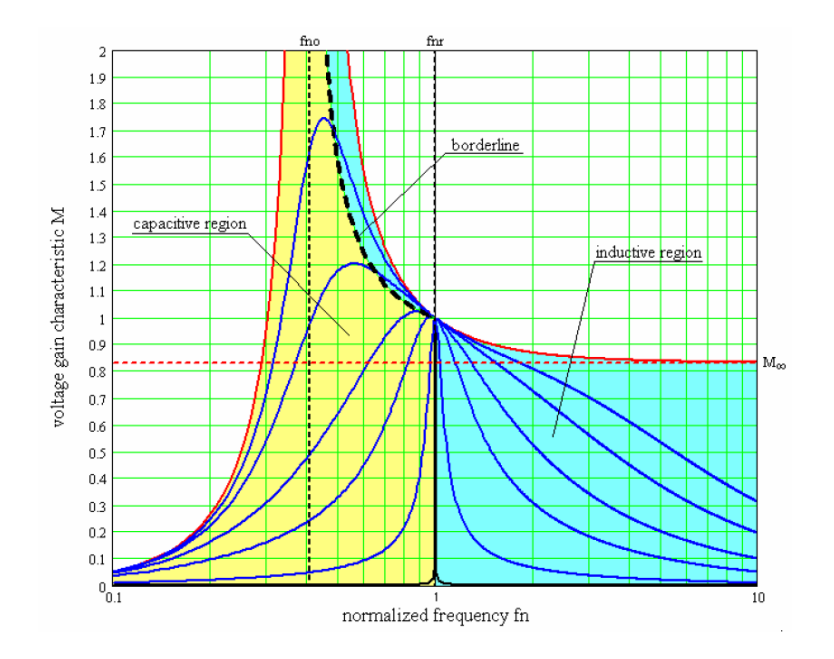

Figura 2.8: Andamento del rapporto di conversione M normalizzata, in funzione della frequenza di commutazione normalizzata, per diversi valori del fattore di merito Q

Si riporta in figura 2.8 l'andamento del rapporto di conversione in funzione della frequenza di commutazione normalizzata e per diversi valori del fattore di merito Q. Come precedentemente osservato, tutte le curve passano per il punto di coordinate (1,1) ed in tale punto hanno tutte la stessa pendenza. Per verificarlo, basta calcolare il valore della derivata della 2.48 nel punto  $f_n = 1$ :

$$
\frac{d \mid M(f_n) \mid}{df_n} = -\frac{2\left(1+\lambda-\frac{\lambda}{f_n^2}\right)\frac{\lambda}{f_n^4}2f_n + 2Q^2\left(f_n - \frac{1}{f_n}\right)\left(f_n + \frac{1}{f_n^2}\right)}{2\sqrt{\left(1+\lambda-\frac{\lambda}{f_n^2}\right)^2+Q^2\left(f_n - \frac{1}{f_n}\right)^2}\left[\left(1+\lambda-\frac{\lambda}{f_n^2}\right)^2+Q^2\left(f_n - \frac{1}{f_n}\right)^2\right]} \tag{2.54}
$$

semplificando,

$$
\frac{d \mid M(f_n) \mid}{df_n} = -\frac{2\left(1 + \lambda - \frac{\lambda}{f_n^2}\right) \frac{\lambda}{f_n^3} + 2Q^2 \left(f_n - \frac{1}{f_n^3}\right)}{\sqrt{\left(1 + \lambda - \frac{\lambda}{f_n^2}\right)^2 + Q^2 \left(f_n - \frac{1}{f_n}\right)^2} \left[\left(1 + \lambda - \frac{\lambda}{f_n^2}\right)^2 + Q^2 \left(f_n - \frac{1}{f_n}\right)^2\right]},
$$
\n(2.55)

ed infine, sostituendo nell'equazione precedente  $f_n = 1$ , si ottiene:

$$
\frac{d \mid M(f_n) \mid}{df_n} @ (f_n = 1) = -2\lambda
$$
\n(2.56)

Si indica in figura 2.8, con la linea rossa orizzontale tratteggiata, il minimo rapporto di conversione raggiungibile in assenza di carico. Risulta interessante determinare il guadagno di tensione che si ottiene alla frequenza normalizzata  $f_B$  in corrispondenza della quale l'impedenza d'ingresso è puramente reale. Allo scopo, sostituiamo la 2.38 nella 2.48, ottenendo la seguente espressione:

$$
|M(f_B)| = \frac{1}{\sqrt{\left(1 + \lambda - \frac{\lambda}{f_B^2}\right)^2 + \left(\frac{\lambda}{1 - f_B^2} - \frac{\lambda^2}{f_B^2}\right) \left(f_B - \frac{1}{f_B}\right)^2}}.
$$
(2.57)

Semplificando:

$$
|M(f_B)| = \frac{f_B^2}{\sqrt{\left(f_B^2 + \lambda f_B^2 - \lambda\right)^2 + \left(\frac{f_B^2 \lambda}{1 - f_B^2} - \lambda^2\right) (f_B^2 - 1)^2}} = \frac{f_B^2}{\sqrt{\left(f_B^2 + \lambda f_B^2 - \lambda\right)^2 + f_B^2 \lambda (1 - f_B^2) - \lambda^2 (f_B^2 - 1)^2}}
$$
(2.58)

e, in conclusione,

$$
|M(f_B)| = \frac{f_B^2}{\sqrt{f_B^2(1+\lambda)-\lambda}}.\tag{2.59}
$$

L'andamento di  $|M(f_B)|$  è riportato in figura 2.8 (curva tratteggiata). Per completare l'analisi, calcoliamo il legame esistenze tra fattore di merito e frequenza normalizzata in corrispondenza dei punti di massimo della curva del guadagno. A questo scopo, ricerchiamo i punti di minimo del denominatore della funzione  $\mid M(f_n) \mid^2$  dove si è posto  $x = f_n^2$ :

$$
f(x) = \left(1 + \lambda - \frac{\lambda}{x}\right)^2 + \frac{Q^2}{x}(x - 1)^2; \tag{2.60}
$$

derivando,

$$
f'(x) = 2\left(1 + \lambda - \frac{\lambda}{x}\right)\frac{\lambda}{x^2} + \frac{Q_{pk}^2}{x^2} \left[2x(x-1) - (x-1)^2\right] = 0\tag{2.61}
$$

$$
2\left(1+\lambda-\frac{\lambda}{x}\right)\lambda+Q_{pk}^{2}(x^{2}-1)=0.
$$
\n(2.62)

Si ottiene quindi:

$$
Q_{pk} = \sqrt{2\left(1 + \lambda - \frac{\lambda}{f_{n,pk}^2}\right)\frac{\lambda}{1 - f_{n,pk}^4}}
$$
(2.63)

Ancora una volta si osservi che la 2.63 ammette una soluzione reale solo nel caso in cui la funzione sotto radice sia positiva, cioè:

$$
2\left(1+\lambda-\frac{\lambda}{f_{n,pk}^2}\right)\frac{\lambda}{1-f_{n,pk}^4}>0\Rightarrow\begin{cases}1+\lambda-\frac{\lambda}{f_{n,pk}^2}>0\\1-f_{n,pk}^4>0\end{cases}
$$
(2.64)

la cui soluzione è (si osservi che la condizione per cui entrambi i fattori siano negativi non può essere mai verificata):

$$
\sqrt{\frac{\lambda}{1+\lambda}} < f_{n,pk} < 1 \tag{2.65}
$$

Sostituendo la 2.63 nella 2.48 si trova il valore di picco del rapporto di conversione:

$$
| M(f_{n,pk}) |_{pk} = \frac{1}{\left(1 + \lambda - \frac{\lambda}{f_{n,pk}^2}\right) \sqrt{1 + \left(\frac{1 - f_{n,pk}^2}{1 - f_{n,pk}^2}\right) \frac{2\lambda}{f_{n,pk}^2 (1 + \lambda) - \lambda}}}
$$
(2.66)

Si mostra in figura 2.9 come il rapporto di conversione, in funzione della frequenza, vari il suo andamento al variare del rapporto  $\lambda$  tra l'induttanza serie  $L_r$  e quella parallelo  $L_m$ .
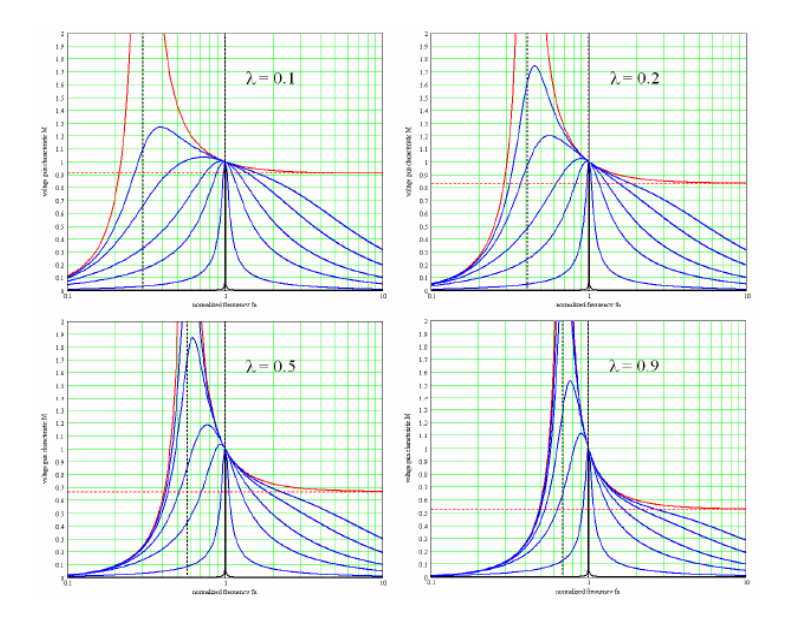

Figura 2.9: Effetto del parametro  $\lambda$  sul rapporto di conversione, al variare della frequenza normalizzata

Osservando la figura 2.9, si può vedere come, all'aumentare del rapporto  $\lambda$  tra le induttanze, si abbia un effetto di restringimento delle curve di guadagno sul piano  $M - f_n$ , intorno alla frequenza di risonanza  $f_{r1}$ , pari alla frequenza normalizzata  $f_n = 1$ ; ciò significa che, all'aumentare del rapporto  $\lambda$ , la frequenza di lavoro  $f_{n,\infty}$ tende a crescere. Inoltre, si osservi come, contemporaneamente, si riduca il valore asintotico del rapporto di conversione  $M(f_n)_{no-load,\infty}$  in assenza di carico. Oltre a ciò, il picco di guadagno cresce, all'aumentare del rapporto tra le induttanze. La caratteristica DC può essere suddivisa in una regione ZVS (Zero Voltage Switching ), nella quale si ottiene la commutazione degli interruttori a tensione nulla, ed una ZCS (Zero Current Switching), nella quale la commutazione degli interruttori avviene invece a corrente nulla.

A destra della frequenza di risonanza  $f_{r1}$ , la caratteristica ricalca quella di un convertitore risonante serie classico( $SRC$ ), mentre a sinistra di questa si può notare come la caratteristica sia molto simile o a quella del convertitore SRC o a quella del convertitore risonante parallelo (PRC),in base al tipo di carico presente in uscita: per basse correnti risulta infatti dominante la caratteristica di tipo PRC, mentre per alte correnti domina quella di tipo SRC. Detto ciò, si può dimensionare il convertitore in modo che operi intorno alla frequenza di risonanza

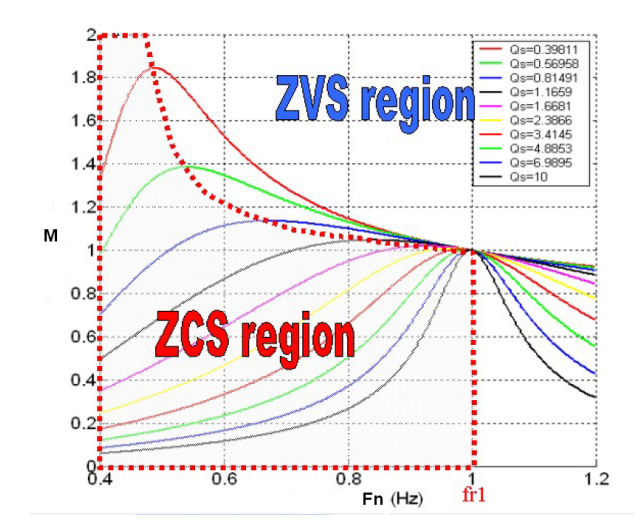

Figura 2.10: Convertitore risonante LLC: caratteristica DC

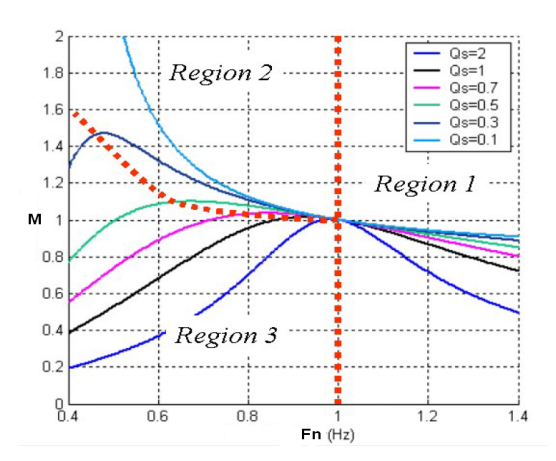

Figura 2.11: Caratteristica DC: 3 regioni di funzionamento

 $f_{r1}$ , ottimizzandone il rendimento; quindi, si potrà pensare di lavorare anche a frequenze inferiori a questa, mantenendo comunque la peculiarità delle commutazioni ZVS, poichè domina, in questo range di frequenze, la caratteristica PRC. Dalla discussione precedente, si può inoltre suddividere la caratteristica DC in tre zone di funzionamento distinte, come mostrato in figura 2.11; il design del convertitore andr`a fatto rimanendo all'interno delle zone operative 1 e 2, evitando di cadere nella zona operativa 3, ovvero quella a ZCS. Le forme d'onda per la regione 1 e per la regione 2 sono mostrate in figura 2.12 e 2.13;

Nella regione 1, il convertitore lavora in modo molto simile al convertitore SRC. In questa regione,  $L_m$  non risuona mai con la capacità  $C_r$ ; questa è clampata dalla tensione di uscita, e si comporta come fosse il carico del tank risonante serie

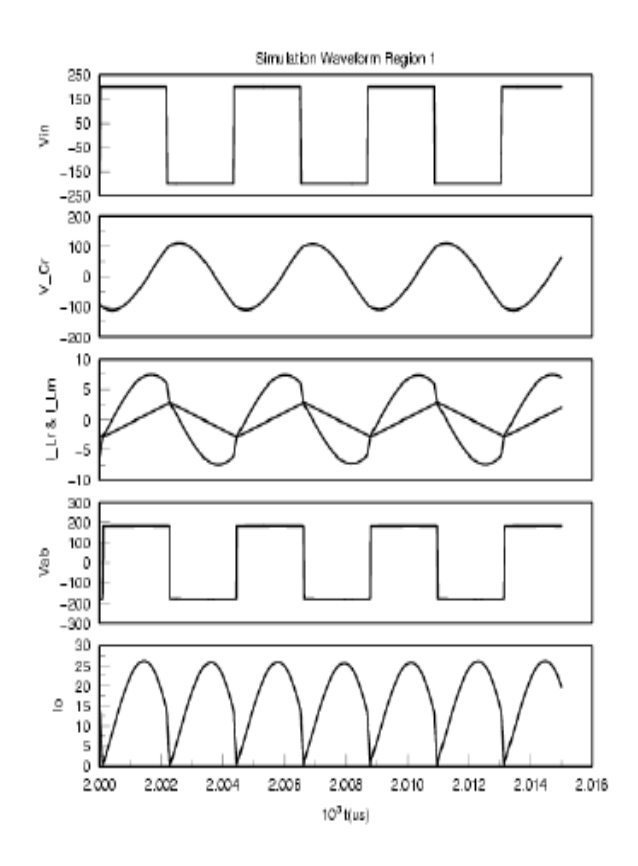

Figura 2.12: Forme d'onda simulate: regione 1

composto da  $L_r$  e  $C_r$ . Con questo carico passivo, il convertitore risonante LLC è capace di operare in condizioni di assenza di carico, senza operare a frequenze di commutazione molto elevate rispetto alla frequenza di lavoro nominale. Inoltre, si può assicurare il ZVS per ogni condizione di carico. Nella regione 2, le operazioni del convertitore LLC risultano più complesse ed interessanti. Come si vede dagli andamenti riportati in figura 2.13, si possono dividere le forme d'onda in due intervalli temporali fondamentali; nel primo intervallo temporale,  $L_r$  risuona con  $C_r$ .  $L_m$  è clampata dalla tensione di uscita. quando la corrente risonante che circola su  $L_r$  diventa pari alla corrente che circola su  $L_m$ , si interrompe la risonanza di  $L_r$  e  $C_r$ ,  $L_m$  inizia a partecipare alla risonanza di frequenza  $f_{r2}$  ed inizia quindi il secondo intervallo temporale. Durante questo intervallo di tempo, i componenti risonanti diventano  $C_r$  e  $L_r$  in serie con  $L_m$ , e ciò è mostrato, nella forma d'onda, con una regione con andamento piatto. Questo andamento `e considerato piatto solo da un punto di vista approssimativo, poich`e risulta da una frequenza di risonanza molto più bassa rispetto alla frequenza  $f_{r1}$ , e quindi

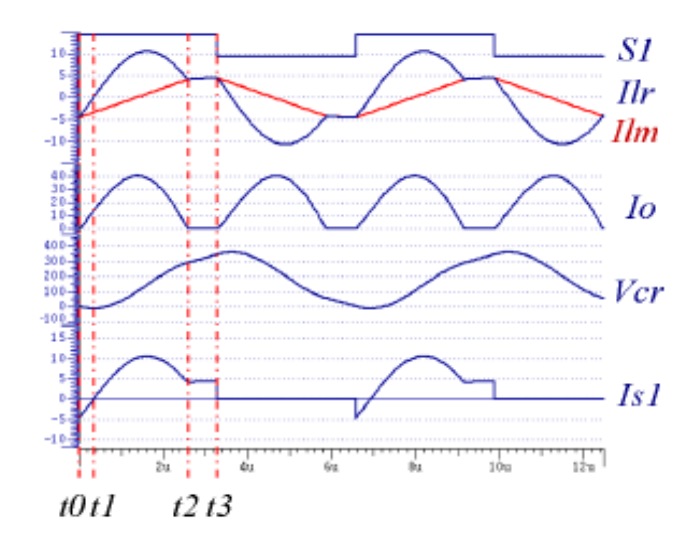

Figura 2.13: Forme d'onda simulate: regione 2

rispetto al periodo di commutazione degli interruttori. Nel paragrafo seguente, si analizza il convertitore nella regione di funzionamento 2 di figura 2.11, ovvero al di sotto della frequenza di risonanza.

## 2.3 Analisi del convertitore nel tempo

La Figura 2.14 illustra lo schema equivalente del convertitore LLC in tutti i suoi possibili stati topologici. Infatti, a seconda dei valori di  $V_f(t)$  e  $V_p(t)$  si hanno sei diversi circuiti equivalenti  $(V_f(t) \in [V_f, -V_f], V_p(t) \in [V_o, a^{pert}0, -V_0])$ . I differenti modi di funzionamento del convertitore LLC sono individuati da diverse sequenze di tali stati topologici.

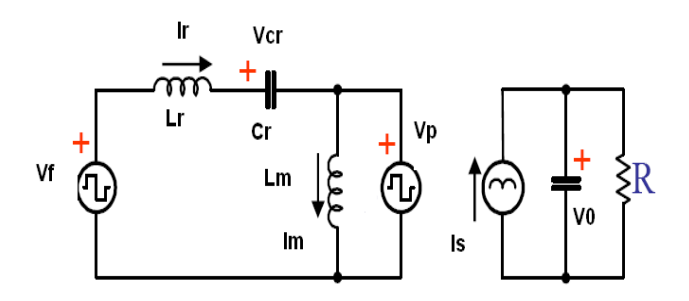

Figura 2.14: Modello nel tempo del convertitore LLC

### 2.3.1 Principi operativi

Si mostrano nelle figure 3.2, 2.16 e nelle figure 2.17, 2.18, 2.19, 2.20, 2.21, 2.22 le forme d'onda teoriche e i modi operativi del convertitore risonante LLC, rispettivamente. Si analizzano i modi di funzionamento ipotizzando di lavorare ad una frequenza di commutazione intermedia tra quelle di risonanza  $f_{r1}$  e  $f_{r2}$ . Si analizza, quindi, il convertitore nella Regione 2 in figura 2.11. Per effettuare l'analisi seguente, si considera un periodo di commutazione degli interruttori; l'istante di inizio del periodo viene scelto in modo tale che gli andamenti delle grandezze elettriche del tank risonante siano simmetriche rispetto alla metà del periodo considerato. L'analisi sarà quindi valida solo sotto le ipotesi appena fatte. Le operazioni che avvengono in un ciclo di commutazione possono essere divise in sei modi distinti; i modi risultano solo quattro se la frequenza di commutazione risulta pari alla frequenza di risonanza  $f_{r1}$ . In questa condizione non sono presenti i modi di funzionamento numero 3 e numero 6.

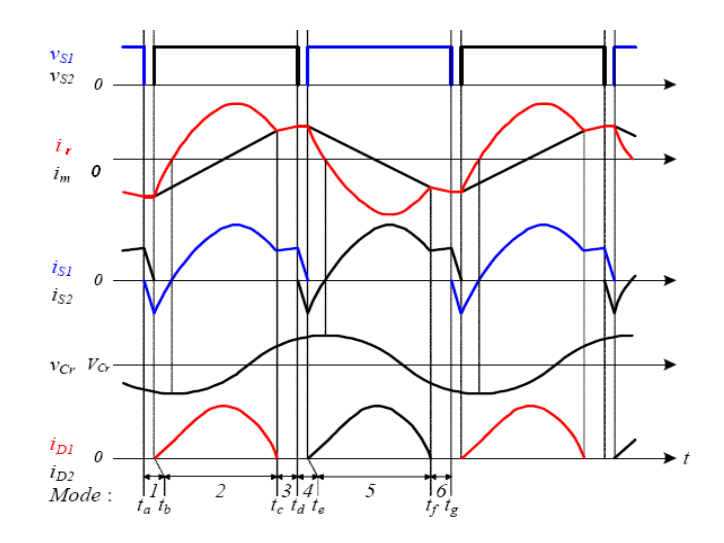

Figura 2.15: Forme d'onda simulate nel caso di 6 modi di funzionamento

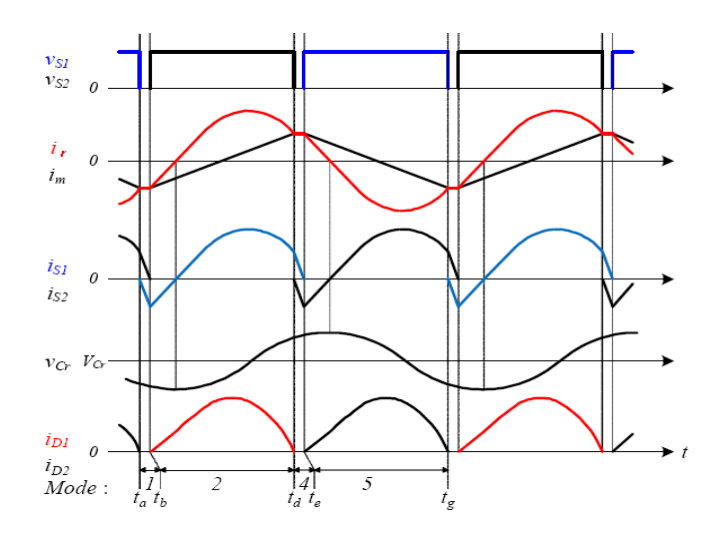

Figura 2.16: Forme d'onda simulate nel caso di 4 modi di funzionamento

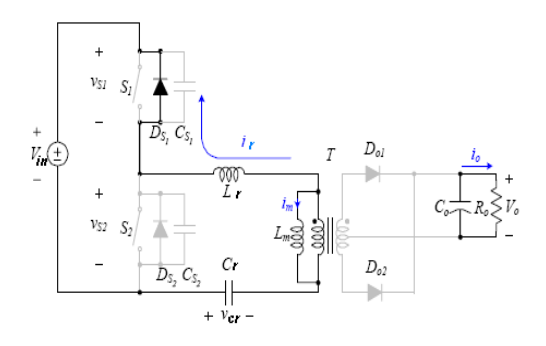

Figura 2.17: Convertitore LLC nel Modo 1 di funzionamento

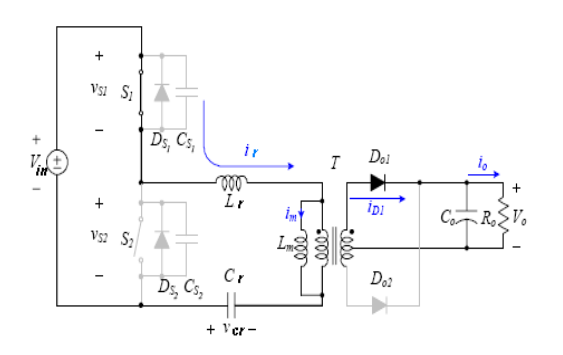

Figura 2.18: Convertitore LLC nel Modo 2 di funzionamento

Si va qui di seguito a caratterizzare ognuno dei sei modi di funzionamento.

#### Modo 1  $(t_a-t_b)$

Il *Modo 1* di funzionamento inizia allo spegnimento del MOSFET  $S_2$ . In questo periodo è spento anche il MOSFET  $S_1$ ; si ha quindi un intervallo temporale di così detto tempo morto (dead-time). In questo intervallo, la corrente di risonanza  $i<sub>r</sub>$  risulta negativa, e scorre attraverso il diodo di ricircolo dell'interruttore  $S<sub>1</sub>$ , creano quindi la condizione di spegnimento a tensione nulla (ZVS) per l'interruttore stesso.

#### Modo 2  $(t_b-t_c)$

Quando la corrente di risonanza scorre attraverso l'interruttore  $S_1$ , viene forzato in conduzione il diodo al secondario  $D_{o1}$ , e tende quindi a crescere la corrente  $i_{D1}$  che scorre su questo ultimo. In questo periodo, inoltre, al secondario cade una tensione pari alla tensione di uscita  $V_0$ , nell'ipotesi di ripple di tensione sul condensatore  $C_0$  trascurabile; dato quindi che sull'induttanza magnetizzante  $L_m$ 

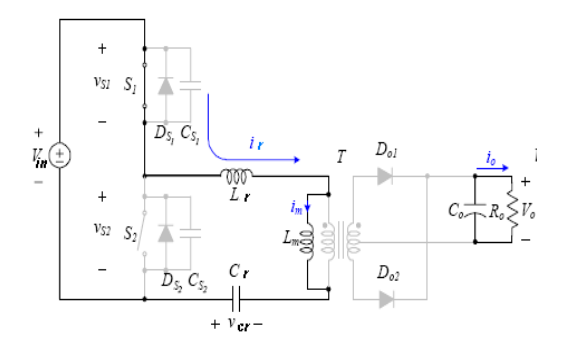

Figura 2.19: Convertitore LLC nel Modo 3 di funzionamento

cade in questo periodo una tensione costante, quest'ultima non partecipa alla risonanza. Se si assume un tempo morto trascurabile si può quindi scrivere:

$$
i_r(t) = i_p(t_b) \cos \left[\omega_{r1}(t - t_b)\right] + \frac{V_b}{Z_{r1}} \sin \left[\omega_{r1}(t - t_b)\right]
$$
 (2.67)

dove  $i_r(t_b) = \frac{-n(V_o + V_{Df})}{L_m} \left(\frac{T_s}{4} - \frac{\Delta}{2}\right)$  $\frac{\Delta}{2}$ ),  $V_b = V_{in} - V_{Cr} - n(V_o + V_{Df}), \Delta = t_d - t_c =$  $t_g - t_f, \ \omega_{r1} \ = \ 2 \pi f_{r1}, \ Z_{r1} \ = \ \sqrt{\frac{L_r}{C_r}}$  $\frac{L_r}{C_r}$ ; si è inoltre indicato con  $V_{Df}$  la caduta in conduzione dei diodi del raddrizzatore al secondario, e con  $V_{Cr}$  la tensione ai capi della capacità risonante. La medesima analisi può essere estesa al caso di ponte raddrizzatore intero al secondario, con l'unico accorgimento di considerare doppia la caduta in conduzione  $V_{Df}$ . In questo modo di funzionamento la corrente magnetizzante  $i_m$  può essere descritta come di seguito:

$$
i_m(t) = i_m(t_b) + n \frac{(V_o + V_{Df})}{L_m}(t - t_b) = n \frac{(V_o + V_{Df})}{L_m} \left(t - t_b - \frac{T_s}{4} + \frac{\Delta}{2}\right)
$$
(2.68)

dove  $i_m(t_b) = i_r(t_b)$  e  $T_s$  è il periodo di commutazione degli interruttori, rispettivamente. In questo modo, il circuito lavora come un convertitore risonante serie (SCR), dove i componenti risonanti sono la capacità  $C_r$  e l'induttanza  $L_r$ . Questo modo termina quando la corrente risonante  $i<sub>r</sub>$  risulta uguale a quella magnetizzante  $i_p$ , e la corrente di uscita si annulla quindi nel medesimo istante. Inoltre, quando il convertitore lavora ad una frequenza di commutazione  $f_s = f_{r1}$ ,  $\Delta$  diventa nullo.

#### Modo 3  $(t_c-t_d)$

Come detto in precedenza, alla fine del Modo 2 di funzionamento del convertitore la corrente risonante e quella magnetizzante al primario sono le stesse. In

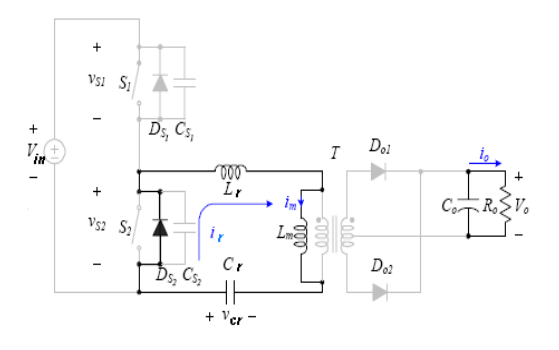

Figura 2.20: Convertitore LLC nel Modo 4 di funzionamento

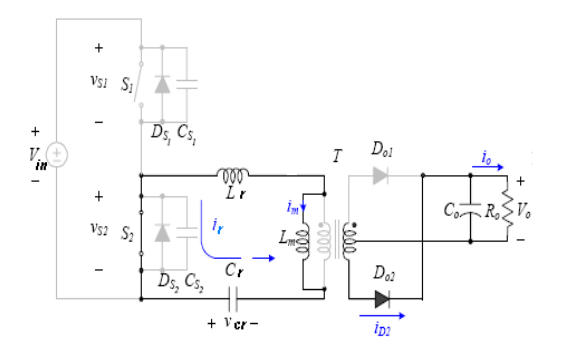

Figura 2.21: Convertitore LLC nel Modo 5 di funzionamento

questo istante la corrente che transita nei diodi di uscita si annulla, e quindi i diodi  $D_{o1}$  e  $D_{o2}$  risultano inversamente polarizzati. La tensione al secondario del trasformatore risulta inferiore alla tensione di uscita del convertitore, e l'uscita è quindi separata dal trasformatore. Durante questo periodo, dato che l'uscita è separata dal primario del trasformatore, l'induttanza magnetizzante  $L_m$  è libera di partecipare alla risonanza. Si forma quindi un nuovo tank risonante costituito dalla capacità  $C_r$  e dalla serie delle induttanze  $L_r$  e  $L_m$ . Quindi, la corrente circolante al primario pu`o essere descritta, in questo periodo di funzionamento, nel seguente modo:

$$
i_r(t) = i_r(t_c) Z_{r2} C_r \cos \left[\omega_{r2}(t - t_c)\right] + \frac{V_{Cr}(t_c)}{Z_{r2}} \sin \left[\omega_{r2}(t - t_c)\right]
$$
(2.69)

dove  $i_r(t_c) = -i_r(t_b)$  (per le ipotesi iniziali),  $\omega_{r2} = 2\pi f_{r2}$ ,  $Z_{r2} = \sqrt{\frac{L_r + L_m}{C_m}}$  $\frac{+L_m}{C_r}$ , rispettivamente.

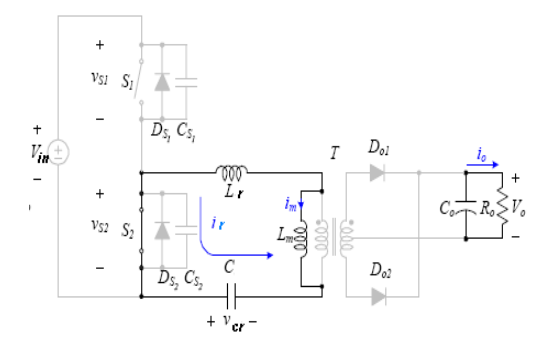

Figura 2.22: Convertitore LLC nel Modo 6 di funzionamento

#### Modo 4  $\sim$  6

I modi operativi del convertitore LLC si ripetono ogni mezzo periodo di commutazione, con l'alternarsi all'interno di ogni mezzo periodo di tre modi differenti. I modi operativi dal Modo 4 al Modo 6 sono simili a quelli descritti dal Modo 1 al Modo 3. Le operazioni che avvengono sono le stesse viste in precedenza, con riferimento ora all'interruttore MOSFET  $S_2$  e al diodo di raddrizzamento al secondario  $D_{o2}$ . Nel *Modo 5*, la corrente risonante che scorre al primario risulta pari a:

$$
i_r(t) = i_r(t_e)\cos[\omega_{r1}(t - t_e)] - \frac{V_r}{Z_{r1}}\sin[\omega_{r1}(t - t_e)]
$$
 (2.70)

dove  $i_r(t_e) = \frac{en(V_o + V_{Df})}{L_m} \left(\frac{T_s}{4} - \frac{\Delta}{2}\right)$  $\frac{\Delta}{2}$ , e  $V_r = V_{Cr}(t_e) - n(V_o + V_{Df})$ , rispettivamente. Inoltre, la corrente magnetizzante può essere calcolata nel seguente modo:

$$
i_m(t) = i_m(t_e) - n \frac{(V_o + V_{Df})}{L_m}(t - t_e) = n \frac{(V_o + V_{Df})}{L_m} \left(\frac{T_s}{4} - \frac{\Delta}{2} - t + t_e\right)
$$
(2.71)

dove  $i_m(t_e) = i_r(t_e)$ .

#### 2.3.2 Analisi della condizione di potenza nulla in uscita

La condizione relativa ad un trasferimento nullo di potenza in uscita (condizione di cutoff) si verifica nel caso in cui i diodi di raddrizzamento al secondario rimangono sempre aperti, essendo, in ogni istante, la tensione ai capi dell'induttanza magnetizzante inferiore alla tensione di uscita riflessa a primario. In tale situazione, le equazioni che descrivono il comportamento del circuito, analizzando il semiciclo relativo alla conduzione dell'interruttore  $S_1$ , sono le seguenti:

$$
\begin{cases}\nv_f = (L_r + L_m) \frac{di_r}{dt} + v_{Cr} \\
i_r = C_r \frac{dv_{Cr}}{dt}\n\end{cases}
$$
\n(2.72)

Derivando la prima equazione, e sostituendo la seconda, si ottiene:

$$
\frac{di_r^2}{dt^2} + \frac{i_r}{(L_m + L_r)C_r} = 0
$$
\n(2.73)

Con riferimento alle definizioni date nel precedente paragrafo si può ora scrivere:

$$
\frac{di_r^2}{dt^2} + \frac{\lambda}{1+\lambda}\omega_r^2 i_r = 0.
$$
\n(2.74)

Il termine  $\frac{\lambda}{1+\lambda}$  è relativo alla frequenza normalizzata nell'ipotesi di carico aperto (ovvero nullo), come definito nella equazione 2.53. La soluzione dell'equazione differenziale 2.74 è di tipo sinusoidale:

$$
i_r(t) = A\sin(f_{n,\infty}\omega_r t) + B\cos(f_{n,\infty}\omega_r t). \tag{2.75}
$$

Si vanno ora a calcolare le costanti A e B, che dipendono dalle condizioni iniziali:

$$
i_r(0) = I_{r0} = B \tag{2.76}
$$

inoltre

$$
\frac{di_r}{dt}_{\text{@}t=0} = \frac{V_f - v_{Cr}(0)}{L_m + L_r} = Af_{n,\infty} \omega_r \Rightarrow A = \frac{V_f - V_{Cr0}}{Z_0} f_{n,\infty}
$$
(2.77)

L'andamento completo della corrente di risonanza risulta quindi:

$$
i_r(t) = \frac{V_f - V_{Cr0}}{Z_0} f_{n,\infty} \sin(f_{n,\infty} \omega_r t) + I_{r0} \cos(f_{n,\infty} \omega_r t). \tag{2.78}
$$

Si ricava, dalla prima equazione del sistema 2.72, la tensione ai capi della capacit`a di risonanza  $C_r$ :

$$
v_r(t) = (L_r + L_m) \frac{di_r(t)}{dt} = (L_r + L_m) \left[ \frac{V_f - V_{Cr0}}{Z_0} f_{n,\infty}^2 \omega_r \cos(f_{n,\infty} \omega_r t) - f_{n,\infty} \omega_r I_{r0} \sin(f_{n,\infty} \omega_r t) \right]
$$
\n(2.79)

$$
v_r(t) = (V_f - V_{Cr0})\cos(f_{n,\infty}\omega_r t) - \frac{Z_0 I_{r0}}{f_{n,\infty}}\sin(f_{n,\infty}\omega_r t)
$$
 (2.80)

$$
v_c(t) = V_f - v_r(t) = V_f - (V_f - V_{Cr0})\cos(f_{n,\infty}\omega_r t) - \frac{Z_0 I_{r0}}{f_{n,\infty}}\sin(f_{n,\infty}\omega_r t)
$$
 (2.81)

Prima di procedere oltre, conviene esprimere le variabili del circuito in forma normalizzata, scegliendo le seguenti grandezze di normalizzazione:

- Tensione di normalizzazione  $V_N = nV_0$
- Corrente di normalizzazione  $I_N = \frac{V_N}{Z_0}$  $Z_0$

Si definisce inoltre l'angolo  $\theta = \omega_r t$ ; pertanto, gli andamenti normalizzati di tensione e di corrente sono i seguenti:

$$
\begin{cases}\ni_{rN}(\theta) = f_{n,\infty} \left( \frac{1}{M} - V_{C r 0 N} \right) \sin(f_{n,\infty} \theta) + I_{r 0 N} \cos(f_{n,\infty} \theta) \\
v_{C r 0 N}(\theta) = \frac{1}{M} + \left( V_{C r 0 N} - \frac{1}{M} \right) \cos(f_{n,\infty} \theta) + \frac{I_{r 0 N}}{Z_0} \sin(f_{n,\infty} \theta)\n\end{cases} \tag{2.82}
$$

dove la definizione del rapporto di conversione M è in accordo con la 2.43. A regime, al termine di metà periodo di commutazione, le grandezze risonanti avranno raggiunto un valore opposto alla rispettiva condizione iniziale. In altre parole, si avrà:

$$
\begin{cases}\n i_r \left(\frac{T_s}{2}\right) = -i_r(0) \\
 v_{Cr} \left(\frac{T_s}{2}\right) = -v_{Cr}(0)\n\end{cases}
$$
\n(2.83)

In forma normalizzata, e definendo  $\gamma = \omega_r \frac{T_s}{2} = \frac{\pi}{f_r}$  $\frac{\pi}{f_n}$ , si può scrivere:

$$
\begin{cases}\n i_{rN}(\gamma) = -I_{r0N} \\
 v_{Cr0N}(\gamma) = -V_{Cr0N}\n\end{cases}
$$
\n(2.84)

Imponendo tali condizioni nelle equazioni del sistema 2.82, si possono ora ricavare

le condizioni iniziali:

$$
\begin{cases}\n-I_{rN0} = f_{n,\infty} \left( \frac{1}{M} - V_{Cr0N} \right) \sin(f_{n,\infty} \gamma) + I_{r0N} \cos(f_{n,\infty} \gamma) \\
-V_{Cr0N} = \frac{1}{M} + \left( V_{Cr0N} - \frac{1}{M} \right) \cos(f_{n,\infty} \gamma) + \frac{I_{r0N}}{Z_0} \sin(f_{n,\infty} \gamma) \\
\left\{\n\begin{aligned}\nI_{rN0} &= f_{n,\infty} \left( \frac{1}{M} V_{Cr0N} - \frac{1}{M} \right) \frac{\sin(f_{n,\infty} \gamma)}{1 + \cos(f_{n,\infty} \gamma)} \\
-V_{Cr0N} &= \frac{1}{M} + \left( V_{Cr0N} - \frac{1}{M} \right) \cos(f_{n,\infty} \gamma) + \left( \frac{1}{M} V_{Cr0N} - \frac{1}{M} \right) \frac{\sin(f_{n,\infty} \gamma)^2}{1 + \cos(f_{n,\infty} \gamma)} \\
I_{rN0} &= f_{n,\infty} \left( \frac{1}{M} V_{Cr0N} - \frac{1}{M} \right) \frac{\sin(f_{n,\infty} \gamma)}{1 + \cos(f_{n,\infty} \gamma)}\n\end{aligned}\n\right.\n\begin{cases}\nI_{rN0} = f_{n,\infty} \left( \frac{1}{M} V_{Cr0N} - \frac{1}{M} \right) \frac{\sin(f_{n,\infty} \gamma)}{1 + \cos(f_{n,\infty} \gamma)} \\
-V_{Cr0N} \left[ 1 + \cos(f_{n,\infty} \gamma) + \frac{\sin(f_{n,\infty} \gamma)^2}{1 + \cos(f_{n,\infty} \gamma)} \right] = \frac{1}{M} \left[ 1 - \cos(f_{n,\infty} \gamma) - \frac{\sin(f_{n,\infty} \gamma)^2}{1 + \cos(f_{n,\infty} \gamma)} \right]\n\end{cases}\n\tag{2.87}
$$

Si osservi che valgono le seguenti uguaglianze trigonometriche:

$$
\tan\left(\frac{\alpha}{2}\right) = \frac{\sin\left(\frac{\alpha}{2}\right)}{\cos\left(\frac{\alpha}{2}\right)} = \frac{\sqrt{1 - \cos(\alpha)}}{\sqrt{1 + \cos(\alpha)}} = \frac{\sqrt{1 - \cos(\alpha)^2}}{1 + \cos(\alpha)} = \frac{\sin(\alpha)}{1 + \cos(\alpha)}\tag{2.88}
$$

inoltre,

$$
\tan\left(\frac{\alpha}{2}\right) = \frac{\sin\left(\frac{\alpha}{2}\right)}{\cos\left(\frac{\alpha}{2}\right)} = \frac{\sqrt{1 - \cos(\alpha)}}{\sqrt{1 + \cos(\alpha)}} = \frac{1 - \cos(\alpha)}{\sqrt{1 - \cos(\alpha)^2}} = \frac{1 - \cos(\alpha)}{\sin(\alpha)}\tag{2.89}
$$

Pertanto, il secondo membro della seconda equazione in 2.87 risulta identicamente nullo, e di conseguenza, le condizioni iniziali sono:

$$
\begin{cases}\nI_{rN0} = -\frac{f_{n,\infty}}{M} \frac{\sin(f_{n,\infty}\gamma)}{1 + \cos(f_{n,\infty}\gamma)} = -\frac{f_{n,\infty}}{M} \tan\left(f_{n,\infty}\frac{\gamma}{2}\right) \\
V_{Cr0N} = 0\n\end{cases}
$$
\n(2.90)

Gli andamenti della tensione e della corrente risonante risultano, quindi, i seguenti:

$$
\begin{cases}\n i_{rN}(\theta) = \frac{f_{n,\infty}}{M} \left[ \sin(f_{n,\infty}\theta) - \tan\left(f_{n,\infty}\frac{\gamma}{2}\right) \cos(f_{n,\infty}\theta) \right] \\
 v_{CrN}(\theta) = \frac{1}{M} \left[ 1 - \cos(f_{n,\infty}\theta) - \tan\left(f_{n,\infty}\frac{\gamma}{2}\right) \sin(f_{n,\infty}\theta) \right]\n\end{cases} \tag{2.91}
$$

La condizione necessaria affinché non ci sia nessun trasferimento di potenza al

carico, è che la tensione ai capi dell'induttanza magnetizzante sia minore della tensione di uscita riflessa a primario del trasformatore:

$$
v_m(t) \le nV_0 \Rightarrow t \in \left[0, \frac{T_s}{2}\right]
$$
\n(2.92)

e, in forma normalizzata:

$$
v_{mN}(\theta) \le 1 \Rightarrow \theta \in [0, \gamma]
$$
\n(2.93)

dove

$$
v_{mN}(\theta) = \frac{L_m}{L_r + L_m} v_{CrN}(\theta) = \frac{1}{1 + \lambda} v_{CrN}(\theta)
$$
\n(2.94)

Essendo la tensione ai capi del condensatore risonante simmetrica rispetto agli estremi del semiperiodo di commutazione  $(V_{Cr0N} = 0)$ , essa ha i picchi positivo e negativo localizzati esattamente a metà di ciascun semiperiodo di commutazione. Tale propriet`a appartiene, di conseguenza, anche alla tensione ai capi dell'induttanza di magnetizzazione. Pertanto, la condizione 2.93 si traduce in:

$$
v_{mN}\left(\frac{\gamma}{2}\right) \le 1\tag{2.95}
$$

Si può facilmente verificare tale affermazione calcolando il punto di massimo della tensione  $V_m$ . Utilizzando le 2.80 e 2.94, si ottiene:

$$
v_{mN}(\theta) = \frac{1}{1+\lambda} \left[ \frac{1}{M} \cos(f_{n,\infty}\theta) + \frac{1}{M} \tan\left(f_{n,\infty}\frac{\gamma}{2}\right) \sin(f_{n,\infty}\theta) \right]
$$
(2.96)

$$
\frac{v_{mN}(\theta)}{d\theta} = \frac{f_{n,\infty}}{(1+\lambda)M} \left[ -\sin(f_{n,\infty}\theta) + \tan\left(f_{n,\infty}\frac{\gamma}{2}\right)\cos(f_{n,\infty}\theta) \right] = 0 \qquad (2.97)
$$

$$
\tan\left(f_{n,\infty}\frac{\gamma}{2}\right) = \tan\left(f_{n,\infty}\theta_{pk}\right) \Rightarrow \theta_{pk} = \frac{\gamma}{2}
$$
\n(2.98)

Pertanto, il valore di picco della tensione ai capi dell'induttanza di magnetizzazione, vale:

$$
v_{mN}\left(\frac{\gamma}{2}\right) = \frac{1}{1+\lambda} \left[ \frac{1}{M} \cos(f_{n,\infty}\frac{\gamma}{2}) + \frac{1}{M} \tan\left(f_{n,\infty}\frac{\gamma}{2}\right) \sin(f_{n,\infty}\frac{\gamma}{2}) \right] = \frac{1}{(1+\lambda)M\cos(f_{n,\infty}\frac{\gamma}{2})}
$$
\n(2.99)

La condizione di cut off si ha, pertanto, alla seguente frequenza normalizzata:

$$
\frac{1}{(1+\lambda)M\cos(f_{n,\infty}\frac{\gamma_{CO}}{2})} = 1 \Rightarrow \gamma_{CO} = \frac{2}{f_{n,\infty}}\arccos\left(\frac{1}{(1+\lambda)M}\right) \tag{2.100}
$$

e quindi:

$$
f_{CON} = \frac{\pi}{\gamma_{CO}} = \frac{\pi}{2} f_{n,\infty} \frac{1}{\arccos\left(\frac{1}{(1+\lambda)M}\right)}\tag{2.101}
$$

Questa relazione può essere utilizzata come vincolo per garantire il minimo rapporto di conversione alla massima frequenza di lavoro specificata. Utilizzando l'approssimazione polinomiale della funzione coseno limitata al termine di secondo grado (serie di Mac Laurin), si ottiene:

$$
\frac{1}{(1+\lambda)M}_{min} = \cos\left(\frac{\pi}{2}\frac{f_{n,\infty}}{f_{n,max}}\right) \simeq 1 - \frac{1}{2}\left(\frac{\pi}{2}\frac{f_{n,\infty}}{f_{n,max}}\right)^2 \tag{2.102}
$$

$$
\frac{1}{(1+\lambda)M_{min}} = \simeq 1 - \frac{1}{2} \left(\frac{\pi}{2} \frac{1}{f_{n,max}}\right)^2 \frac{\lambda}{1+\lambda}
$$
\n(2.103)

$$
\lambda \simeq \left(1 - \frac{1}{M_{min}}\right) \frac{1}{\left(1 - \frac{\pi^2}{8f_{n,max}^2}\right)}\tag{2.104}
$$

La relazione qui trovata è certamente più precisa del calcolo derivante dall'approssimazione di armonica fondamentale riportato in 2.52. E' importante calcolare il valore assoluto raggiunto dalla corrente risonante al termine del semiperiodo di conduzione, che coincide con il modulo della condizione iniziale. Tale valore, infatti, deve essere ingrado di garantire la commutazione zero-voltage degli interruttori  $S_1$  e  $S_2$  a vuoto. Utilizzando le 2.90 e 2.100, si ottiene (in forma normalizzata):

$$
I_{rN, pk, CO} = | I_{r0N} | = \frac{f_{n,\infty}}{M} \left( \arccos\left(\frac{1}{(1+\lambda)M}\right) \right) = f_{n,\infty} \sqrt{(1+\lambda)^2 - \frac{1}{M^2}}
$$
\n(2.105)

Il valore di corrente effettivo risulta quindi:

$$
I_{r,pk,CO} = \sqrt{\frac{\lambda}{1+\lambda}} \sqrt{(1+\lambda)^2 M_{min}^2 - 1} \frac{1}{M_{min}} \frac{nV_0}{Z_0}
$$
  
=  $\sqrt{\frac{\lambda}{1+\lambda}} \sqrt{(1+\lambda)^2 M_{min}^2 - 1} \frac{V_{in,max}}{2} \frac{1}{\omega_r L_r}$ 

$$
=\frac{V_{in,max}}{4\pi f_{r1}L_m}\sqrt{\frac{(1+\lambda)^2M_{min}^2-1}{\lambda(1+\lambda)}}\tag{2.106}
$$

Il valore minimo di corrente necessario a garantire la commutazione a tensione nulla pu`o essere stimato considerando che, durante la carica (scarica) della capacità parassita al nodo di commutazione  $C_{HB}$ , la corrente risonante varia così poco da poterla ritenere costante. Si pu`o, pertanto, scrivere:

$$
I_{r,min} = \frac{C_{HB}}{T_D} V_{in,max}
$$
\n(2.107)

dove  $T_D$  è il tempo morto tra i segnali di comando degli interruttori dell'inverter a mezzo ponte. Dalle 2.106 e 2.107 si ricava un limite superiore per l'induttanza magnetizzante, al di sotto del quale viene garantita la condizione ZVS in assenza di carico, e con la massima tensione d'ingresso:

$$
I_{r,pk,CO} = \frac{V_{in,max}}{4\pi f_{r1} L_m} \sqrt{\frac{(1+\lambda)^2 M_{min}^2 - 1}{\lambda (1+\lambda)}} > \frac{C_{HB}}{T_D} V_{in,max}
$$
(2.108)

per cui:

$$
L_{m,max} = \frac{T_D}{4\pi f_{r1} C_{HB}} \sqrt{\frac{(1+\lambda)^2 M_{min}^2 - 1}{\lambda (1+\lambda)}}\tag{2.109}
$$

# 2.4 Condizioni per ottenere commutazioni Zero-Voltage

Come si è visto in precedenza, una peculiarità del convertitore risonante LLC sta nel poter accendere gli interruttori quando la tensione ai loro capi risulta nulla, riducendo fortemente le perdite di commutazione degli interruttori stessi. Vi è inoltre un altro effetto positivo nel poter accendere gli interruttori del mezzo ponte a tensione nulla. Se l'accensione del MOSFET avviene con tensione nulla tra drain e source, non si ha la presenza dell'effetto Miller, normalmente presente quando si ha accensione di tipo hard.

Infatti, essendo la tensione drain-source nulla quando viene alimentato il gate dell'interruttore, la capacità gate-drain  $C_{qd}$  non può sottrarre la carica fornita al gate. Quindi, il cosi detto Plateau di Miller, ovvero la porzione piatta della forma d'onda della tensione di accensione del gate, non è presente, così come la relativa carica di gate. Si richiede quindi una minore energia per il pilotaggio dell'interruttore MOSFET in queste condizioni. Si noti, inoltre, come questo fatto costituisca un facile metodo per il controllo dell'accensione dell'interruttore in ZVS, come si può facilmente osservare dalla figura 2.23. Se la corrente del tank risonante Ir, all'istante della transizione del mezzo ponte, ha lo stesso segno della tensione impressa al mezzo ponte (si intenda segno positivo durante la transizione alto basso della tensione di mezzo ponte, viceversa si intenda segno negativo), entrambi gli interrutorri possono essere commutati in accensione senza perdite. Risulta intuitivo che questa coincidenza di segno avvenga se la corrente del tank risonante `e in ritardo di fase rispetto alla tensione impressa al mezzo ponte (ad esempio, si consideri che la corrente rimanga positiva mentre la tensione di mezzo ponte si sia gi`a azzerata), condizione tipica degli induttori. In altre parole, le commutazioni Zero Voltage possono avvenire se l'impedenza di ingresso del tank risonante `e di tipo induttivo. L'insieme di frequenze nel quale la corrente di risonanza è in ritardo rispetto alla tensione di mezzo ponte è quindi chiamata regione di funzionamento induttiva, come visto nei paragrafi precedenti.

L'assunzione che la regione operativa del convertitore, in fase progettuale, sia scelta all'interno della regione induttiva, risulta una condizione solo necessaria, ma non sufficiente, per la condizione ZVS dei MOSFET del mezzo ponte; questo perchè la capacità parassita presente al mezzo ponte, non considerata nell'analisi con approssimazione di prima armonica, necessita di un certo quantitativo di energia per caricarsi e scaricarsi durante le transizioni della tensione di mezzo ponte. Si faccia riferimento alla figura 2.24, dove le capacità  $C_{oss}$  e  $C_{stray}$  sono, rispettivamente, l'effettiva capacit`a drain-source dei MOSFET di potenza, e la totale capacità delle piste viste all'ingresso del tank risonante; detto ciò la totale capacità  $C_{ZVS}$  al nodo N è pari a:

$$
C_{ZVS} = 2C_{oss} + C_{stray} \tag{2.110}
$$

la quale, durante la transizione, esegue una transizione pari a  $\Delta V = V_{dc} = V_{in}$ . Per permettere la commutazione ZVS, il circuito di pilotaggio degli interruttori è costituito in modo tale che vi sia un tempo morto,  $T_D$ , inserito tra la fine del periodo di accensione di entrambi i MOSFET e l'inizio del periodo di accensione di quello successivo, in modo tale che entrambi siano quindi interdetti durante questo periodo di tempo  $T<sub>D</sub>$ . Dato il ritardo della corrente di risonanza rispetto alla tensione di mezzo ponte, alla fine del primo semi-periodo di commutazione la corrente di risonanza  $I_r$  continua a circolare nel primario del circuito e, quindi, essa può svuotare la capacità  $C_{ZVS}$ , in modo tale che la tensione di mezzo ponte possa commutare da ∆V a zero (e il viceversa nel secondo semi-periodo). In modo da garantire la commutazione di tipo soft, la corrente di risonanza alla fine del primo semi-periodo (considerando il dead time trascurabile rispetto al periodo di commutazione, di modo che il relativo cambiamento del valore della corrente possa essere ritenuto, anch'esso, trascurabile), deve risultare maggiore rispetto al minimo valore necessario perchè la capacità  $C_{ZVS}$  si possa svuotare all'interno dell'intervallo di tempo morto  $T_D$ , il che significa:

$$
I_{ZVS} = i_r \left(\frac{T_s}{2}\right) = C_{ZVS} \frac{\Delta V}{T_D} = (2C_{oss} + C_{stray}) \frac{V_{dc}}{T_D}
$$
 (2.111)

Questa corrente è pari al valore di picco della corrente reattiva che circola nel tank risonante, la quale inoltre determina la quantit`a di potenza reattiva all'interno del circuito: √

$$
I_{ZVS} = \sqrt{2}I_r \sin \phi \tag{2.112}
$$

Ora, la componente rms della corrente di risonanza, associata al trasferimento di potenza attiva, risulta pari a:

$$
I_{act} = I_r \cos \phi = \frac{P_{in}}{V_{in, FHA}} \tag{2.113}
$$

Si può quindi derivare il valore rms della corrente di risonanza, e il ritardo di fase  $\phi$  tra la tensione di ingresso e la corrente di risonanza:

$$
I_r = \sqrt{I_r^2 \cos \phi^2 + I_r^2 \sin \phi^2} = \sqrt{\left(\frac{P_{in}}{V_{in,FHA}}\right)^2 + \frac{I_{ZVS}^2}{2}}
$$
(2.114)

e quindi:

$$
\phi = \arccos\left(\frac{P_{in}}{V_{in, FHA} I_r}\right) \tag{2.115}
$$

Si consideri che, con riferimento al ritardo di fase analizzato, si può scrivere:

$$
\tan \phi = \frac{\sin \phi}{\cos \phi} \tag{2.116}
$$

Utilizzando le equazioni 2.3, 2.111, 2.112 e 2.115 si ottiene quindi:

$$
\tan \phi = \frac{C_{ZVS}V_{dc}^2}{\pi T_D P_{in}}\tag{2.117}
$$

Si può quindi, in definitiva, scrivere la seguente espressione analitica:

$$
\tan \phi \ge \frac{C_{ZVS} V_{dc}^2}{\pi T_D P_{in}} \tag{2.118}
$$

la quale `e condizione sufficiente per ottenere ZVS per entrambi i MOSFET di potenza del ponte. La soluzione dell'equazione 2.118, per il fattore di qualità  $Q_{ZVS}$  che assicura il comportamento ZVS a pieno carico e con minima tensione di ingresso non risulta molto maneggevole. Quindi, si può, in sede progettuale, calcolare il valore  $Q_{max}$  (alla massima potenza di uscita e minima tensione di ingresso), dove l'impedenza di ingresso presenta fase nulla, e tenere un pò di margine (5% - 10%) scegliendo:

$$
Q_{ZVS1} = 90\% - 95\% Q_{max} \tag{2.119}
$$

e controllando che la condizione espressa dalla 2.118 sia soddisfatta alla fine del processo, una volta che il tank risonante sia stato completamente definito. Il processo appena illustrato pu`o essere iterato se necessario. La condizione sufficiente per l'ottenimento di commutazione ZVS deve essere inoltre garantita in condizione di assenza di carico e massima tensione di ingresso; in questa condizione operativa rimane possibile ricavare una condizione ulteriore sul fattore di qualit`a massimo a pieno carico per garantire lo ZVS. Infatti, l'impedenza di ingresso in assenza di carico ha la seguente espressione:

$$
Z_{in,OL} = jZ_0 \left[ f_n \left( 1 + \frac{1}{\lambda} - \frac{1}{f_n} \right) \right]
$$
 (2.120)

Tenendo conto che:

$$
Z_0 = QR_{ac} \tag{2.121}
$$

e scrivendo la condizione sufficiente per il funzionamento ZVS in questa condizione,

$$
\frac{V_{in, FHA, max}}{\mid Z_{in, OL}(f_{n, max}) \mid} \ge \frac{I_{ZV S @V_{sc, max}}}{\sqrt{2}} \tag{2.122}
$$

si ottiene la condizione sul fattore di qualità massimo per ottenere ZVS in assenza di carico e con massima tensione di ingresso:

$$
Q_{ZVS2} \le \frac{2}{\pi} \frac{\lambda f_{n,max}}{(\lambda + 1) f_{n,max}^2} \frac{T_D}{R_{ac} C_{ZVS}}
$$
(2.123)

Quindi, in modo da poter garantire lo ZVS su tutto il range operativo del convertitore risonante LLC, si deve scegliere come fattore di qualità massimo un valore inferiore al più piccolo tra i fattori di qualità  $Q_{ZVS1}$  e  $Q_{ZVS2}$ .

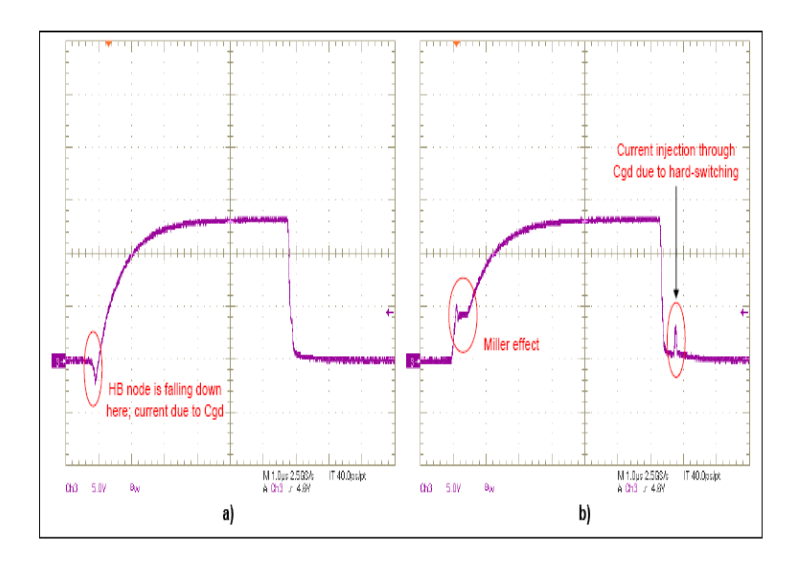

Figura 2.23: Tensione di gate dell'interruttore  $S_2$ : a)Con soft switching (ZVS) b)Con hard switching (no ZVS)

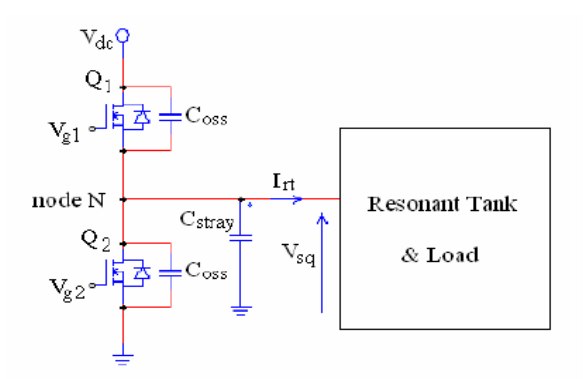

Figura 2.24: Modello del convertitore LLC per l'analisi delle transizioni della tensione di mezzo ponte

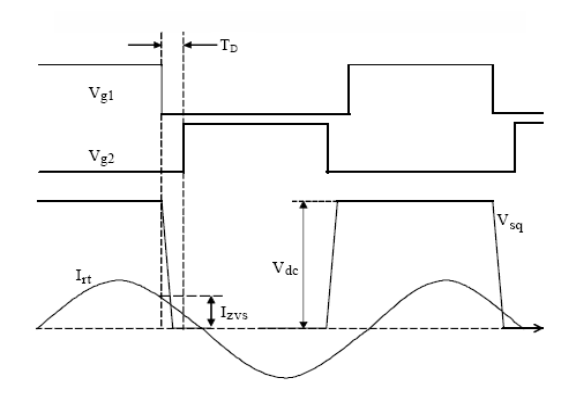

Figura 2.25: Comportamento del circuito durante la transizione ZVS

# Capitolo 3

# Dimensionamento del convertitore

## 3.1 Introduzione

Come indagato nel primo capitolo di questo lavoro, scopo del convertitore che si vuole progettare in questa sede è la realizzazione di uno step-down della tensione, da una tensione di ingresso fornita da PFC, ad una tensione di uscita adeguata al pilotaggio di una stringa con un sufficiente numero di LED, posti in serie tra di loro. Si consideri che, a valle di questo stadio, si interfacceranno i Driver di ogni singola stringa, che si preoccuperanno di pilotare, con corrente media costante, le relative stringhe LED; Non ci si preoccupa, quindi, di dover implementare un controllo di corrente per lo stadio implementato dal convertitore LLC. Eventualmente è possibile pensare di realizzare un controllo di tensione, di modo da tenere costante la tensione di uscita del convertitore; è altresì possibile pensare di ottimizzare il convertitore su di un singolo punto operativo, lasciando che esso operi in modo non controllato. Si andr`a a realizzare quindi un convertitore del secondo tipo. Scegliamo come specifiche di ingresso una tensione di uscita da PFC che sia pari 390V nominali, e che possa, a causa del ripple sulla capacità di uscita del PFC, e di eventuali variazioni della tensione di rete, variare in un range di tensione compreso tra i 360V e i 420V. Per quanto riguarda l'uscita, si considera di effettuare uno step-down fino ad una tensione di 100V, adeguata quindi al pilotaggio di stringhe composte da 33 LED che abbiano caduta pari a 3.3V ciascuno. Si considera inoltre una potenza erogata al carico pari a 100W. Si decide, come conseguenza dell'analisi precedente, di dimensionare il convertitore con tensione di ingresso nominale, e a massima potenza di uscita, esattamente sul punto di risonanza tra la capacità  $C_r$  e l'induttanza  $L_r$  del tank risonante, in modo da massimizzare il rendimento su questo punto operativo. Si fa quindi un dimensionamento del convertitore a cavallo della frequenza di risonanza, al variare della tensione di ingresso. Previa una serie di dimensionamenti preliminari, si sceglie una frequenza di risonanza che sia il giusto compromesso tra la minimizzazione dei componenti reattivi, e la minimizzazione delle perdite del sistema. La frequenza di risonanza scelta risulta pari a 350kHz. Inoltre, considerando le correnti in gioco, in base alle quali verranno scelti gli interruttori, si determina un valore di massimo per la capacità di mezzo ponte  $C_{HB}$ , in modo da scegliere un tempo morto sufficiente per la scarica di suddetta capacit`a, e quindi per ottenere un comportamento di tipo ZVS in tutto il range operativo. Si considera per il dimensionamento del convertitore, quindi, un tempo morto pari a 350ns. In definitiva, si considerano per il dimensionamento del convertitore le seguenti specifiche:

- $V_{in} = 360 420V$
- $V_o = 100V$
- $P_o = 100W$
- $f_{r1} = 350kHz$
- $T_{dead} = 350ns$
- $C_{HB} = 150pF$

# 3.2 Procedura di dimensionamento

Per il dimensionamento del trasformatore, si sfrutta il lavoro fatto dagli Ing.Adragna, Spini e De Simone, basandosi sul documento IEEE da loro redatto dal titolo A design methodology for LLC resonant converters based on inspection of resonant tank currents, 2008. Il seguente lavoro è basato sull'analisi nel dominio del tempo fatta nel capitolo precedente, ed in particolare sulle grandezze elettriche del tank risonante.

Dapprima, si vanno a calcolare i rapporti di conversione  $M_{min}$  e  $M_{max}$  tra tensione di ingresso e tensione di uscita che il convertitore dovr`a essere in grado di fornire, alla massima tensione di ingresso e alla minima, rispettivamente:

$$
M_{min} = \frac{V_o + 2V_{drop}}{V_{in,max}}
$$
\n
$$
(3.1)
$$

$$
M_{max} = \frac{V_o + 2V_{drop}}{V_{in,min}}\tag{3.2}
$$

dove si considera  $V_{drop} = 0.7V$  la tensione diretta in conduzione di ciascun diodo del ponte di Graez di raddrizzamento al secondario, nell'ipotesi di utilizzare diodi di tipo Schottky. Considerando un'efficienza prevista del convertitore di circa il 95%, si pu`o andare a fare una stima del valore rms della corrente di ingresso, di modo da poter avere una indicazione sul tipo di interruttori da scegliere per il mezzo ponte di ingresso:

$$
I_{in,max} = \frac{V_o I_{o,max}}{\eta V_{in,min}}
$$
\n(3.3)

dove si considera  $I_{o,max} = \frac{P_o}{V_o}$  $\frac{P_o}{V_o}$  la corrente a pieno carico di uscita, e  $\eta$  il rendimento teorico del convertitore. Si ottiene:

- $M_{min} = 0.2410$
- $M_{max} = 0.2811$
- $I_{in, max} = 0.2924A$

Si va, in seguito, a calcolare il rapporto spire del trasformatore. Si consideri che, in risonanza, la capacità  $C_r$  e l'induttanza  $L_r$  si comportano come se avessero impedenza nulla; per cui, la tensione del mezzo ponte viene riportata al secondario solamente attraverso il rapporto spire del trasformatore, e da qui, previa la piccola caduta sui diodi del ponte raddrizzatore, cade sulla capacità di uscita. Si può per cui scrivere:

$$
n = \frac{V_{in,nom}}{2(V_o + 2V_{drop})}
$$
\n
$$
(3.4)
$$

ottenendo  $n = 1.92$ .

Si impone ora, come frequenza massima di funzionamento, relativamente alla condizione di assenza di carico e massima tensione di ingresso, il valore  $f_{max}$  $f_{CO}$  = 440kHz; si sceglie tale frequenza dato che gli integrati di controllo a frequenza variabile, attualmente in commercio, presentano frequenze operative massime pari a 500kHz. Detto ciò, e con riferimento al paragrafo 2.3.2, si può andare a ricavare il rapporto tra l'induttanza di magnetizzazione  $L_m$  e quella risonante  $L_r$ :

$$
\lambda = \frac{L_m}{L_r} = \frac{1}{4} \frac{n M_{min}}{1 - 2n M_{min}} \left[ 8 - \left( \pi \frac{f_{r1}}{f_{max}} \right)^2 \right]
$$
 (3.5)

ottenendo  $\lambda = 2, 5$ . Si riporta, nella figura seguente, il grafico simulato del rapporto di conversione, tra la tensione di mezzo ponte e la tensione di uscita riportata al primario, in funzione della frequenza di commutazione normalizzata alla frequenza risonante. Si sono indicate con le linee rosse il rapporto di conversione minimo e massimo, in modo da poter stimare graficamente la frequenza di funzionamento minima e massima del convertitore.

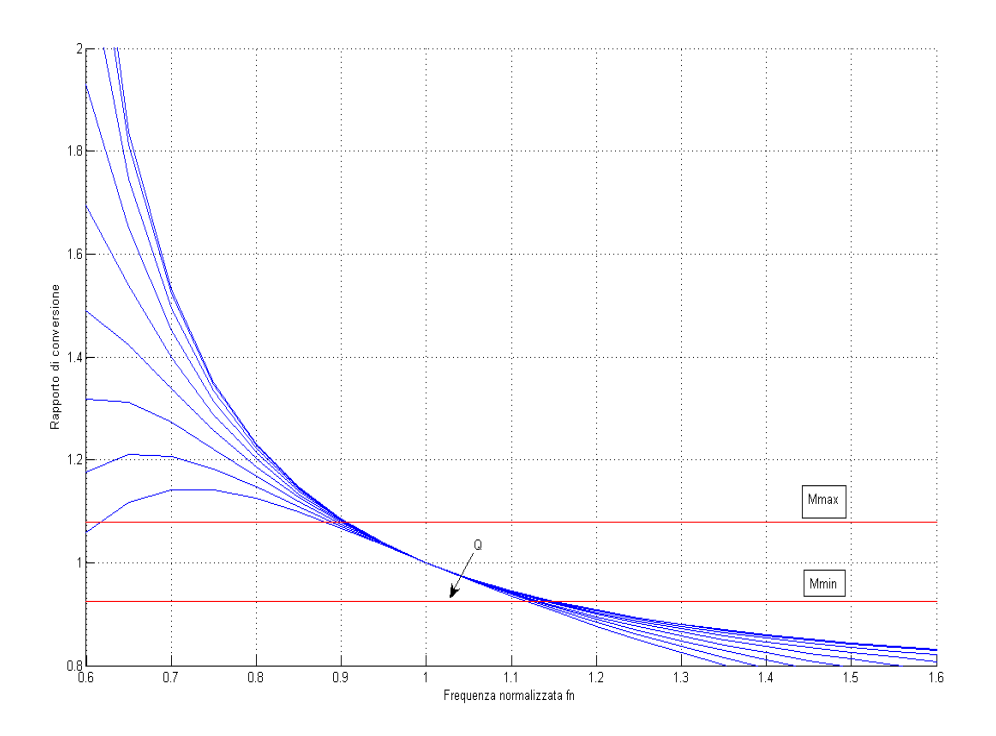

Figura 3.1: Rapporto di conversione in funzione della frequenza di commutazione normalizzata, per  $\lambda = 2, 5$ 

Si calcola ora il valore di induttanza magnetizzante, secondo la seguente equazione:

$$
L_m = \frac{n^2}{2f_{r1}} \frac{\lambda (V_o + 2V_{drop})}{4n\lambda I_{in,max} + (\pi n M_{max} - 2\lambda)I_{o,max}} \tag{3.6}
$$

Si ottiene in questo modo un'induttanza magnetizzante pari a  $L_m = 265 \mu H$ . Ora, la seguente induttanza magnetizzante dev'essere tale da garantire una corrente in grado di caricare e scaricare la capacit`a di mezzo ponte all'interno del periodo del tempo morto, in modo tale da poter garantire il funzionamento in soft switching da parte degli interruttori in tutte le condizioni operative. Manipolando le equazioni del capitolo 2, si pu`o quindi trovare un limite massimo per quanto riguarda il valore dell'induttanza magnetizzante, responsabile della quantità di corrente che circola al primario del convertitore:

$$
L_{m,max} \le \frac{T_D}{4\pi f_{r1} C_{HB}} \sqrt{4(1+\lambda)n^2 M_{min}^2 - \frac{\lambda^2}{1+\lambda}}
$$
(3.7)

Si ottiene quindi  $L_{m,max} = 304 \mu H$ . Si noti come il valore di induttanza magnetizzante ricavato con l'equazione 3.6 sia inferiore rispetto a  $L_{m,max}$ . Ciò sottolinea come quindi sia garantito lo ZVS in tutti i punti operativi del circuito. Si noti inoltre come una scelta di induttanza magnetizzante troppo inferiore rispetto al limite massimo sia controproducente, poich`e comporta una corrente al primario di molto sovradimensionata, con conseguente aumento delle perdite in conduzione del circuito, ed in secondo luogo di quelle di commutazione. Calcolato il valore dell'induttanza magnetizzante, è possibile calcolare i valori dell'induttanza e della capacità di risonanza:

$$
L_r = \frac{L_m}{\lambda} \tag{3.8}
$$

$$
C_r = \frac{1}{L_r (2\pi f_{r1})^2} \tag{3.9}
$$

si ottiene:

- $L_r = 90 \mu H$
- $C_r = 2, 2nF$

Dimensionato il tank risonante, si va ora a calcolare il valore rms della corrente che scorre negli interruttori MOSFET, a pieno carico e minima tensione di ingresso. Si faccia riferimento alla figura ; indicando con  $I<sub>S</sub>$  la corrente all'inizio del semiperiodo di risonanza, e considerando che la corrente del tank risonante rimanga pressochè costante quando il ponte al secondario rimane interdetto, si può scrivere per la corrente magnetizzante  $i_m(t)$  la seguente equazione:

$$
i_m(t) = -I_S + \frac{I_M + I_S}{t_c - t_b}t
$$
\n(3.10)

dove si è indicato, con  $I_M$ , il valore massimo della corrente magnetizzante. Si consideri che, alla fine dell'intervallo di powering, non essendoci corrente che scorre al secondario del trasformatore, la corrente  $I<sub>S</sub>$  sia pari alla corrente magnetizzante  $I_M$ :

$$
i_m(t) = -I_S + \frac{2I_S}{t_c - t_b}t
$$
\n(3.11)

L'ipotesi che la corrente del tank rimanga costante in funzionamento discontinuo `e valida solo se si considera che il picco della tensione di risonanza sia posizionato esattamente al centro di questo periodo di discontinuità. Ciò è equivalente a considerare che, in queste precise condizioni,  $t_c - t_b = \frac{1}{2L}$  $\frac{1}{2f_{r1}}$ . L'andamento della corrente nella fase di powering è quindi il seguente:

$$
i_m(t) = I_S \left(\frac{4t}{T_{r1}} - 1\right) = -I_S + n \frac{V_o + 2V_{drop}}{L_m} t \tag{3.12}
$$

Si può quindi scrivere, alla fine della fase di powering, la seguente equazione per quanto riguarda la corrente che scorre negli interruttori:

$$
I_S = \frac{n V_o + 2V_{drop}}{L_m f_{r1}}
$$
\n(3.13)

Si calcola inoltre la frequenza minima di funzionamento  $f_{s,min}$  a pieno carico e minima tensione di ingresso, e l'angolo di sfasamento tra la tensione di ingresso e la corrente di risonanza  $\theta_1$ :

$$
f_{s,min} = \left(1 - \frac{2nI_{in,max}I_{o,max}}{nI_S}\right)f_{r1}
$$
\n(3.14)

$$
\tan \theta_1 = \frac{2}{\pi} \left( 1 - n \frac{2I_{in,max} - I_S}{I_{o,max}} \right) \tag{3.15}
$$

Si ottiene:

- $I_S = 0.53A$
- $f_{s,min} = 305kHz$
- $\theta_1 = 29.5^\circ$

Per il calcolo delle quantità elettriche mancanti, si fa riferimento alla tabella 3.2.

| Parameter                       | Value                                                                                                    |
|---------------------------------|----------------------------------------------------------------------------------------------------|
| Primary peak current            | Is<br>$\overline{\sin\theta_1}$                                                                                                    |
| Primary rms current             | $\frac{\sqrt{2}}{2}I_S\sqrt{2+\frac{fs}{f_{B1}}}\left(\frac{1}{\sin^2\theta_2}-2\right)$                                                                                    |
| Q1 and Q2 rms current           | $\frac{1}{2}I_S\sqrt{2+\frac{fs}{f_{rel}}\left(\frac{1}{sin^2\theta_1}-2\right)}$                                                                                           |
| Secondary peak current          | $\left  aI_s \right  1 + \sqrt{\frac{1}{\sin^2 \theta_1} - \frac{4}{\pi^2} - \frac{2}{\pi} \left( \theta_1 + \cos^{-1} \left( \frac{2}{\pi} \sin \theta_1 \right) \right)}$ |
| Secondary rms current (x diode) | $\frac{aI_S}{2\pi\sin\theta_1}\sqrt{\frac{fs}{f_{\text{R1}}}}\left(\pi^2-\frac{48-2\pi^2}{3}\sin^2\theta_1\right)$                                                          |
| Secondary total rms current     | $\frac{\sqrt{2} al_S}{2\pi \sin \theta_1} \sqrt{\frac{fs}{f_{R1}}} \left( \pi^2 - \frac{48 - 2\pi^2}{3} \sin^2 \theta_1 \right)$                                            |
| Resonant cap peak voltage       | $\frac{V_{in}}{2} + \frac{I_S}{4\pi f_{\text{pr}} C r} \left[ \pi \left( \frac{f_{R1}}{f_S} - 1 \right) + \frac{2}{\sin \theta_1} \right]$                                  |

Figura 3.2: Principali grandezze elettriche del tank risonante

Una volta dimensionato il convertitore, si va, attraverso lo strumento Capture del pacchetto progettuale Orcad, a simulare il dimensionamento appena concluso, al fine di verificarne la correttezza. A questo scopo, è stato preparato un modello che, nonostante la semplicità di implementazione, contiene le non idealità principali, quali la capacità di mezzo ponte  $C_{HB}$ , in modo da poter verificare l'ottenimento del comportamento ZVS in ogni condizione operativa.

Si mostrano nelle figure 3.4, 3.5, 3.6 gli andamenti della tensione di uscita del convertitore e delle grandezze risonanti, alla frequenza di risonanza.

Si noti come la tensione di uscita risulta in linea con le specifiche di progetto. Dalla figura 3.6 si nota però come, alla frequenza di risonanza, non si raggiunga

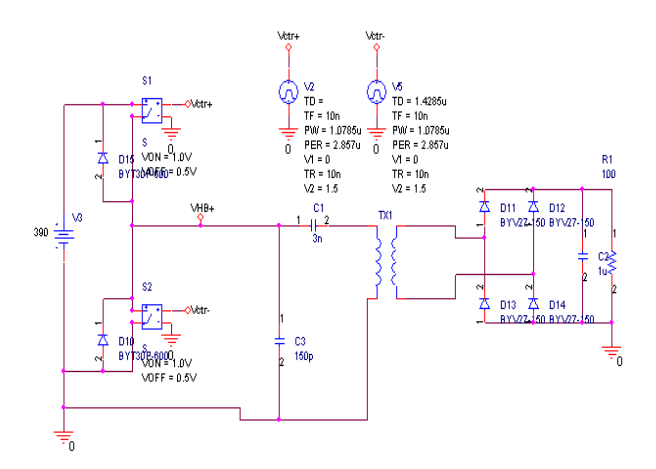

Figura 3.3: Modello simulativo del convertitore LLC

pienamente la condizione di ZVS. Ciò risulta chiaro osservando la forma d'onda di colore verde, relativa all'andamento della tensione di mezzo ponte, ovvero la tensione ai capi della capacità parassita  $C_{HB}$ . Si noti come, poco prima della fine della carica e della scarica di suddetta capacit`a, vi sia un gradino repentino di tensione, di modo che la tensione si porta al valore di alimentazione o al valore di massa.

Ciò accade perchè, prima che la capacità sia completamente carica o scarica, si accende l'interruttore alto o basso, cortocircuitando, quasi istantaneamente, la tensione al valore di alimentazione, o al valore di massa. Si necessità quindi di aumentare la corrente circolante al primario, diminuendo di fatto il valore dell'induttanza magnetizzante  $L_m$ . Si sceglie di ridurre del 20% il valore di  $L_m$ . portandola a  $220\mu$ H; questo per poter garantire il funzionamento ZVS, oltre che alla risonanza, anche in condizione di massima frequenza di funzionamento.

Come si può vedere dalla figura 3.7, è possibile ora, avendo aumentato la corrente circolante nel tank risonante, ottenere accensione con perdite nulle per quanto riguarda gli interruttori MOSFET. Si noti come l'interruttore superiore (andamento in rosso), si possa accendere quando la tensione di mezzo ponte si sia gi`a portata ad un valore pari alla tensione di alimentazione (andamento blu), di modo che la tensione tra drain e source risulti nulla, in accensione. Lo stesso ragionamento pu`o essere fatto osservando la tensione di controllo dell'interruttore

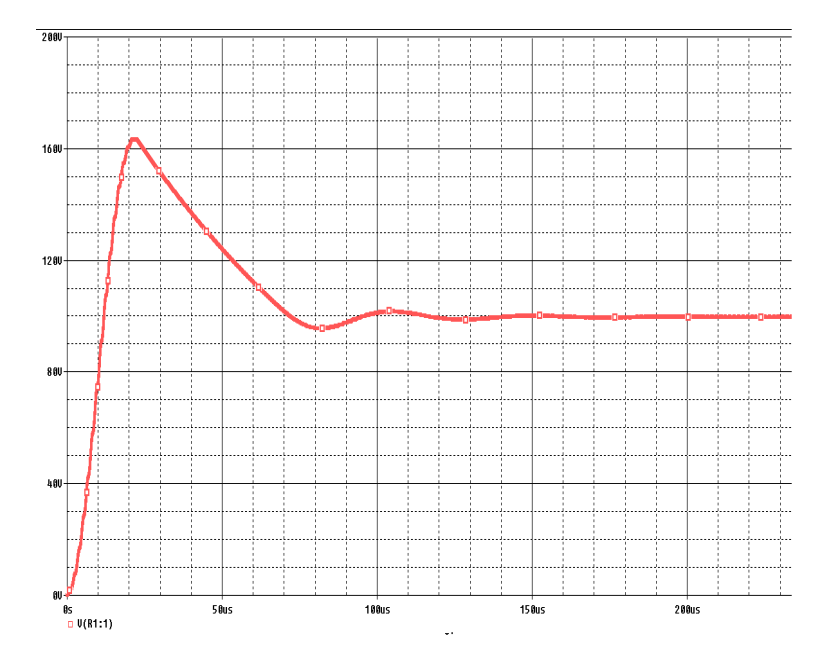

Figura 3.4: Andamento della tensione di uscita alla frequenza di risonanza

inferiore (andamento verde); infatti, essendosi già scaricata la capacità di mezzo ponte all'accensione di quest ultimo, la commutazione avviene con tensione nulla tra drain e source del MOSFET inferiore. Si mostra in figura 3.8 l'andamento della corrente risonante circolante nel tank risonante.

Risulta ora interessante andare ad osservare come si comporta il modello utilizzato per il dimensionamento del convertitore, al di sopra della frequenza di risonanza. Ci si aspetta che venga commesso un certo errore, soprattutto per quanto riguarda il rapporto di conversione massimo. Questo perchè ci si aspetta che il modello fino a qui utilizzato risulti preciso nell'intorno della frequenza di risonanza, ma che, dato che è basato su di una analisi del convertitore al di sotto della risonanza o con approssimazione alla armonica fondamentale, presenti un certo scostamento rispetto al rapporto di conversione tracciato in figura 3.1, errore che ci si aspetta crescere al crescere della frequenza sopra alla risonanza. Si osservi quindi la figura 3.9, nella quale si mostra la tensione di uscita del convertitore in condizione di assenza di carico, alla frequenza massima di commutazione, scelta pari a  $f_{max} = 440kHz$ .

Si noti come la tensione di uscita risulti leggermente maggiore della tensione richiesta, sintomo di un rapporto di conversione leggermente superiore a quello minimo voluto. Considerando una tensione di uscita misurata pari a 103V a regime, si commette un errore relativo del 2% per quanto riguarda il rapporto di

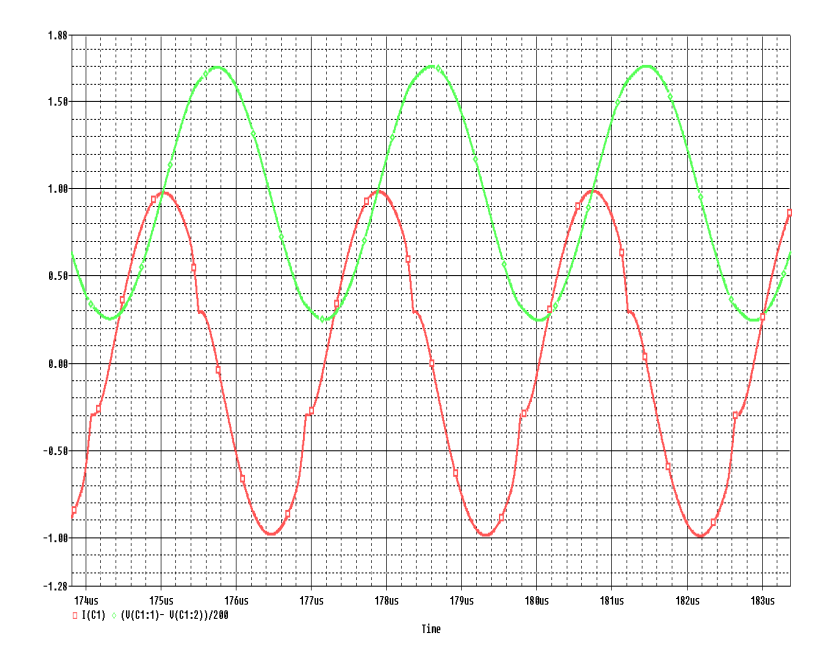

Figura 3.5: Andamento della tensione (verde) e della corrente (rossa) di risonanza (Tensione normalizzata a 200V)

conversione, che si riflette con un errore del 3% sulla tensione di uscita ottenuta. Si mostra in figura 3.10 l'andamento della corrente di risonanza, e la relativa tensione di mezzo ponte, normalizzata alla tensione di ingresso.

La corrente di risonanza presenta un andamento di tipo triangolare. Questo perch`e, a questa frequenza, il tank presenta una impedenza di ingresso fortemente induttiva. Se si considera il primario del convertitore indipendente dalla tensione di uscita al secondario, si può considerare che una tensione costante, pari alla tensione di ingresso, cada per metà del periodo sull'impedenza induttiva del tank, formando quindi una rampa crescente di corrente. Nel semiperiodo successivo, sulla stessa impedenza induttiva, vi è la presenza della sola componente di tensione continua dettata dal condensatore di risonanza, per cui si forma una ulteriore rampa di corrente, questa volta con pendenza inversa, di modo da riportarsi, a regime, al valore di corrente iniziale. Si noti, inoltre, come non si raggiunga pienamente il comportamento ZVS, ma vi permanga, all'accensione di ogni interruttore, una tensione drain-source di una decina di Volt. Essendo questa tensione modesta, si decide di non diminuire ulteriormente l'induttanza magnetizzante, in modo da non intaccare il rendimento a frequenze inferiori di funzionamento. Si potrà poi, in fase di prototipizzazione, fare un confronto tra il rendimento complessivo del convertitore, in questa situazione o con un'indut-

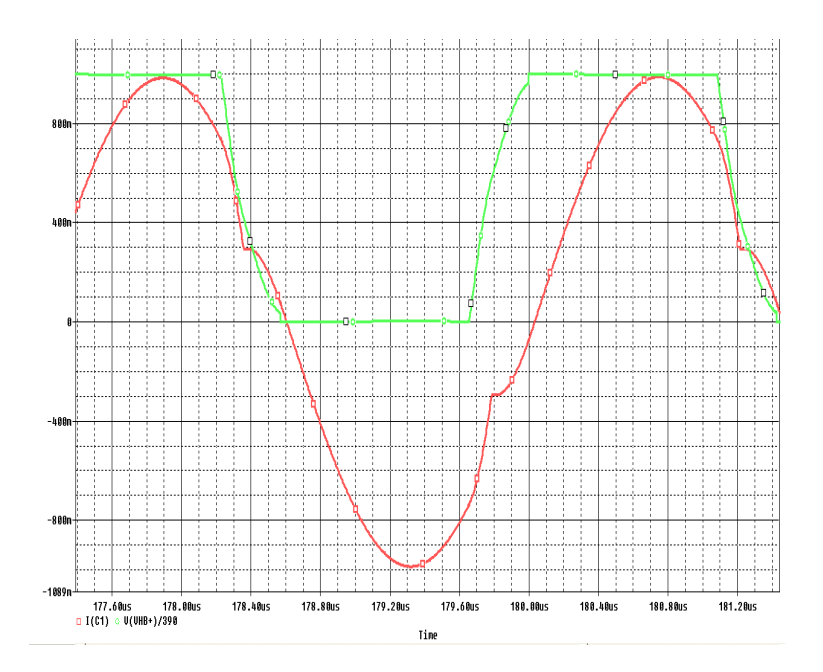

Figura 3.6: Andamento della corrente di risonanza (rossa) e della tensione di mezzo ponte (verde)(Tensione normalizzata alla tensione di ingresso)

tanza magnetizzante leggermente inferiore (come si vedr`a in seguito, per variare l'induttanza magnetizzante, si tratterà solo di variare leggermente lo spessore del traferro del mutuoinduttore). Si mostra, in figura 3.11, l'andamento della tensione di uscita del convertitore, a tensione di ingresso minima, in corrispondenza del valore minimo di frequenza di funzionamento del convertitore, pari a  $f_{min} = 305kHz$ , come calcolato in precedenza. Si noti come, anche in questo caso, vi sia un errore per quanto riguarda il rapporto di conversione massimo, calcolato attraverso il modello. Questo errore può essere stimato in circa il 3.5%, e si riflette sulla tensione di uscita provocando un errore di circa il 5%. Sarà quindi necessario lavorare a frequenza leggermente superiore rispetto a quella calcolata, per ottenere la tensione di uscita richiesta con tensione di ingresso minima. Tale frequenza minima di funzionamento sarà nell'ordine dei  $f_{min} = 315kHz$ . Si mostrano, inoltre, in figura 3.12, le forme d'onda delle grandezze risonanti per una tensione di ingresso minima e frequenza pari a  $f_{min} = 305kHz;$ 

Detto ciò, si riassumono di seguito i valori scelti del tank risonante, per una prima implementazione del prototipo sperimentale:

•  $C_r = 2, 2nF$ 

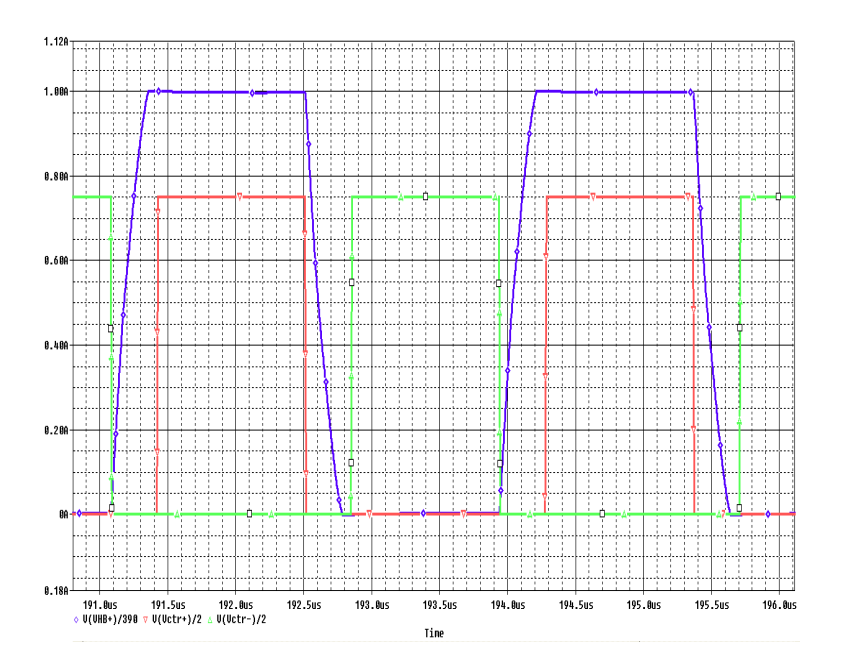

Figura 3.7: Andamento della tensione di mezzo ponte, e delle tensioni di controllo degli interruttori

- $L_r = 90 \mu H$
- $L_m = 220 \mu H$
- $F_r = 350kHz$
- $T_D = 350ns$

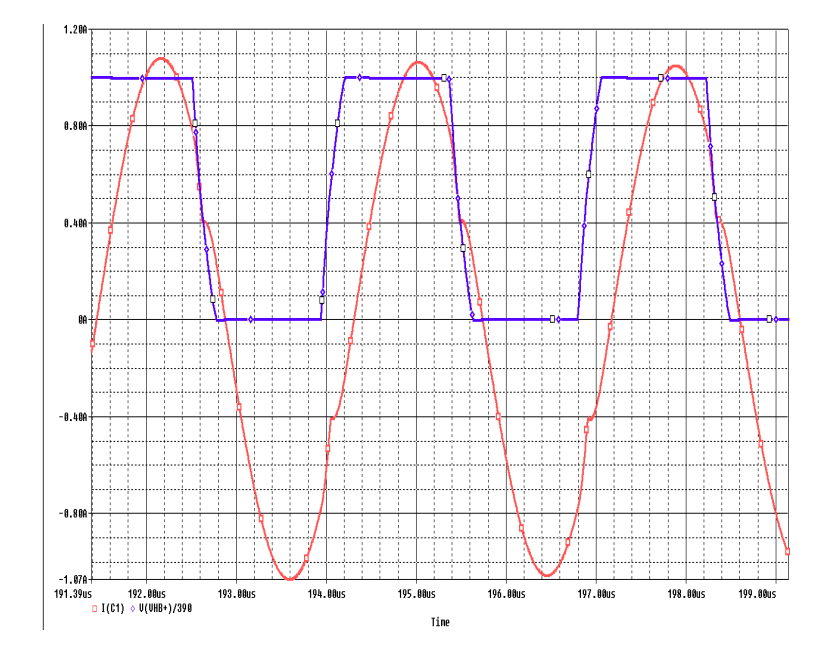

Figura 3.8: Andamento della corrente di risonanza (rossa) e della tensione di mezzo ponte (blu)(Tensione normalizzata alla tensione di ingresso)

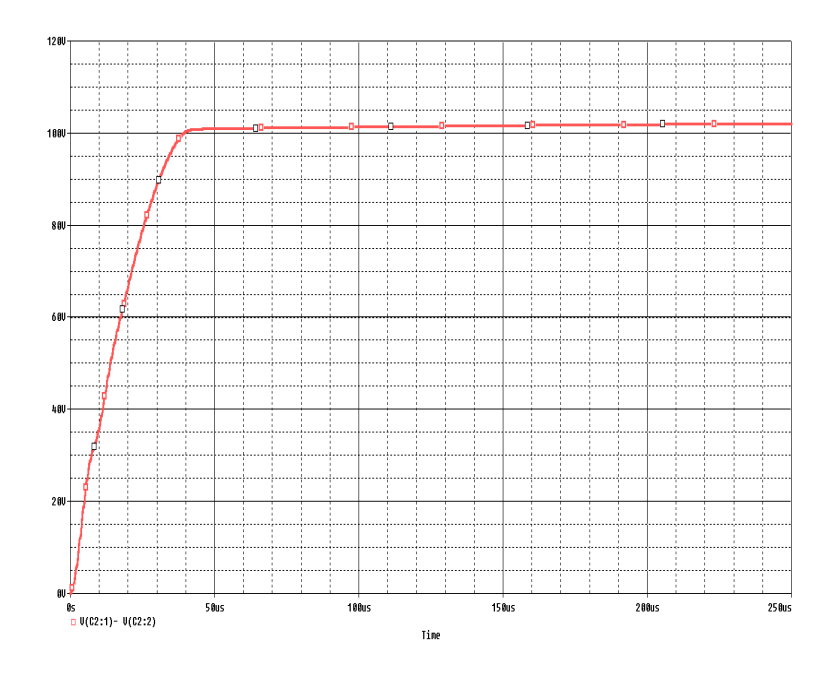

Figura 3.9: Andamento della tensione di uscita del convertitore, in condizione di cut-off, con frequenza di commutazione pari a 440kHz

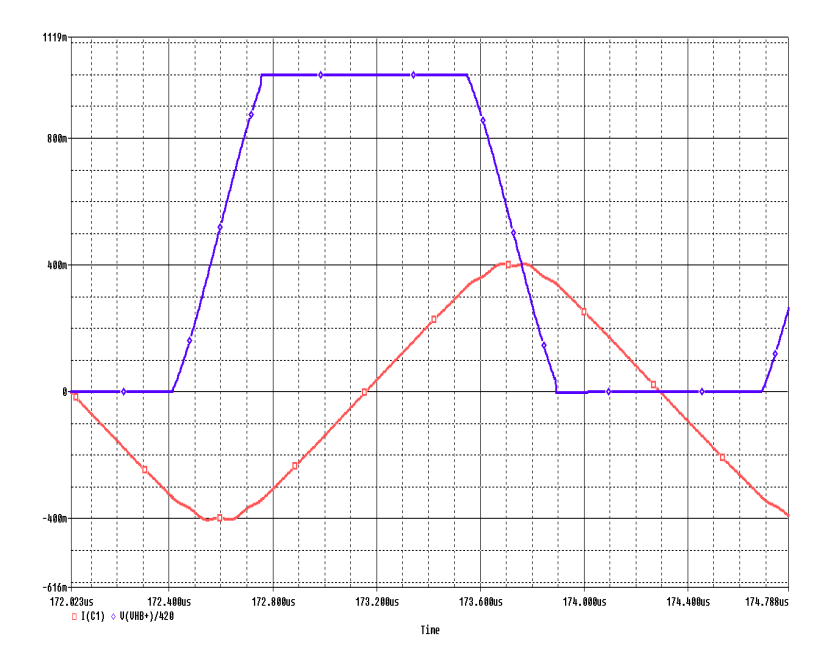

Figura 3.10: Andamento della corrente di risonanza (rosso) e della tensione di mezzo ponte normalizzata (blu)

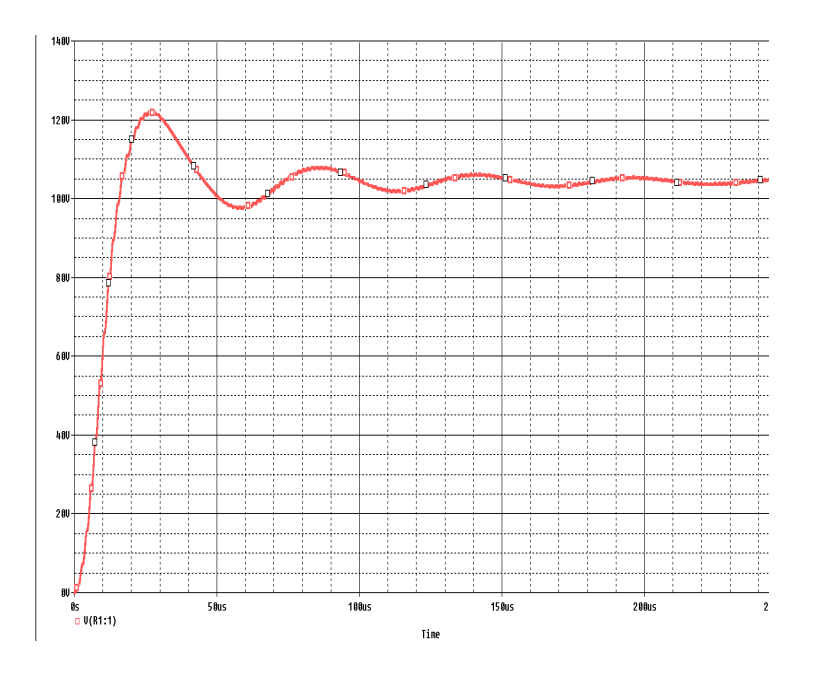

Figura 3.11: Andamento della tensione di uscita alla frequenza di 305kHz, alla minima tensione di ingresso

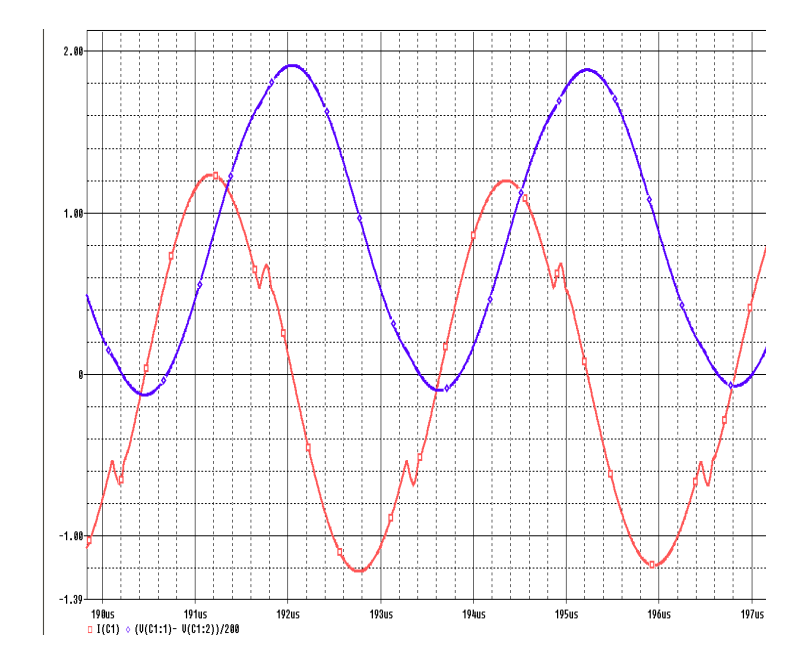

Figura 3.12: Andamento della tensione di risonanza (blu) e della corrente di risonanza (rossa) alla frequenza di 305kHz, alla minima tensione di ingresso
## Capitolo 4

# Realizzazione del prototipo

Scelti i valori del tank risonante, si va ora a realizzare il prototipo del convertitore. In questo capitolo si illustra la realizzazione dell'intero prototipo, dalla scelta del controllo a quella dei vari elementi di potenza, oltre a fornire una spiegazione dettagliata del dimensionamento del mutuoinduttore.

#### 4.1 Scelta degli interruttori

Per la scelta degli interruttori MOSFET da utilizzare nel prototipo, si deve tener conto di molti fattori, quali la corrente che l'interruttore deve portare, la tensione drain-source che cade ai suoi capi, e la resistenza in conduzione, la quale deve essere la più piccola possibile, in modo da minimizzare le relative perdite. Data l'applicazione per cui questi MOSFET vengono scelti, risulta un parametro fondamentale il valore della totale capacità di uscita  $C_{oss}$ , che, come visto in precedenza, dev'essere il minore possibile, in modo da poter minimizzare il tempo morto richiesto dal convertitore, oltre alla corrente richiesta per caricare e scaricare, completamente, suddetta capacità. La corretta stima di tale capacità risulta non semplice; essendo infatti funzione della frequenza di funzionamento, e della tensione drain-source ai suoi capi, ve ne si può analiticamente dare solo una stima, nell'ipotesi di MOSFET a giunzione brusca, ottenendo solamente un valore di massima, comunque utile ai fini del dimensionamento.

Infine, un ultimo parametro rilevante è la totale carica di gate dell'interruttore; risulta importante scegliere un interruttore che abbia una carica di gate modesta, in modo da poter utilizzare, da parte del controllo, minore energia per il suo

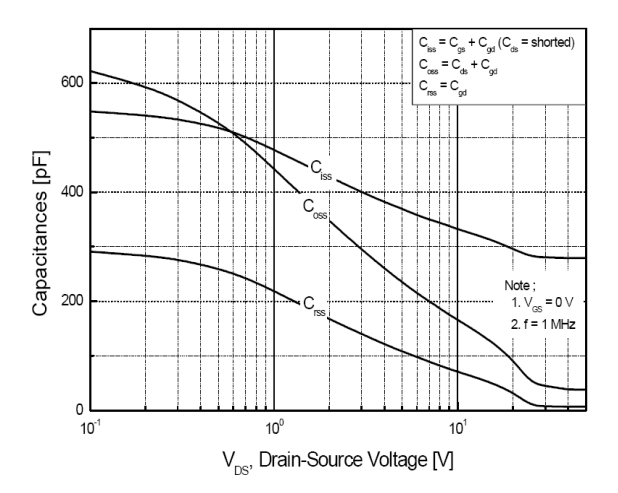

Figura 4.1: Andamento delle capacità parassite di un interruttore MOSFET, in funzione della tensione  $V_{DS}$ , alla frequenza di 1MHz

pilotaggio. Tenendo un certo margine di sicurezza su tensione ai capi e portata di corrente, e minimizzando gli altri fattori, si sceglie una coppia di N-MOS della FAIRCHILD, sigla FQD3N50D, con i seguenti parametri fondamentali:

- $V_{DSS} = 500V$
- $I_D = 2.5$ A (corrente continua a  $T = 25^{\circ}C$ )
- $R_{DS,on} = 2.1\Omega$  (Valore tipico a  $I_D = 1.25A$ )
- $C_{oss,25} = 50pF$  (Valore tipico a 1MHz,  $V_{DS} = 25V$ )
- $Q_{gate} = 10nC$  (Valore tipico a  $I_D = 2.5A, V_{GS} = 10V, V_{DS} = 500V$ )

Scelti gli interruttori, si può ora fare una stima della capacità di mezzo ponte che il convertitore si troverà a pilotare; Nell'ipotesi di giunzione brusca si può scrivere:

$$
C_{HB} \simeq 2C_{oss,eq} \sqrt{\frac{V_{DSS}}{V_{in,min}}} \tag{4.1}
$$

dove  $C_{oss,eq}$  è il valore equivalente della capacità di uscita ad una tensione drainsource diversa dai 25V fornita dal datasheet dell'interruttore:

$$
C_{oss,eq} = \frac{\alpha}{\sqrt{V_{DSS}}} C_{oss,25}
$$
\n(4.2)

dove il parametro  $\alpha$  può essere stimato attraverso [3]. Si considera nel caso in questione  $\alpha = 11, 2$ . Si ottiene quindi una stima della capacità di mezzo ponte, a meno della capacità parassita delle piste, pari a  $C_{HB} = 60pF$ . Il margine scelto in sede di progetto risulta di molto elevato; si potrà quindi, in fase di test del convertitore, provare ad aumentare il valore dell'induttanza magnetizzante, essendo la capacit`a di mezzo ponte inferiore a quella utilizzata in sede di progetto. In questo modo si potrà migliorare il rendimento del sistema.

### 4.2 Implementazione del controllo

Si vuole implementare, per il pilotaggio degli interruttori MOSFET, un controllo a frequenza variabile che, a partire da un'onda quadra generata da un generatore di segnali, fornisca un segnale ad onda quadra per il pilotaggio del MOSFET inferiore, ed il suo complementare per il pilotaggio del MOSFET superiore. Si vuole inoltre fornire, ai due segnali di controllo in questione, un tempo morto che possa essere variato a piacimento, a partire da un valore minimo fissato. Si decide quindi di implementare un controllo formato da due stadi; il primo, che può essere considerato il controllo vero e proprio, si occuper`a del condizionamento del segnale in ingresso, in questo caso un'onda quadra a frequenza regolabile, fornita da un generatore di segnale. Il secondo stadio sar`a invece dedicato al pilotaggio in potenza degli interruttori MOSFET.

#### 4.2.1 Stadio di controllo

Per l'implementazione dello stadio di controllo, si decide, attraverso un integrato di tipo logico, di creare un'onda quadra adatta al pilotaggio del MOSFET inferiore, ed il suo complementare per il pilotaggio di quello superiore. Per fornire a questi segnali il necessario tempo morto si sfrutta, per entrambi, una rete di ritardo di tipo R-C; in questo modo, modificando la resistenza, e quindi la costante di tempo di carica, è possibile regolare il ritardo con il quale scatta la soglia logica alta del driver di potenza, che verrà illustrato in dettaglio nel paragrafo seguente. Si mostra in figura 4.2 lo schema realizzativo del circuito di controllo; Il segnale ad onda quadra in ingresso dal BNC, fornito dal generatore di segnale,

entra in tre delle sei porte logiche NOT messe a disposizione dall'integrato CD40106

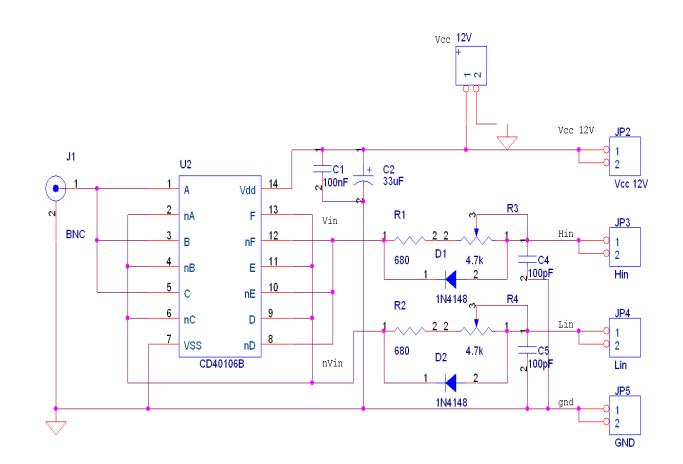

Figura 4.2: Schema elettrico del circuito di controllo, stadio di segnale

della Texas Instruments; si forma in questo modo il segnale negato rispetto al segnale proveniente dal BNC; quest ultimo viene mandato in ingresso alle tre porte logiche rimanenti, di modo da avere, provenienti dallo stesso integrato, sia il segnale diretto che il suo complementare. L'alimentazione dell'integrato, pari a  $V_{cc} = 12V$ , viene filtrata in ingresso all'integrato attraverso i condensatori  $C_1$ e  $C_2$ , uno di tipo elettrolitico, lento ma di grande capacità, l'altro di tipo più veloce, possa questo essere poliestere o ceramico.

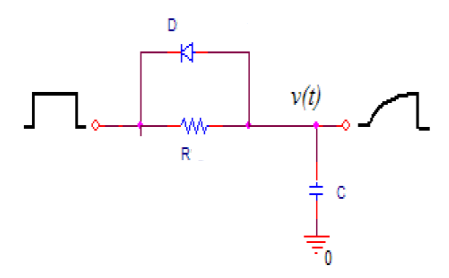

Figura 4.3: Rete di ritardo

Per il dimensionamento della rete di ritardo, se si indica con  $V_{th,DRIVER}$  la tensione di soglia per l'1 logico del segnale di ingresso al driver di potenza, si può scrivere:

$$
V_{th,DRIVER} = V_{cc} \left[ 1 - \exp^{-\frac{T_{dead}}{RC}} \right] \tag{4.3}
$$

Si vuole avere la possibilità di regolazione del tempo morto, da un minimo di 100ns, ad un massimo di 1 $\mu$ s; fissata la capacità, pari a  $C_4 = C_5 = 100pF$ , si scegli una resistenza del valore di 680Ω, per garantire il tempo morto minimo. In serie a questa, si pone un trimmer di valore 4.7kΩ, di modo da poter regolare il tempo morto fino a  $1\mu s$ . Il diodo in antiparallelo alla serie resistenza-trimmer permette una scarica veloce del condensatore  $C_4 - C_5$ .

#### 4.2.2 Stadio di potenza

Per implementare lo stadio di potenza del controllo, si deve dapprima scegliere un Driver di mezzo ponte che sia in grado di erogare una quantit`a di corrente tale da accendere l'interruttore MOSFET nel tempo voluto. Ipotizzando di voler accendere l'interruttore con tempo di accensione  $t_{on} = 20ns$ , si può pensare di calcolare la corrente necessaria per fornire, entro questo periodo di tempo, la totale carica di gate  $Q_{gate}$ :

$$
I_{driver} = \frac{Q_{gate}}{t_{on}} \tag{4.4}
$$

Si ottiene in questo modo una corrente pari a  $I_{\text{driver}} = 1.2A$ . Si scegli quindi il Driver sigla IR2110 della International Rectifier, in grado di erogare al gate dell'interruttore una corrente massima pari a 2A. Suddetto Driver riceve in ingresso i segnali di controllo prodotti dallo stadio precedente, e fornisce in uscita una forma d'onda di tensione, di periodo e duty-cicle pari a quello del segnale di ingresso, con ampiezza pari alla tensione di alimentazione. Per il pilotaggio del MOSFET alto, ci si serve della tecnica di bootstrapping, di modo da fornire, attraverso un condensatore ed un diodo, una tensione tra gate e source del MOSFET superiore pari alla tensione di alimentazione. In figura 4.4 si mostra il circuito elettrico dello stadio di pilotaggio degli interruttori;

I condensatori  $C_3, C_6, C_7, C_{10}$  sono utilizzati per il filtraggio della tensione di alimentazione; la capacità  $C_8$  è la capacità di bootstrapping, e la si scegli pari ad una decina di volte la capacità di ingresso dell'interruttore. Il diodo  $D_3$ , da 500V, permette il trasferimento di carica dall'alimentazione al condensatore di bootstrap, e viene chiamato diodo di bootstrap. Per il dimensionamento delle resistenze di pilotaggio dei MOSFET, si fa riferimento alle forma d'onda di pilotaggio in figura 4.5:

Si considera, per un primo dimensionamento, che la caduta di tensione sulla resistenza di gate, formata dalla serie della resistenza intrinseca di gate, della resistenza di uscita del driver e della resistenza che si vuole porre in serie, sia

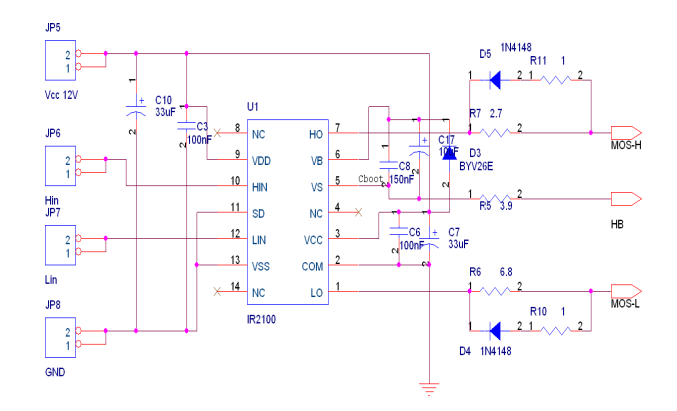

Figura 4.4: Schema elettrico del circuito di controllo, stadio di pilotaggio

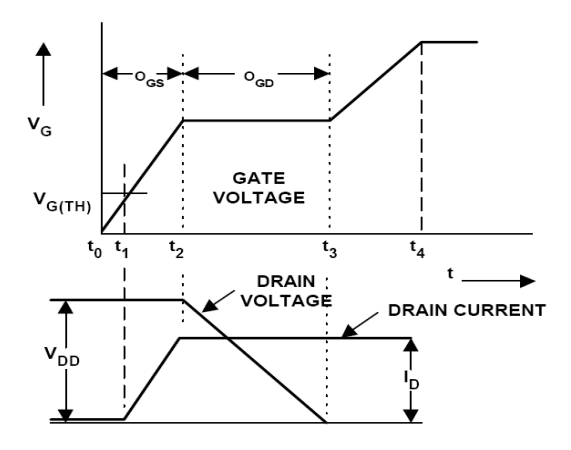

Figura 4.5: Forme d'onda di commutazione degli interruttori MOSFET

proporzionale alla differenza tra il valore di tensione di alimentazione del driver, e la tensione gate-source valutata alla corrente di drain  $I_D$ :

$$
R_G I_{driver} = V_{GG} - V_{GS,I_D} \tag{4.5}
$$

Facendo riferimento ai grafici forniti nel datasheet degli interruttori, si calcola che la resistenza totale di gate deve essere pari a circa  $R_G = 8\Omega$ . Si sceglie quindi di pilotare gli interruttori con una resistenza da porre in serie al gate di valore  $R_g = 6.8\Omega$ . Si decide di suddividere la resistenza di pilotaggio del MOSFET alto in due contributi; si pone il primo contributo in serie al gate, mentre si pone il secondo tra il piedino di sensing della tensione di mezzo ponte dell'integrato e il mezzo ponte stesso. Questo per formare un piccolo filtro L-R, in modo da limitare eventuali derivate di corrente, dovute alle induttanze parassite delle piste, che possono portare a pericolose sovratensioni, precludendo il corretto funzionamento del controllo. Si conclude il driver inserendo un diodo in antiparallelo alla resistenza di pilotaggio, in modo da permettere una scarica veloce della capacità di gate; si pone, inoltre, in serie a questo diodo, una resistenza di basso valore, in modo da avere un controllo del tempo di scarica della suddetta capacit`a.

### 4.3 Dimensionamento del mutuoinduttore

#### 4.3.1 Introduzione

La parte magnetica dei convertitori risonanti di tipo LLC risulta la più delicata, dal punto di vista di integrazione e perdite, dell'intero prototipo. Si vorrebbe, per ottimizzare ingombro e perdite, riuscire ad integrare l'induttanza di risonanza all'interno del trasformatore, secondo il modello All Primary Referred, riportato in figura 4.6.

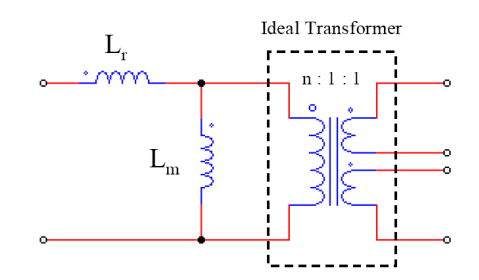

Figura 4.6: Modello magnetico All Primary Referred

Si osservi in figura che l'induttanza di dispersione, espressa in questo modello, risulta pari alla induttanza di risonanza richiesta dal convertitore. Si vuole quindi dimensionare il mutuoinduttore, facendo in modo che l'induttanza di dispersione ottenuta, riferita al primario, sia pari all'induttanza di risonanza. Per una traccia teorica, si faccia riferimento all'Appendice A.

Si decide, per facilità di montaggio, ottimizzazione di ingombro, e facilità di reperibilità, un nucleo di tipo EFD, di dimensione  $20/10/8$ . Si sceglie inoltre, come materiale magnetico, una ferrite di tipo N87, prodotta dalla ditta EPCOS, la quale presenta buone caratteristiche magnetiche per frequenze di funzionamento fino ai 500kHz.

I vincoli di progetto saranno dettati dalla massima dissipazione di potenza che si

vuole allocare nel circuito magnetico, nel massimo salto di temperatura consentito, e nella massima induzione provocata, al fine di implementare un componente magnetico che abbia:

- $L_m = 220 \mu H$  Induttanza magnetizzante
- $L_d = 93 \mu H$  Induttanza dispersa
- $n = 1.95$  Rapporto di trasformazione

Per riuscire ad ottenere l'induttanza dispersa voluta, si decide di dividere in due la finestra, in modo da allocare radialmente, uno di fianco all'altro, l'avvolgimento primario e secondario. Si cercherà, inoltre, di riempire completamente la finestra. L'isolamento tra primario e secondario verrà garantito, oltre che dalla vernice isolante dei conduttori, da tre strati di teflon interposti tra i due avvolgimenti.

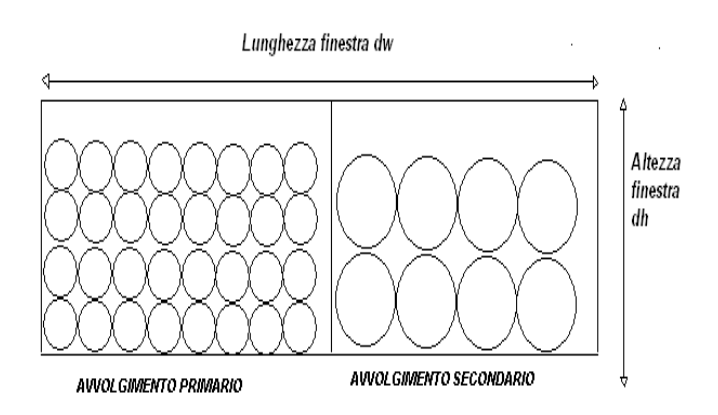

Figura 4.7: Esempio della struttura scelta per l'allocamento degli avvolgimenti

### 4.3.2 Analisi delle perdite e dimensionamento degli avvolgimenti

Si esegue il dimensionamento secondo la potenza termica dissipabile, ovvero secondo il salto termico massimo, rispetto alla temperatura ambiente, a cui sarà sottoposto il mutuoinduttore.

Fissato, innanzitutto, il massimo salto termico permesso, si stima l'impedenza

termica del nucleo; per fare ciò, ci si avvale di una relazione empirica per nuclei di tipo EFD:

$$
R_{th} = 23AP^{-0.37} \tag{4.6}
$$

dove si indica con AP il prodotto tra l'area della finestra  $A_w$  e la sezione magnetica effettiva  $A_e$ .

Indicando con  $\Delta T$  il massimo salto di temperatura permesso, si può ora determinare la massima potenza dissipabile nel trasformatore:

$$
P_T = \frac{\Delta T}{R_{th}}\tag{4.7}
$$

E' ora da scegliere quanta potenza dissipare nel nucleo e quanta negli avvolgimenti. Non è possibile poter dividere a prescindere nel modo esatto la potenza; si tratta quindi di seguire un processo iterativo, partendo ad esempio allocando la potenza metà nel nucleo e metà negli avvolgimenti. Alla fine del dimensionamento va poi controllato che, con l'allocazione scelta, si riesca ad entrare in specifica. Se ciò non accade, si cambia la suddivisione di potenza, si ripete il dimensionamento e si ricontrolla se si rientra in specifica. Si indichi ora con  $P_c$  la potenza allocata nel nucleo, e con P<sup>a</sup> quella allocata negli avvolgimenti.

Si calcola ora la potenza dissipabile dal nucleo per unit`a di volume, in modo da poter utilizzare i dati forniti dal costruttore della ferrite, per poter fissare la massima induzione ammessa:

$$
P_v = \frac{P_c}{V_e K_{form}}\tag{4.8}
$$

dove si è indicato con  $V_e$  il volume magnetico totale del nucleo scelto, e con  $K_{form}$ un coefficiente in base al tipo di forma d'onda che solleciter`a il nucleo stesso, dato che i dati forniti dal costruttore si riferiscono solamente ad una sollecitazione di tipo sinusoidale.

Dal grafico di figura 4.8, è possibile valutare l'induzione  $B_{max}$ , di tipo zero-picco, per rispettare le specifiche di dissipazione di potenza del nucleo. La massima variazione picco-picco dell'induzione del campo magnetico, sarà quindi pari a:

$$
\Delta B_{max} = 2B_{max} \tag{4.9}
$$

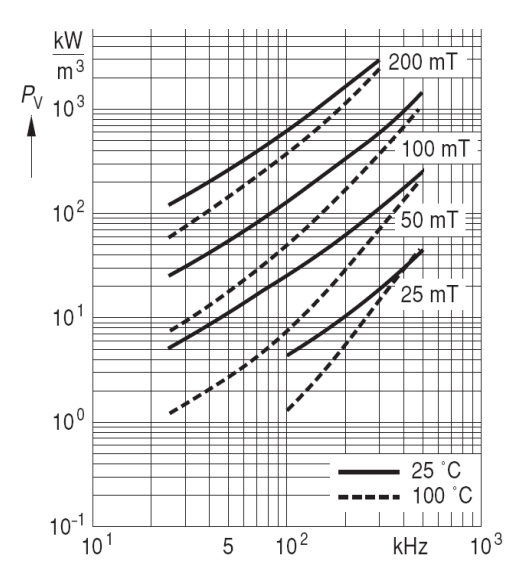

Figura 4.8: Andamento della potenza dissipabile dal nucleo per unità di volume, in funzione della frequenza (Materiale N87)

Considerando ora una tensione applicata al secondario di tipo continuo, e pari a  $V<sub>o</sub>$ , è possibile calcolare il numero di spire  $N<sub>2</sub>$  da allocare al secondario, per ottenere l'induzione picco-picco richiesta:

$$
N_2 = \frac{V_o}{2f_{min}A_e\Delta B_{max}}\tag{4.10}
$$

dove si indica con  $f_{min}$  la minima frequenza di funzionamento del convertitore. Si pu`o ora ricavare anche il numero di spire da allocare al primario, per ottenere il rapporto di trasformazione voluto:

$$
N_1 = nN_2 \tag{4.11}
$$

E' buona norma, una volta scelti  $N_1$  ed  $N_2$  (si ricordi che devono essere valori interi), ricalcolare la massima induzione magnetica picco-picco effettiva, di modo da calcolare le perdite effettive che verranno dissipate nel nucleo.

Una volta determinate le spire dell'avvolgimento al primario, si può andare a calcolare il traferro necessario per ottenere l'induttanza magnetizzante voluta. La riluttanza necessaria risulta pari a:

$$
\mathcal{R} = \frac{N_1^2}{L_m} \tag{4.12}
$$

Considerando un traferro iniziale nullo nella gamba centrale (nucleo di tipo ungapped), la riluttanza iniziale di suddetta gamba risulta nulla. Si può andare a calcolare il valore di riluttanza iniziale nella gamba centrale, nel caso di traferro non nullo di spessore  $t_c$ , con la seguente espressione:

$$
\mathcal{R}_1 = \frac{t_c}{\mu_0 S_c} \tag{4.13}
$$

dove si è indicato con  $\mu_0$  la permeabilità relativa del vuoto, e con  $S_c$  la sezione della gamba centrale del nucleo. Considerando i contributi delle gambe centrali e di quella laterale, si può quindi scrivere:

$$
\mathcal{R}_{tc} = \frac{\mathcal{R}}{1 + \frac{S_c}{S_l}} \tag{4.14}
$$

dove si è indicato con  $S_l$  la sezione della gamba laterale. Per cui lo spessore del traferro necessario risulta pari a:

$$
t = \mathcal{R}_{tc} \mu_0 S_c \tag{4.15}
$$

Si va ora a definire la sezione dei conduttori con i quali si avvolgeranno il primario ed il secondario. Si decide di allocare il primario in metà finestra, e il secondario nell'altra metà, in modo che:

$$
A_{w1} = A_{w2} = \frac{A_w}{2} \tag{4.16}
$$

dove si è indicato con  $A_{w1}$  e  $A_{w2}$ , rispettivamente, l'area della finestra allocata per l'avvolgimento primario e per quello secondario. Per stimare il massimo diametro di conduttore, utilizzabile per allocare nella finestra tutto l'avvolgimento, si decide di scegliere, sia per il primario che per il secondario, un coefficiente di riempimento, indicato rispettivamente con  $K_1$  e  $K_2$ ; questo coefficiente tiene conto della non perfetta realizzazione manuale dell'avvolgimento. Si calcola quindi la sezione massima di filo allocabile, per il primario e per il secondario:

$$
S_{filo,max,primario} = \frac{K_1 A_{w1}}{N_1} \tag{4.17}
$$

$$
S_{filo,max,secondario} = \frac{K_2 A_{w2}}{N_2} \tag{4.18}
$$

Per cui il diametro massimo dei conduttori è pari a:

$$
D_{filo,max,primario} = 2\sqrt{\frac{S_{filo,max,primario}}{\pi}}
$$
\n(4.19)

$$
D_{filo,max,secondario} = 2\sqrt{\frac{S_{filo,max,secondario}}{\pi}}
$$
\n(4.20)

Si andr`a quindi a scegliere dei conduttori con diametro leggermente inferiore a quello calcolato, di circa il 15%, in modo da tenere un certo margine di sicurezza in previsione della costruzione fisica del mutuoinduttore. Si va ora a calcolare la resistenza in continua degli avvolgimenti, necessaria per il calcolo delle perdite in continua dissipate da questi ultimi:

$$
R_{DC,primario} = N_1 l_w \frac{r_0}{\pi \left(\frac{D_{filo,primario}}{2}\right)^2}
$$
(4.21)

$$
R_{DC,secondario} = N_2 l_w \frac{r_0}{\pi \left(\frac{D_{filo,secondario}}{2}\right)^2}
$$
\n(4.22)

dove si è indicato con  $l_w$  la lunghezza media per spira, con  $r_0$  la resistività del rame, e con  $D_{filo}$  i diametri dei conduttori scelti.

Si va ora a calcolare il numero effettivo di spire allocabili in un singolo strato, e i numeri di strati necessari per l'avvolgimento primario e secondario:

$$
N_{strato, primario} = \frac{\frac{A_{w1}}{d_h}}{D_{filo, primario}}
$$
\n(4.23)

$$
N_{strato,secondario} = \frac{\frac{A_w}{d_h}}{D_{filo,secondario}}
$$
\n(4.24)

dove si è indicato con  $d_h$  l'altezza della finestra. Il numero di strati di primario e secondario è quindi pari a:

$$
Strati_{primario} = \frac{N_1}{N_{strato,primario}}
$$
\n(4.25)

$$
Strati_{secondario} = \frac{N_2}{N_{strato,secondario}}
$$
\n(4.26)

Si calcoli ora la resistenza dei conduttori in alta frequenza, avvalendosi delle curve di Dowell; si deve per prima cosa valutare lo spessore di penetrazione alla massima frequenza di utilizzo del convertitore:

$$
D_{pen} = \sqrt{\frac{r_0}{\pi \mu_0 \mu_r F_{max}}} \tag{4.27}
$$

dove si è indicato con  $\mu_r$  la permeabilità relativa del rame. Si può ora valutare il parametro Q, per la valutazione delle curve di Dowell, indicando con S la separazione fra le spire, il cui contributo fondamentale è l'isolamento del conduttore:

$$
Q = \frac{Layerthikness}{D_{pen}} = 0.83 \frac{D_{conductore}}{D_{pen}} \sqrt{\frac{D_{conductore}}{S}}
$$
(4.28)

Calcolato il parametro Q, per i conduttori dell'avvolgimento primario e per quelli dell'avvolgimento secondario, si vanno a valutare le curve di Dowell, riportate in figura 4.9, in modo da calcolare il rapporto tra resistenza dell'avvolgimento in continua e resistenza dell'avvolgimento in alta frequenza.

Si valuta in questo modo il valore della resistenza in alternata  $R_{AC,primario}$  e  $R_{AC,secondario}$ , per l'avvolgimento primario e secondario, rispettivamente.

Se le resistenze risultano troppo elevate, si può sfruttare il filo Litz, di modo da poter utilizzare tutta la sezione utile del conduttore, in alta frequenza, diminuendo la relativa resistenza. La potenza dissipata dagli avvolgimenti, nel caso di singolo conduttore, pu`o essere quindi calcolata, considerando le correnti circolanti nell'avvolgimento primario e secondario prive di componente continua, in questo modo:

$$
P_{primario} = R_{AC,primario} I_{primario,rms}^2
$$
\n(4.29)

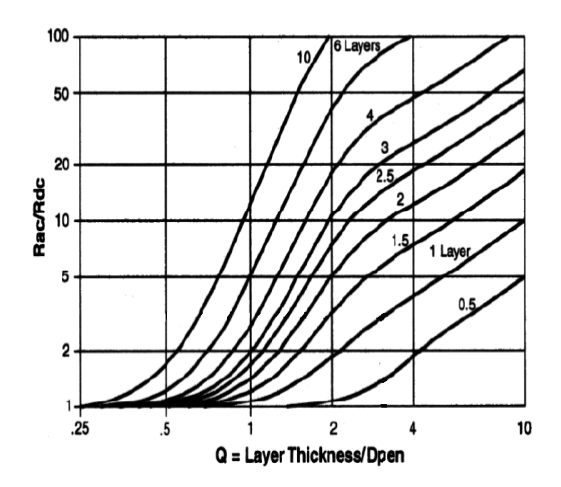

Figura 4.9: Curve di Dowell

$$
P_{secondario} = R_{AC,secondario} I_{secondario,rms}^2
$$
\n(4.30)

dove si è indicato con  $I_{primario,rms}$  e  $I_{secondario,rms}$  il valore efficace della corrente al primario ed al secondario del mutuoinduttore, rispettivamente. Per cui:

$$
P_{avv} = P_{primario} + P_{secondario}
$$
\n
$$
(4.31)
$$

Nel caso si utilizzi un conduttore di tipo Litz, dove il si indica con $\mathcal{U}_1$ e $\mathcal{U}_2$ il numero di filetti per ogni conduttore, relativamente a primario e secondario, si calcola la potenza dissipata dagli avvolgimenti nel seguente modo:

$$
P_{primario} = U_1 \left[ R_{AClitz, primario} \left( \frac{I_{primario,rms}}{U_1} \right)^2 \right] \tag{4.32}
$$

$$
P_{secondario} = U_2 \left[ R_{AClitz, secondario} \left( \frac{I_{secondario,rms}}{U_2} \right)^2 \right] \tag{4.33}
$$

dove si sono indicate, con  $R_{AClitz,primario}$  e  $R_{AClitz,secondario}$ , le resistenze in alternata, con conduttore di tipo Litz, degli avvolgimenti primario e secondario. E' buona norma, una volta calcolate le perdite, verificare che la somma delle perdite di nucleo e avvolgimenti, moltiplicate per la resistenza termica  $R_{th}$ , produca il salto di temperatura stimato.

Si decide di permettere un salto di temperatura del mutuoinduttore pari a  $\Delta T =$  $50^{\circ}$ C; si scelgono quindi le seguenti strutture di avvolgimento:

#### AVVOLGIMENTO PRIMARIO

- $N_1 = 51$  spire
- Conduttore di tipo Litz, con diametro massimo  $D_{filo,max,primario} = 0.4mm$ , implementato con 3 fili posti in parallelo, dal diametro ciascuno di 0.2mm
- Si allocano 3 strati di 17 spire ciascuno

#### AVVOLGIMENTO SECONDARIO

- $N_2 = 25$  spire
- Conduttore di tipo Litz, con diametro massimo  $D_{filo,max,secondario} = 0.6mm$ implementato con 8 fili posti in parallelo, dal diametro ciascuno di 0.2mm
- Si allocano 2 strati, uno di 15 spire ed uno di 10.

Il traferro, necessario per ottenere una induttanza magnetizzante  $L_m = 220 \mu H$ , si calcola pari a  $t = 0.26$ mm.

Una volta avvolto il cartoccio del mutuoinduttore, e sistemato il traferro, si va a misurare, attraverso un analizzatore di impedenza, sigla 4294A dell'azienda Agilent, il valore dell'induttanza dispersa e magnetizzante. Si fa riferimento al modello All Primary Referred; si misura l'impedenza vista dal primario, con secondario cortocircuitato, per ottenere il valore dell'induttanza dispersa  $L_r$ ; si misura inoltre l'impedenza vista dal primario, con il secondario lasciato aperto: questa misura fornisce la somma dell'induttanza magnetizzante  $L_m$  e di quella dispersa  $L_r$ . Si mostrano entrambe le misure nei grafici di figura 4.10 e 4.11, rispettivamente.

Si ottiene, con il dimensionamento fatto, un valore di induttanza dispersa pari a  $L_r = 93 \mu H$ . L'induttanza magnetizzante ottenuta, invece, risulta leggermente

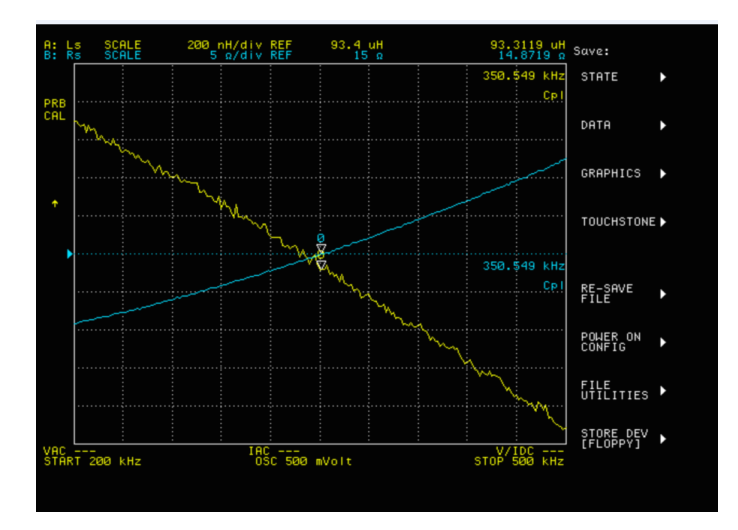

Figura 4.10: Misura dell'induttanza dispersa  $L_r$ 

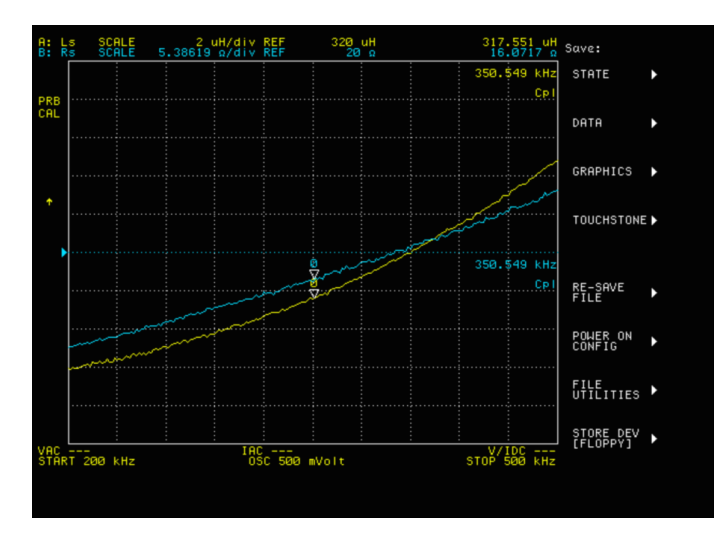

Figura 4.11: Misura della somma dell'induttanza magnetizzante  $L_m$  e dispersa  $L_d$ 

inferiore, pari a  $L_m = 224 \mu H$ , con un errore del 2% rispetto al valore calcolato, dovuto alla precisione di misurazione manuale dello spessore del traferro.

### 4.4 Layout del convertitore

Si mostra, dapprima, in figura 4.12, lo schema elettrico circuitale della parte di potenza, che completa la parte di controllo vista nei paragrafi 4.2.1 e 4.2.2. I condensatori C<sup>9</sup> e C16, uno poliestere, l'altro elettrolitico, vengono utilizzati per il filtraggio della tensione proveniente da PFC, di valore compreso tra 360−420V . Si decide di predisporre la possibilità di eventuali combinazioni serie-parallelo, per

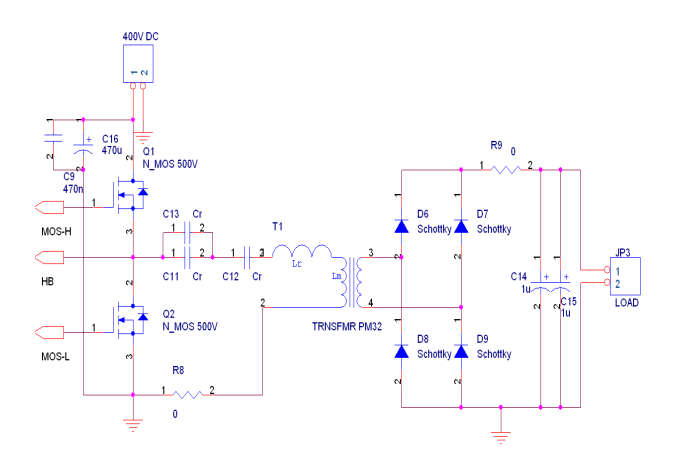

Figura 4.12: Schema elettrico del circuito di potenza

ottenere la capacità di risonanza voluta, attraverso i condensatori  $C_{11}$ ,  $C_{12}$ ,  $C_{13}$ . Le resistenze  $R_8, R_9$  rappresentano delle predisposizioni per posizionare, in fase di misura, la sonda di corrente. Si decide inoltre di predisporre due slot distinti per l'alloggiamento delle capacità di uscita.

Si decide di implementare due schede distinte, una con la parte di condizionamento del segnale, l'altra con la parte di potenza e il driver dei MOSFET. Per quanto riguarda il Layout della scheda di segnale, non si prendono particolari provvedimenti, se non l'accortezza di porre il filtraggio capacitivo dell'alimentazione di ingresso il più vicino possibile al relativo piedino dell'integrato. Si decide inoltre di sfruttare tutta la superficie di BOTTOM della scheda per creare un piano di massa. Si mostra in figura 4.13 e 4.14, rispettivamente, il TOP e il BOTTOM della scheda di segnale.

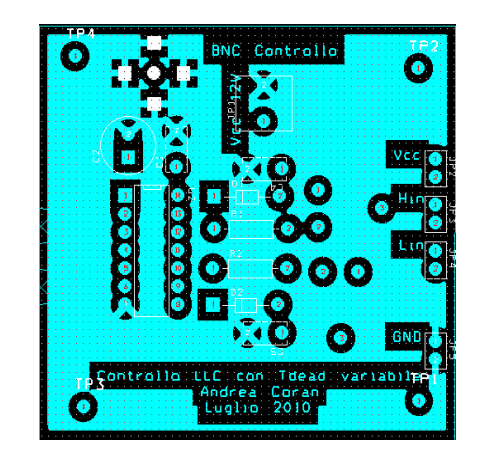

Figura 4.13: Layout scheda di segnale, TOP

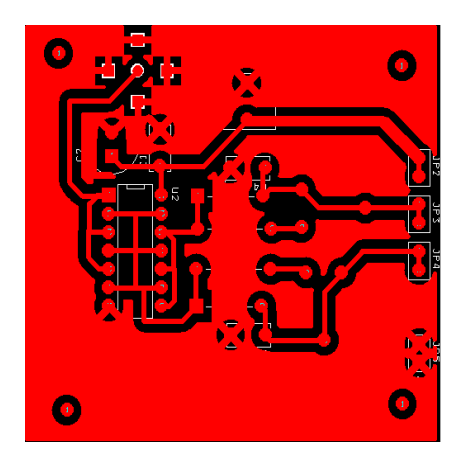

Figura 4.14: Layout scheda di segnale, BOTTOM

Per quanto riguarda la scheda di potenza, particolari accorgimenti sono stati adottati per quanto riguarda le piste di pilotaggio dei MOSFET. Si sono fatti i collegamenti tra i gate degli interruttori, e i relativi piedini dell'integrato, i più corti possibile. Si è inoltre fatto in modo di minimizzare la lunghezza della pista che collega il source del MOSFET superiore al drain del MOSFET inferiore. Si `e minimizzata, inoltre, la lunghezza della pista che collega il mezzo ponte all'integrato. Tutto ciò è stato fatto per minimizzare le induttanze parassite associate alle piste, e quindi gli eventuali spike di tensione dovuti a repentine derivate di corrente. Si osservi che, nella parte di potenza, è stata aumentata la larghezza dei collegamenti. Per quanto riguarda l'organizzazione delle masse, sono stati creati tre piani distinti; il primo, collegato al piano di massa della parte di segnale, è separato al piano di massa relativo alla parte di potenza. Un terzo piano è stato dedicato al secondario del convertitore, in modo da mantenere l'isolamento galvanico. Si mostra in figura 4.15 e 4.16, rispettivamente, il TOP ed il BOTTOM della scheda di potenza.

Si mostra, infine, in figura 4.17, la scheda realizzata. Si noti, a sinistra, la parte di segnale, e, a destra, quella di potenza.

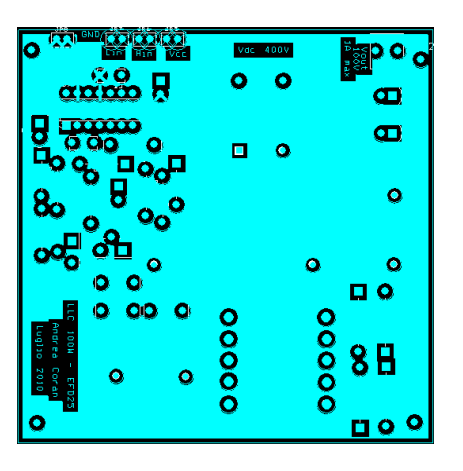

Figura 4.15: Layout scheda di potenza, TOP

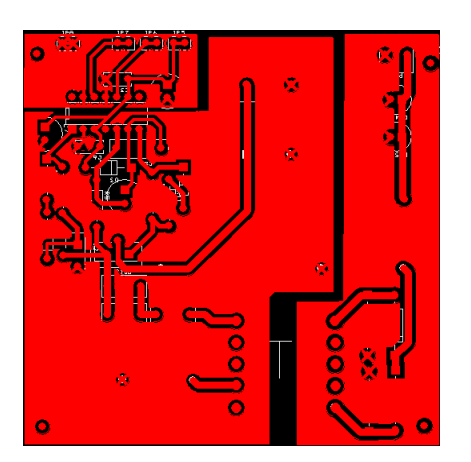

Figura 4.16: Layout scheda di potenza, BOTTOM

### 4.5 Elenco dei componenti utilizzati

Si elencano di seguito i componenti utilizzati per il condizionamento del segnale, il pilotaggio degli interruttori e il convertitore di potenza.

CONDIZIONAMENTO DEL SEGNALE (figura 4.2)

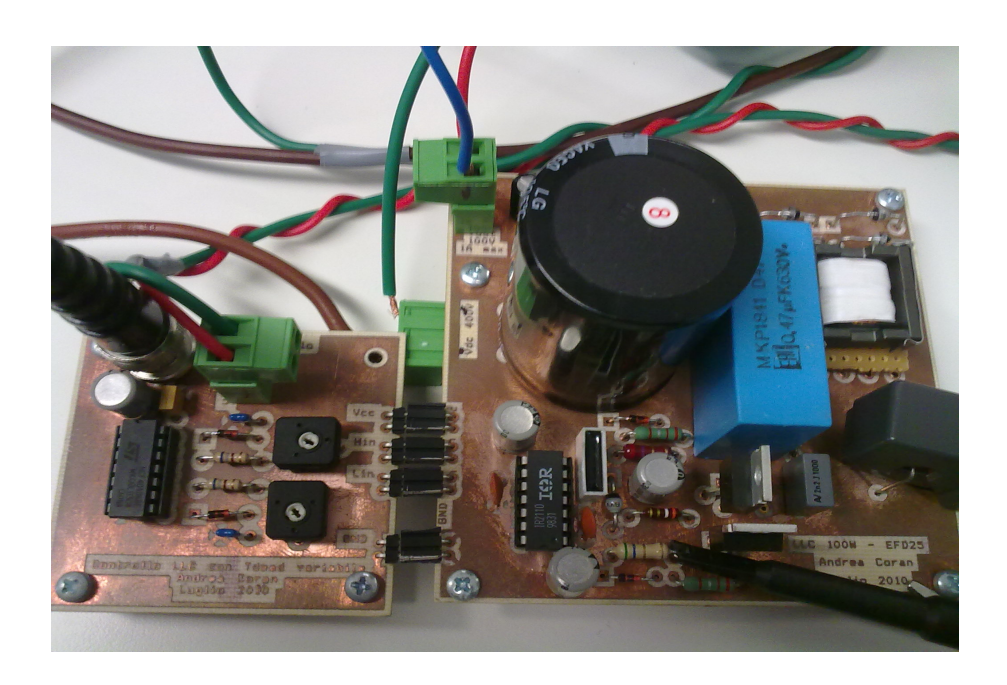

Figura 4.17: Realizzazione del convertitore LLC da 100W

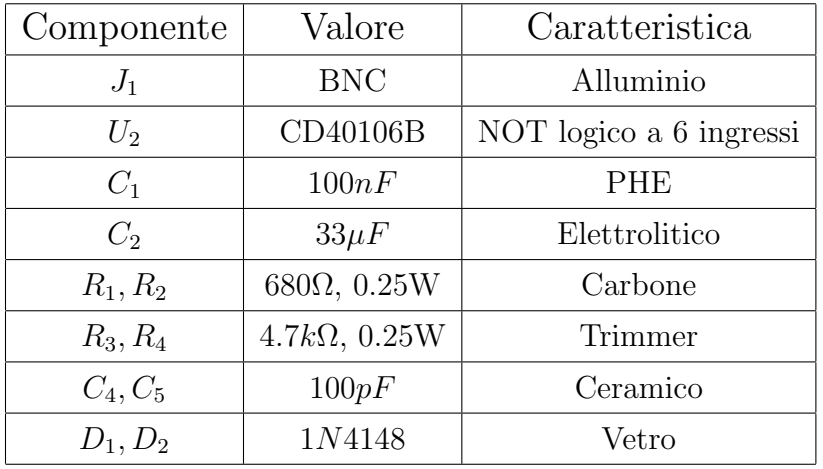

#### 4. REALIZZAZIONE DEL PROTOTIPO

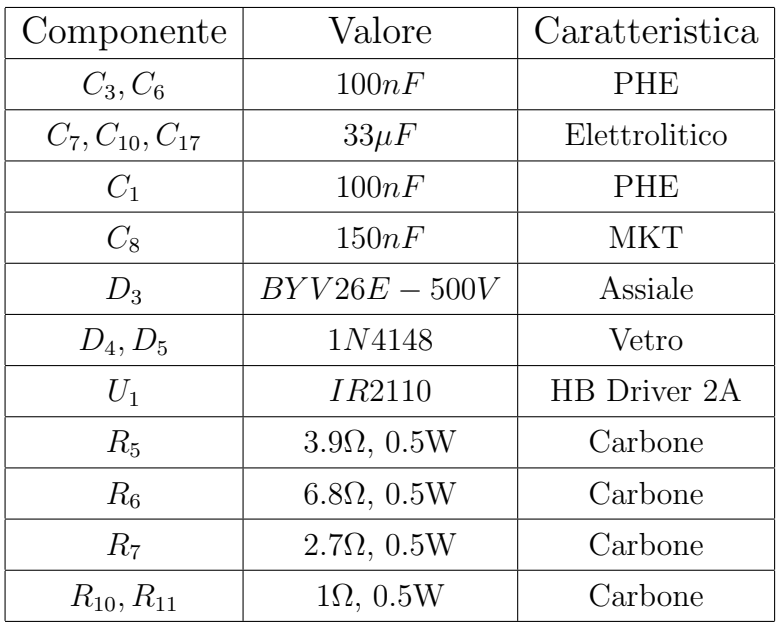

#### PILOTAGGIO DEGLI INTERRUTTORI (figura 4.4)

#### CONVERTITORE DI POTENZA (figura 4.12)

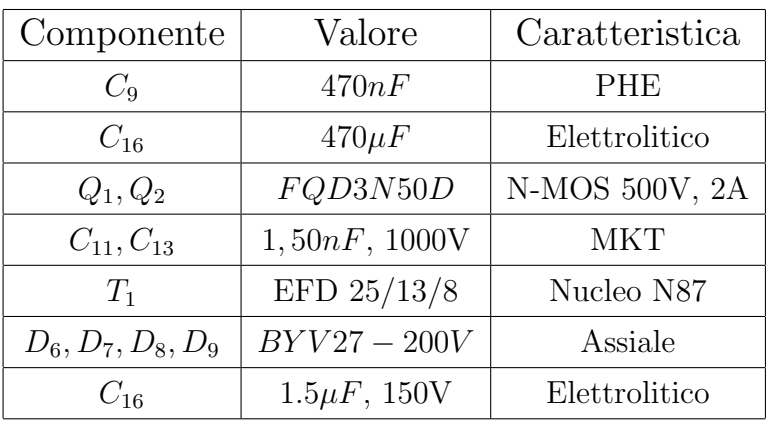

# Capitolo 5

# Funzionamento a catena aperta del prototipo

Realizzato il prototipo, si va ora ad effettuare un test a catena aperta, in modo da poterne valutare la corretta implementazione ed il rendimento ottenuto. La strumentazione che si utilizza è la seguente:

- Generatore di tensione costante, regolabile, AGILENT 6015A, in grado di erogare 500V, 5A, per un massimo di potenza di 1kW. Si utilizza il generatore per l'alimentazione dello stadio di potenza.
- Alimentatore ausiliaro genererico (0-15V) per l'alimentazione della parte di controllo.
- Carico attivo CIRCUIT SPECIALIST 3710A per simulare il carico statico offerto dalle stringhe LED.
- $\bullet$  Generatore di segnale  $HAMEG$   $HM8030,$  con impedenza di uscita  $Z_{out}$   $=$ 50Ω, per fornire il riferimento al circuito di controllo.
- Oscilloscopio  $LeCroy$  Waverunner  $44Xi$ . Si utilizzano sonde di tensione di tipo non differenziale, con impedenza di uscita  $Z_{out} = 10M\Omega$  e capacità equivalente verso massa pari a 9, 5pF.
- Sonda differenziale di tensione LeCroy DA1855A.
- Sonda di corrente LeCroy CP030, con banda passante 50MHz, e corrente massima misurabile pari a 50A.

#### 5. FUNZIONAMENTO A CATENA APERTA DEL PROTOTIPO

- 4 Multimetri AGILENT U1241B, per la misura di tensioni e correnti di ingresso-uscita, di modo da stimare il rendimento del sistema.
- 2 Ventole di raffreddamento per lo smaltimento del calore generato dagli interruttori e dal trasformatore.

Si mostra, in figura 5.1, tutta la strumentazione utilizzata.

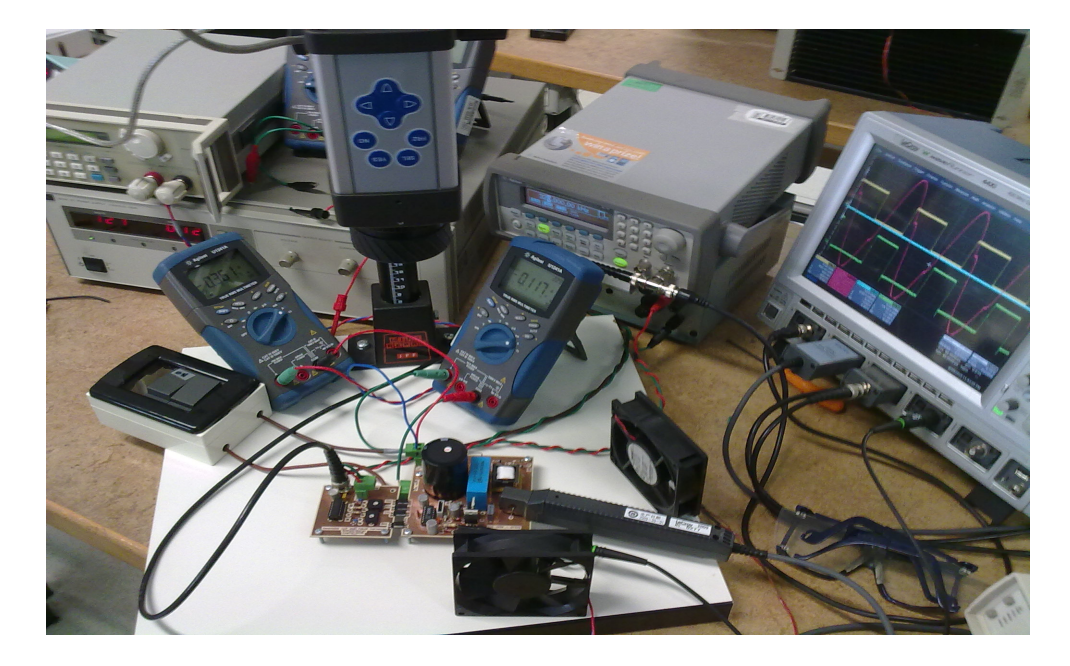

Figura 5.1: Organizzazione della strumentazione sul banco di lavoro

### 5.1 Analisi delle forme d'onda ottenute

Si considerino, dapprima, le forme d'onda riportate in figura 5.2, 5.3, 5.4. Queste rappresentano gli andamenti della tensione di risonanza (in blu), e della corrente di risonanza (in rosso), nel caso di funzionamento a frequenza nominale, a frequenza minima (relativamente alla minima tensione di ingresso), ed a frequenza massima (massima tensione di ingresso).

Si confrontino, innanzitutto, le figure 3.5 e 5.2, relative a tensione e corrente risonante, alla frequenza di risonanza. Come si può osservare, le forme d'onda provenienti dal prototipo rispecchiano gli andamenti simulati di figura 3.5; la corrente di risonanza risulta in anticipo rispetto alla tensione ai capi del condensatore

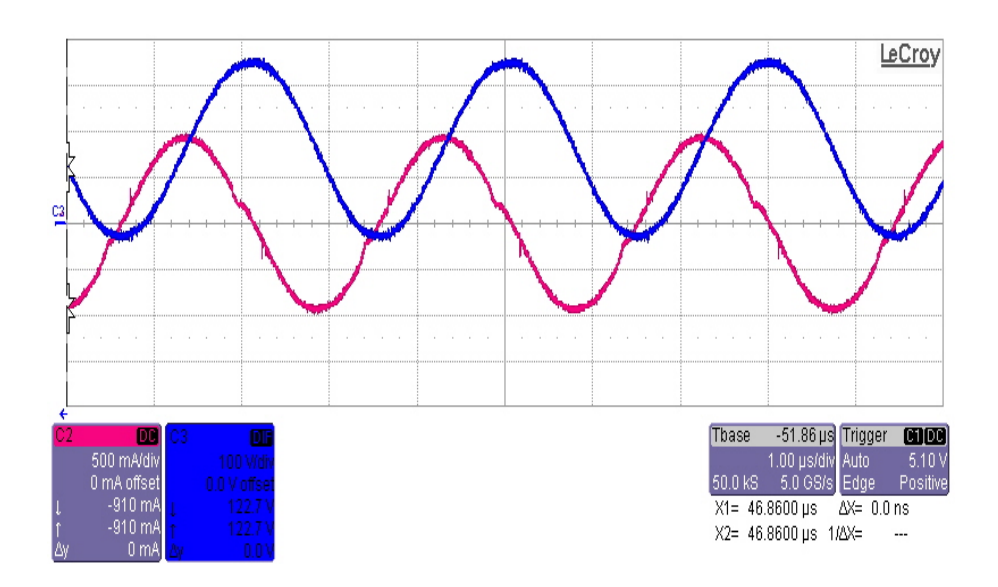

Figura 5.2: Andamento della tensione (blu), e della corrente (rossa), di risonanza, alla frequenza nominale  $f_{r1}$ 

risonante. Inoltre, la tensione risonante risulta puramente sinusoidale, mentre la corrente risonante, a media nulla (grazie al blocco delle componenti DC dettato dal condensatore di risonanza), si avvicina molto ad un andamento puramente sinusoidale.

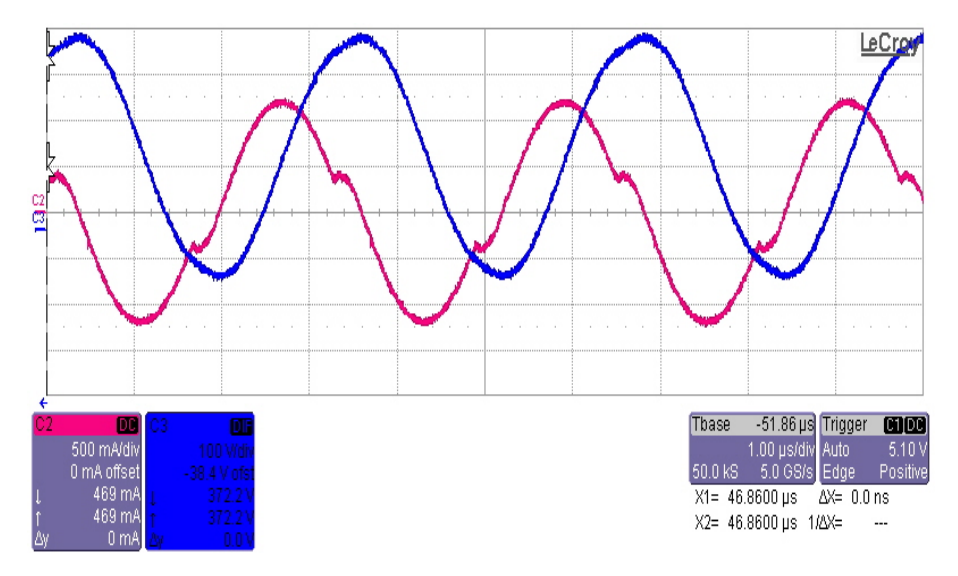

Figura 5.3: Andamento della tensione (blu), e della corrente (rossa), di risonanza, alla frequenza minima  $f_{min} = 315kHz$ 

L'andamento della tensione risonante si discosta da quello puramente sinusoidale appena ci si sposta dalla frequenza di risonanza. Lo si noti in figura 5.3 (an-

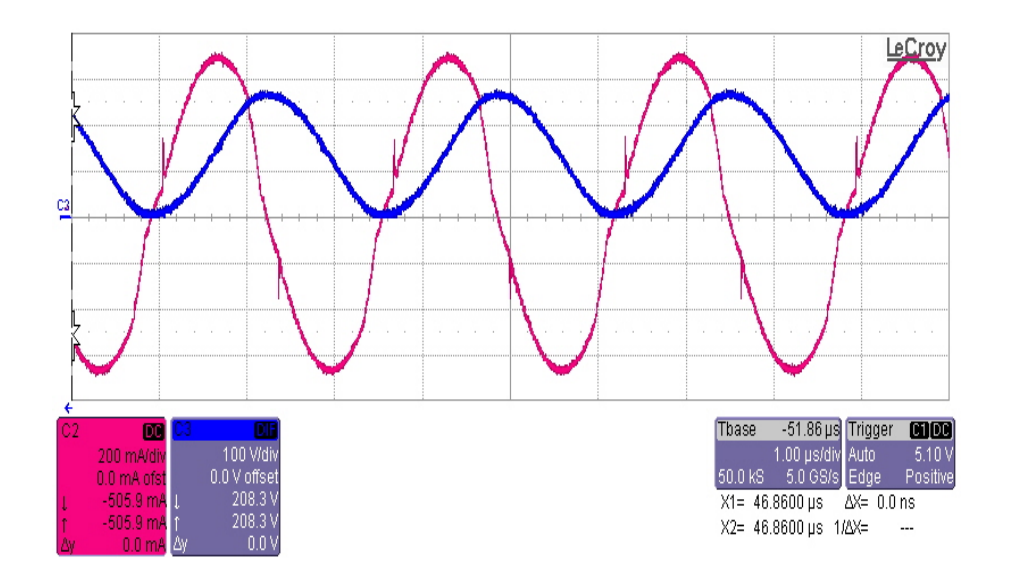

Figura 5.4: Andamento della tensione (blu), e della corrente (rossa), di risonanza, alla massima tensione di ingresso, con frequenza  $f = 375kHz$ 

damento sotto la risonanza), e in figura 5.4 (andamento sopra alla risonanza). Rispetto alle simulazioni effettuate, si è riscontrato un aumento della frequenza minima di funzionamento, relativa alla tensione minima di ingresso, che risulta pari a  $f_{min} = 315kHz$ , rispetto ai  $305kHz$  calcolati secondo simulazione. Si tratta di un errore comunque ridotto, pari a circa il 3% del valore simulato, errore che pu`o essere quindi riconducibile alla semplicit`a del modello simulativo utilizzato, che non comprendeva, ad esempio, i parassiti degli elementi reattivi (ESR dei condesatori), e che utilizzava interruttori di tipo ideale. Alla massima tensione di ingresso, la frequenza operativa risulta pari a  $f = 375kHz$ . Si notino, in figura 5.4, gli spike presenti sulla corrente risonante; questi si presentano in corrispondenza delle commutazioni degli interruttori e, data la loro piccola entit`a, non vanno ad inficiare sul funzionamento del convertitore. La massima frequenza di funzionamento, alla massima tensione di ingresso ed in assenza di carico, risulta pari a  $f_{max} = 435kHz$ . Si noti come, anche in questo modo di funzionamento, la frequenza operativa risulti in linea con quella simulata in ambito progettuale. Si mostra, in figura 5.5, l'andamento della corrente di risonanza, e della tensione di mezzo ponte, in assenza di carico, e alla massima frequenza di funzionamento. Si noti come, gi`a ai 300V di ingresso, si ottenga la condizione di soft-switching per gli interruttori; ciò accade perchè, in sede di progetto, è stata sovrastimata la capacità di mezzo ponte  $C_{HB}$ . Il soft-switching in accensione, per quanto

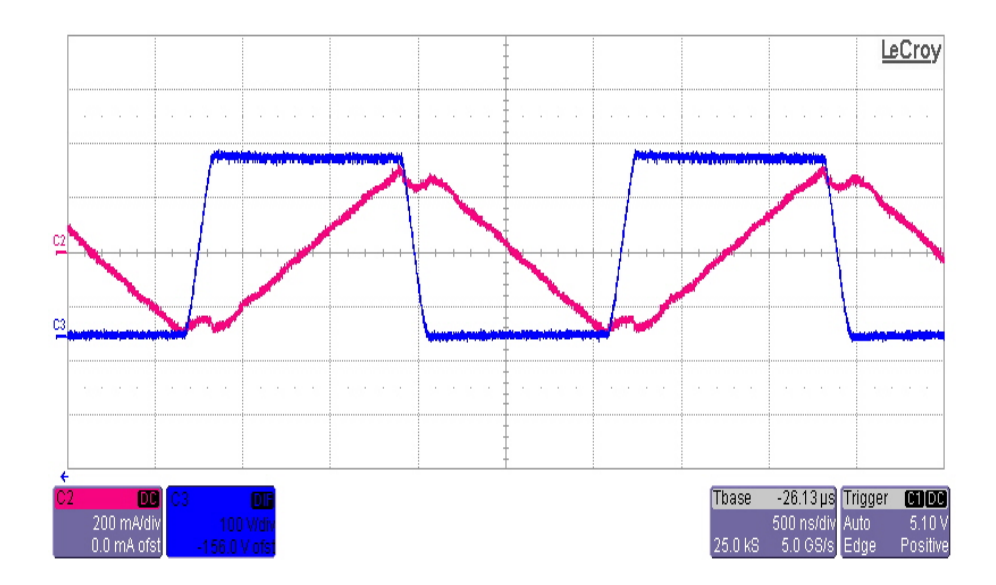

Figura 5.5: Andamento della tensione di mezzo ponte (blu), e della corrente di risonanza (rossa), in assenza di carico, alla massima frequenza di funzionamento

riguarda gli interruttori, è garantito in tutte le condizioni di funzionamento, per le considerazioni fatte nel capitolo 2. Si osserva, inoltre, l'andamento triangolare di corrente, relativo alla carica e scarica dell'induttanza magnetizzante, con tensione costante ai suoi capi.

Per quanto riguarda le forme d'onda al secondario, è interessante osservare la figura , relativa alla corrente in uscita dal ponte a diodi, ricavata alla frequenza di commutazione.

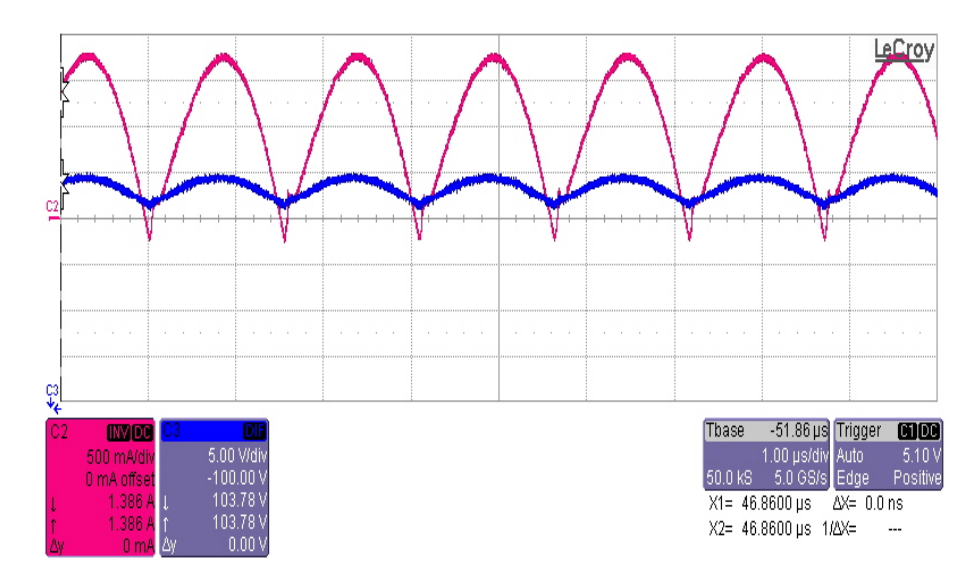

Figura 5.6: Andamento della corrente in uscita dal ponte raddrizzatore (rossa), e della tensione di uscita del convertitore (blu), alla frequenza di risonanza

Si noti la presenza di recovery inverso da parte dei diodi del ponte, sebbene di lieve entità; si noti anche il ridotto ripple di tensione sul condensatore di uscita, pari a 4V picco-picco.

#### 5.2 Stima del rendimento del convertitore

Si va ora, una volta controllato il funzionamento generale del prototipo, a stimare il rendimento del sistema. Si utilizzano, a questo scopo, in ingresso al convertitore, un amperometro in serie con l'alimentatore, ed un voltmetro in parallelo, in modo da avere lettura della corrente e della tensione media di ingresso, potendo in questo modo calcolare la potenza media in ingresso secondo l'equazione nota:

$$
P_{in} = V_{in}I_{in} \tag{5.1}
$$

Con la stessa metodologia, si vanno a calcolare la tensione e la corrente media in uscita dal convertitore, in modo da poter ottenere la potenza media di uscita:

$$
P_{out} = V_{out}I_{out} \tag{5.2}
$$

Il rendimento del convertitore si potrà quindi stimare come il rapporto tra la potenza media di uscita e la potenza media di ingresso:

$$
\eta = \frac{P_{out}}{P_{in}}\tag{5.3}
$$

Con questa metodologia, si è andati a calcolare, al variare della tensione di ingresso, l'andamento delle curve di rendimento, alle frequenze di funzionamento relative alla tensione nominale (frequenza nominale), alla tensione minima di ingresso (frequenza minima pari a 315kHz), e alla tensione massima di ingresso (frequenza massima pari a 375kHz).

Si riporta, in figura 5.7, il rendimento del convertitore.

Si noti, dapprima, come si ottenga un rendimento maggiore alla minima frequenza di funzionamento, che si presenta nell'ordine del 92%. Risulta superiore al 90%, per potenze che vanno dai 20W ai 120W, anche il rendimento alla frequenza nominale, ovvero la frequenza di risonanza. Il rendimento cala, invece, quando si aumenta la frequenza di utilizzo del convertitore, sintomo di maggiori perdite di commutazione. Queste perdite sono dominate da quelle di spegnimento degli interruttori MOSFET, come si può vedere nella figura 5.8, realizzata attraverso

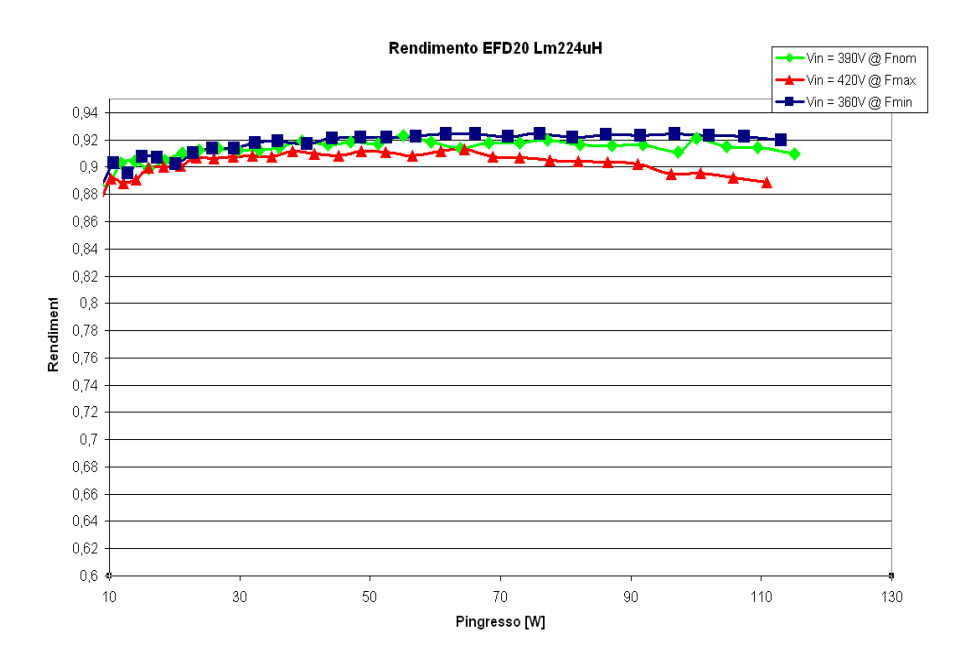

**Figura 5.7:** Rendimento del convertitore con induttanza magnetizzante  $L_m = 224 \mu H$ 

l'utilizzo di una termocamera.

Come si può notare, dopo un minuto di utilizzo, le principali sedi di perdita sono il mutuoinduttore, gli interruttori, ed i diodi del ponte a valle del trasformatore, oltre ad un trascurabile contributo dettato dalla resistenza serie del condensatore di uscita. Ora, mentre la temperatura del trasformatore si assesta intorno ai 55◦C, compatibili con il dimensionamento fatto, gli interruttori MOSFET si portano a temperature superiori ai 90◦C, rendendo necessario un raffreddamento forzato del sistema. Questo riscaldamento è dettato dalle forti perdite di spegnimento degli interruttori; ciò può essere confermato osservando la mappa termometrica del convertitore alla minima frequenza di utilizzo, a parità di potenza trasferita in uscita (figura 5.9).

La temperatura del trasformatore, a questa frequenza di funzionamento, aumenta leggermente (63◦C), dato che aumenta la corrente circolante negli avvolgimenti, e quindi la perdita dissipativa di questi ultimi. Di contro, la temperatura degli interrutori è inferiore rispetto a quella misurata alla massima frequenza di funzionamento, e risulta pari a circa 75°C. Questo perchè, al calare della frequenza di commutazione, calano le perdite di commutazione del mezzo ponte a MOSFET, perdite che sono dominate dallo spegnimento dei medesimi (essendo, come visto in precedenza, le accensioni a perdita quasi nulla). Detto ciò, nel considerare le

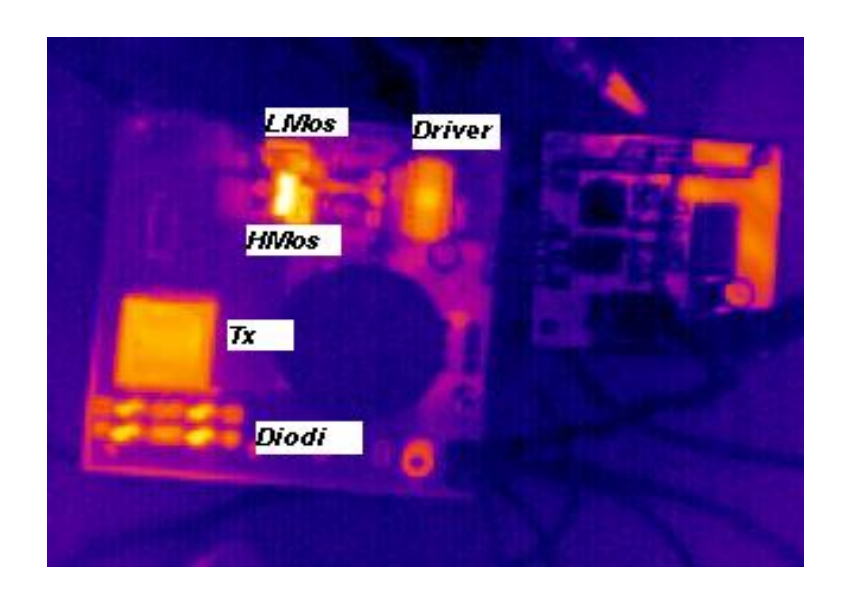

Figura 5.8: Mappa termica del convertitore, dopo un minuto di utilizzo e senza raffreddamento forzato, a  $f = 375kHz$ 

perdite del sistema, si deve tenere conto anche delle perdite associate ai quattro diodi posti a valle del trasformatore. Le perdite associate a questi diodi, fondamentalmente perdite di conduzione, sono dettate dal fatto che si sono utilizzati componenti non ottimali, scelti tra quelli già presenti in laboratorio.

Come osservato nel paragrafo precedente, il convertitore, a causa della sovrastima della capacità  $C_{HB}$ , è in grado di raggiungere la caratteristica di commutazione a perdita nulla, alla massima frequenza di utilizzo, già a tensioni di alimentazione inferiori rispetto alla minima tensione di alimentazione del sistema. E' quindi lecito considerare che, per scaricare suddetta capacità, si utilizzi una corrente maggiore rispetto alla corrente minima necessaria. Ora, dato che minore è la corrente di risonanza, e minori sono le perdite di conduzione del sistema, si cerca di raffinare l'induttanza magnetizzante  $L_m$ , in modo tale da migliorare il rendimento del sistema, mantenendo comunque in tutte le regioni di funzionamento la peculiarità del soft-switching. Si riportano, in figura 5.10 5.11, gli andamenti del rendimento del convertitore, dove si `e scelta, rispettivamente, una induttanza magnetizzante pari a  $L_m = 255 \mu H$  ed a  $L_m = 280 \mu H$ .

I risultati di queste due soluzioni appaiono molto simili tra loro. Si ottengono, a frequenza nominale e alla frequenza minima, rendimenti compresi tra il 92,5%

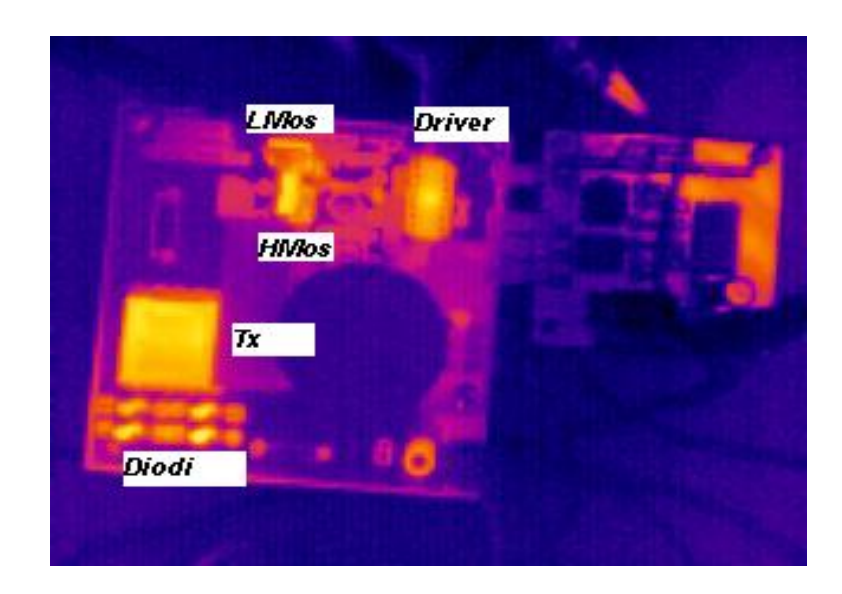

Figura 5.9: Mappa termica del convertitore, dopo un minuto di utilizzo e senza raffreddamento forzato, a  $f = 315kHz$ 

ed il  $93\%$ , per un intervallo di potenza compreso tra i  $55W$  ed i  $120W$ . Ciò è molto interessante, dato che il convertitore è in grado di mantenere un rendimento pressochè costante, al variare della corrente che potrà da questo essere assorbita ad opera dei Driver di stringa, che verranno accessi o spenti attraverso Burst-Mode Dimming per poter regolare la corrente media erogata sulle stringhe stesse. Si noti come, inoltre, il rendimento del sistema alla massima frequenza di funzionamento risulti, per  $L_m = 255 \mu H$ , sempre sopra il 92%, all'interno del medesimo intervallo di potenza. In conclusione, la soluzione migliore risulta quella con induttanza magnetizzante pari a  $L_m = 255 \mu H$ .

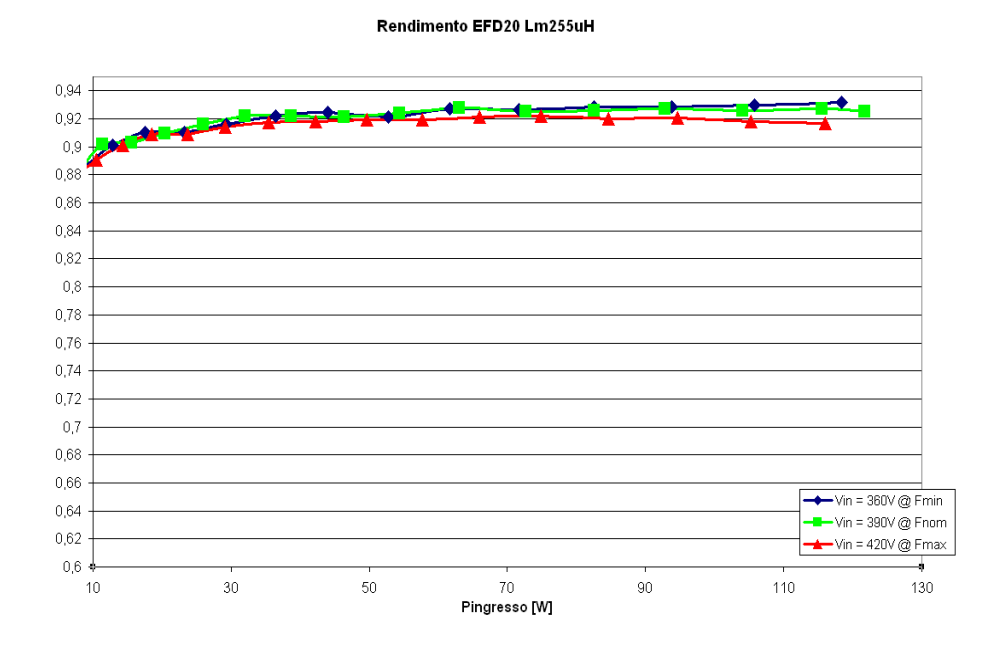

Figura 5.10: Rendimento del convertitore con induttanza magnetizzante  $L_m = 255 \mu H$ 

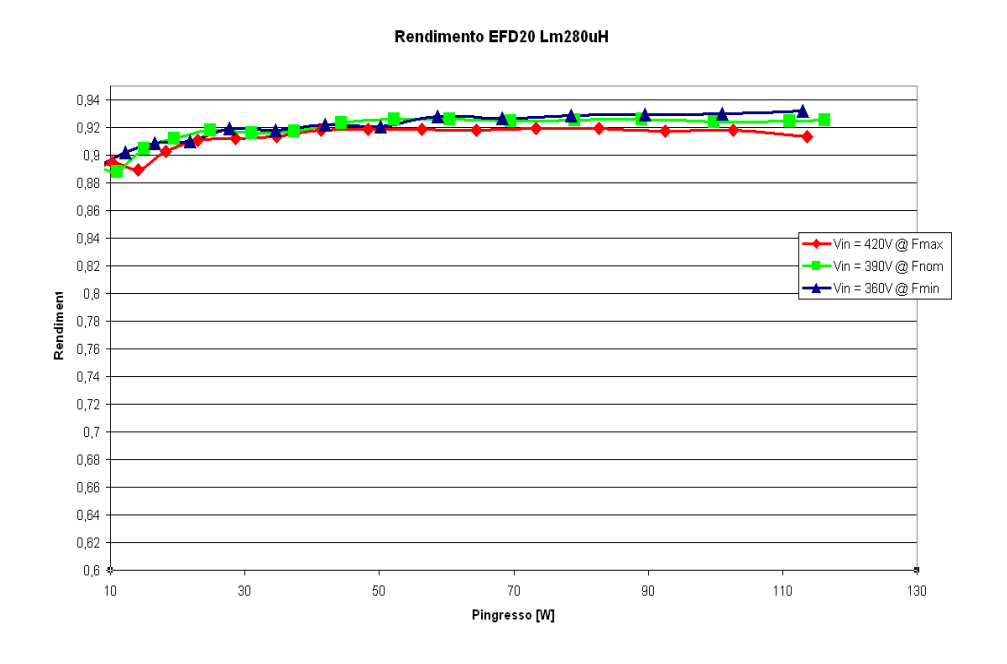

Figura 5.11: Rendimento del convertitore con induttanza magnetizzante  $L_m = 280 \mu H$ 

# Capitolo 6

# Conclusioni e possibili sviluppi

Il campo dell'illuminazione allo stato solido, in rapida evoluzione, impone, per quanto riguarda i circuiti di pilotaggio, efficienze di conversione superiori all'80%, spesso superiori al 90%, per non perdere le migliorie ottenute con dispositivi ad efficienza ottica superiore. Allo stesso modo, risulta di particolare importanza la minimizzazione del circuito di pilotaggio, per favorirne l'integrabilità nel sistema luminoso finale. La topologia LLC studiata in questo lavoro di tesi, grazie alla sua semplicit`a circuitale, unita all'alto rendimento, risulta quindi adatta ad ottenere efficienze di rendimento elevate, in un volume contenuto.

L'analisi effettuata, basata sull'approsimazione alla prima armonica e sull'indagine delle grandezze elettriche al di sotto della risonanza, ha permesso di ottenenere un dimensionamento relativamente semplice e di buona precisione. Risulta però importante riuscire ad ottenere dei vincoli, in fase di progettazione, che portino ad ottimizzare il rendimento del sistema anche a frequenze superiori alla frequenza di risonanza. Per quanto riguarda la minimizzazione del sistema, pare inoltre significativo riuscire a trovare un metodo semplice, preciso e ripetibile, per poter dimensionare, a piacere, l'induttanza dispersa del trasformatore.

La problematica maggiore, in questo tipo di topologia, è il riuscire a garantire una corrente al primario che sia sufficiente, all'interno di un tempo morto fissato, a scaricare la capacità parassita di mezzo ponte  $C_{HB}$ ; detto ciò, risulta chiaro come questo tipo di topologia sia da preferire ove si necessitino alte correnti di uscita, in grado quindi di caricare e scaricare in tempi trascurabili suddetta capacità.

Per quanto riguarda l'applicazione per la quale si è studiata questa topologia, `e importante notare come il rendimento del convertitore, dimensionato su una potenza di uscita pari a  $100W$ , riesca a mantenere un rendimento pressochè costante, superiore al 92% in ogni condizione di funzionamento, all'interno di un intervallo relativamente ampio di potenze di uscita. Ciò permette di poter implementare a valle, attraverso i Driver di stringa, il Burst-Dimming per il controllo della corrente media, mantenendo un rendimento sempre molto buono. Come osservato attraverso la telecamera, risulta inoltre importante cercare di minimizzare le perdite di spegnimento degli interruttori, soprattutto alla frequenza di funzionamento relativa alla massima tensione di ingresso. Potrebbe quindi essere interessante, ai fini di un confronto, dimensionare un convertitore della medesima potenza, che operi a frequenze inferiori (ad esempio,  $f_{max} = 250kHz$ con  $f_r = 200kHz$ .

# Appendice A

# Integrazione dell'induttanza risonante nel mutuoinduttore

Si vuole, in questa appendice, dare una piccola traccia per quanto riguarda la stima dell'induttanza di dispersione in un mutuoinduttore. Scopo di questo studio `e riuscire, con un corretto dimensionamento, ad integrare l'induttanza di risonanza, propria delle topologie risonanti, all'interno del mutuoinduttore. Questa integrazione magnetica permetterebbe quindi una maggior efficienza del sistema, unita ad un minor ingombro del convertitore stesso. Nelle applicazioni classiche, per minimizzare l'induttanza di dispersione, fonte di perdite, si allocano gli avvolgimenti per tutta la lunghezza della finestra, cercando di riempire quest'ultima, e sfruttando tecniche di interleaving. L'induttanza di dispersione deriva dal flusso magnetico che non riesce, in modo completo, a racchiudersi intorno all'avvolgimento primario e a quello secondario, o che non racchiude completamente tutte le spire di suddetti avvolgimenti che generano il flusso. Al fine di massimizzare l'induttanza di dispersione, si alloca l'avvolgimento primario e quello secondario radialmente alla gamba centrale del nucleo, ponendo una certa separazione tra questi; si può considerare, in modo qualitativo, che al variare di questa distanza si possa variare l'induttanza dispersa ottenuta. Si consideri quindi la struttura di figura A.1.

Si è indicato con  $d_H$  l'altezza della finestra, con  $d_w$  la lunghezza, con  $d_S$  la separazione tra primario e secondario. Si facciano alcune ipotesi preliminari; si ipotizza, dapprima, di utilizzare un materiale magnetico con riluttanza nulla

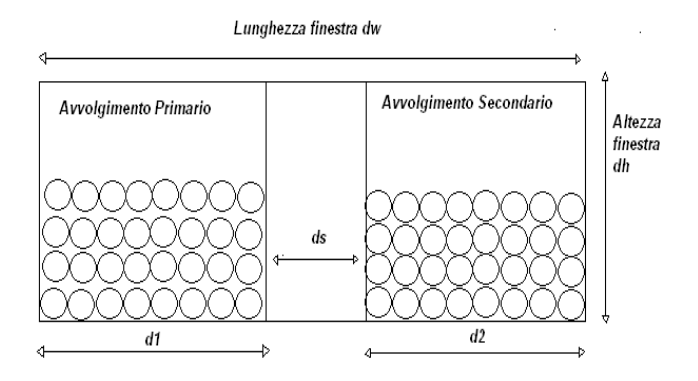

Figura A.1: Organizzazione avvolgimenti per la stima dell'induttanza dispersa

(permeabilit`a infinita del nucleo), di modo da poter scrivere:

$$
i_2 = \frac{N_1}{N_2} i_1 \tag{A.1}
$$

Inoltre, si ipotizza che gli avvolgimenti riempiano completamente lo spazio a loro allocato per il primario ed il secondario. Con le ipotesi appena fatte, si considera un percorso chiuso che parta dall'inizio della finestra, e che, muovendosi dal primario verso il secondario, racchiuda a mano a mano le spire degli avvolgimenti.

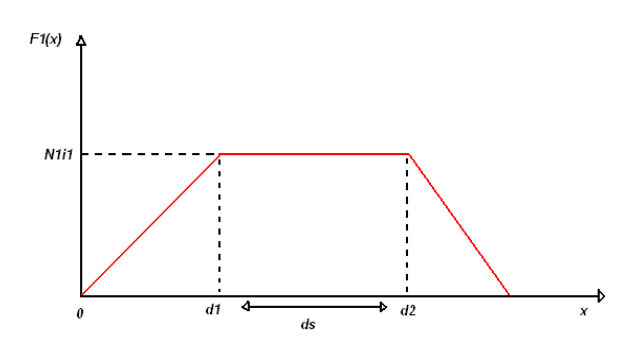

Figura A.2: Andamento della forza magneto motrice all'interno della finestra

Si mostra, in figura A.2, l'andamento della forza magneto motrice all'interno della finestra. A partire dalla prima spira dell'avvolgimento primario, la forza magneto motrice cresce linearmente col crescere delle spire concatenate, secondo il seguente andamento:

$$
F_1(x) = N_1 i_1 \frac{x}{d_1}
$$
 (A.2)

Per cui, il campo magnetico, relativo a questa porzione di finestra, risulta pari a:

$$
H_1(x) = \frac{F_1(x)}{d_H} = \frac{N_1 i_1}{d_H} \frac{x}{d_1}
$$
\n(A.3)

All'interno della separazione tra i due avvolgimenti, la forza magneto motrice rimane costante, e pari al massimo valore raggiunto alla fine della porzione dell'avvolgimento primario:

$$
F_S(x) = N_1 i_1 \tag{A.4}
$$

Il relativo campo magnetico risulta quindi pari a:

$$
H_S(x) = \frac{F_S(x)}{d_H} = \frac{N_1 i_1}{d_H} \tag{A.5}
$$

Per quanto riguarda la porzione di avvolgimento secondario, a partire dalla fine della porzione di separazione, la forza magneto motrice scende in modo lineare, secondo la seguente equazione:

$$
F_2(x) = N_1 i_1 - N_2 i_2 \frac{x - d_1 - d_S}{d_2}
$$
 (A.6)

Sfruttando le ipotesi fatte in precedenza, e avvalendosi quindi dell'equazione A.1, si può scrivere:

$$
F_2(x) = N_1 i_1 \frac{d_1 + d_2 + d_2 - x}{d_2} \tag{A.7}
$$

con campo magnetico relativo pari a:

$$
H_2(x) = \frac{F_2(x)}{d_H} = \frac{N_1 i_1}{d_H} \frac{d_1 + d_S + d_2 - x}{d_2}
$$
 (A.8)

Se si considera ora una porzione di avvolgimento infinitesima, di volume pari a  $dV$ , si può scrivere che l'energia immagazzinata in tale porzione, ad opera del campo magnetico, risulta pari a:

$$
E_{leak} = \frac{1}{2} \int_{Vavv} BHdV
$$
 (A.9)
dove l'integrale è applicato su tutto il volume dell'avvolgimento  $dV$ . Si ricordi che:

$$
B = \mu_0 H \tag{A.10}
$$

per cui si può scrivere:

$$
E_{leak} = \frac{1}{2}\mu_0 \int_{Vavv} H^2 dV \tag{A.11}
$$

Si considera che il volume di integrazione sia pari a  $dV = l_w d_H dx$ , con  $l_w$ lunghezza media per ogni spira, per cui si può scrivere:

$$
E_{leak} = \frac{1}{2}\mu_0 \int_0^{d_w} H^2(x)l_w d_H dx
$$
 (A.12)

Sfruttando le equazioni ricavate in precedenza si scrive quindi:

$$
E_{leak} = \frac{1}{2}\mu_0 \left[ \int_0^{d_1} H_1^2(x) l_w d_H dx + \int_{d_1}^{d_1 + d_S} H_S^2(x) l_w d_H dx + \int_{d_1 + d_S}^{d_1 + d_S + d_2} H_2^2(x) l_w d_H dx \right]
$$
\n(A.13)

Sostituendo alla A.13 le equazioni A.3, A.5, A.8:

$$
E_{leak} = \frac{1}{2}\mu_0 \left[ \int_0^{d_1} \left( \frac{N_1 i_1}{d_H} \frac{x}{d_1} \right)^2 l_w d_H dx + \right. \\
\left. + \int_{d_1}^{d_1 + d_S} \left( \frac{N_1 i_1}{d_H} \right)^2 l_w d_H dx + \int_{d_1 + d_S}^{d_1 + d_S + d_2} \left( \frac{N_1 i_1}{d_H} \frac{d_1 + d_S + d_2 - x}{d_2} \right)^2 l_w d_H dx \right] \tag{A.14}
$$

Si manipola ora l'equazione:

$$
E_{leak} = \frac{1}{2}\mu_0 \frac{N_1^2 i_1^2}{d_H} l_w \left[ \int_0^{d_1} \left(\frac{x}{d_1}\right)^2 dx + \int_{d_1}^{d_1 + d_S} dx + \int_{d_1 + d_S}^{d_1 + d_S + d_2} \left(\frac{d_1 + d_S + d_2 - x}{d_2}\right)^2 dx \right]
$$
\n(A.15)

Dopo facili passaggi algebrici si ottiene:

$$
E_{leak} = \frac{1}{2}\mu_0 \frac{N_1^2 i_1^2}{d_H} l_w \left[ d_s + \frac{d_1 + d_2}{3} \right]
$$
 (A.16)

Si ipotizzi ora che suddetta energia, immagazzinata nel mutuoinduttore, possa essere rappresentata da due induttanze, cosiddette di dispersione, secondo lo schema nella figura seguente.

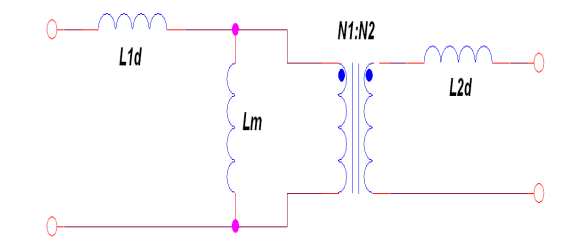

Figura A.3: Modello del trasformatore con le relative induttanza di dispersione

Si può quindi, ragionevolmente, scrivere che:

$$
E_{leak} = \frac{1}{2} L_{1d} i_1^2 + \frac{1}{2} L_{2d} i_2^2
$$
 (A.17)

Si riporta ora, nell'ipotesi di induttanza magnetizzante infinita, l'induttanza di dispersione secondaria al primario, in modo da poter scrivere:

$$
E_{leak} = \frac{1}{2}(L_{1d} + L_{12d})i_1^2 = \frac{1}{2}L_{1cc}i_1^2
$$
 (A.18)

dove si è indicato con  $L_{1cc}$  l'induttanza vista dal primario, con il secondario cortocircuitato (induttanza di cortocircuito). Ora, uguagliando le energie di equazione A.16 e A.18:

$$
E_{leak} = \frac{1}{2} L_{1cc} i_1^2 = \frac{1}{2} \mu_0 \frac{N_1^2 i_1^2}{d_H} l_w \left[ d_s + \frac{d_1 + d_2}{3} \right]
$$
(A.19)

ovvero:

$$
L_{1cc} = \mu_0 \frac{N_1^2}{d_H} l_w \left[ d_s + \frac{d_1 + d_2}{3} \right]
$$
 (A.20)

Si noti, dapprima, come l'induttanza di cortocircuito, e quindi le induttanze di dispersione stesse, dipendano solamente da parametri di tipo geometrico. Una volta quindi scelte le spire  $N_1$  dell'avvolgimento primario, ad esempio per considerazioni di perdita del nucleo, è solo il modo in cui si allocano gli avvolgimenti, all'interno della finestra, che determina il valore dell'induttanza di cortocircuito. Si noti inoltre come, al variare della separazione  $d<sub>S</sub>$  tra i due avvolgimenti, rispettivamente di primario e secondario, si ottenga una variazione lineare dell'induttanza di cortocircuito. Si noti, infine, che il calcolo è stato fatto sotto ipotesi pesanti, quali ad esempio la permeabilit`a, considerata qui infinita, del nucleo. La stima qui fatta può quindi fornire, solo grossolanamente, il valore dell'induttanza di cortocircuito che si pu`o ottenere, nell'ipotesi di riempire perfettamente gli spazzi allocati, all'interno della finestra, per il primario ed il secondario. Dal punto di vista pratico, ogni interstizio tra le varie spire sarà sede di energia immagazzinata, e l'induttanza di cortocircuito risulter`a quindi maggiore rispetto a quella stimata.

# Appendice B Datasheet dei principali componenti utilizzati

Si allegano, di seguito, i datasheet dei principali componenti utilizzati, al fine di facilitare la comprensione delle scelte progettuali fatte. Per ulteriori informazioni, si faccia riferimento alla pagine web delle case produttrici.

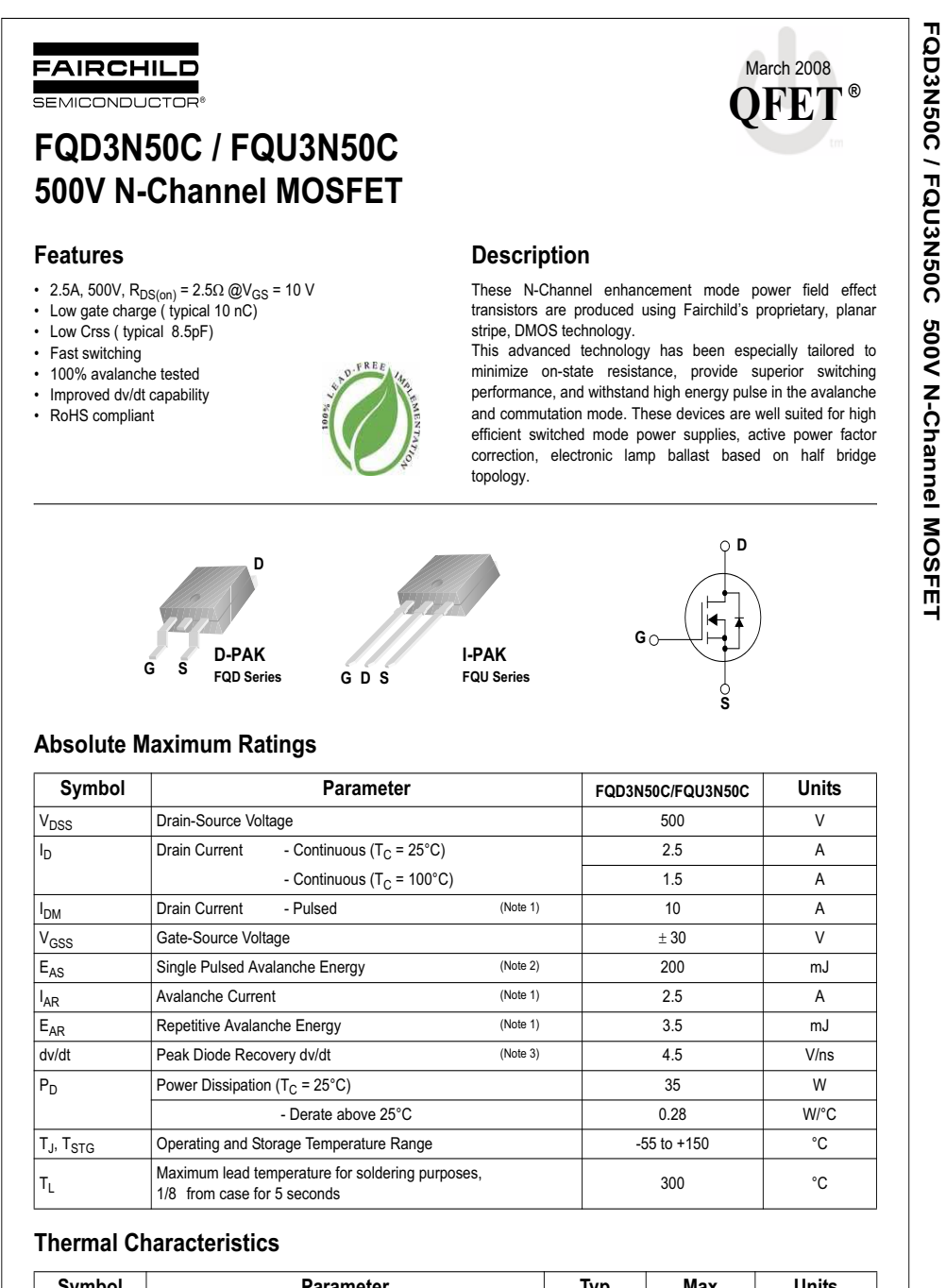

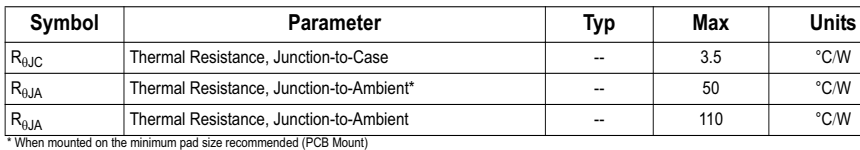

©2008 Fairchild Semiconductor Corporation **1** www.fairchildsemi.com FQD3N50C / FQU3N50C Rev. B

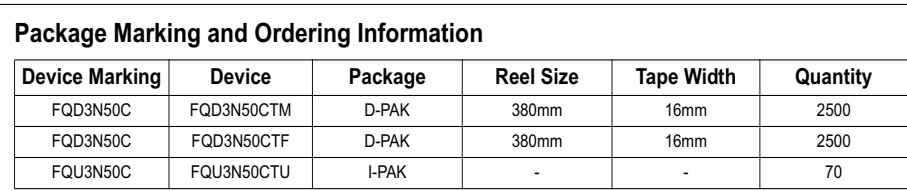

#### Electrical Characteristics T<sub>C</sub> = 25°C unless otherwise noted

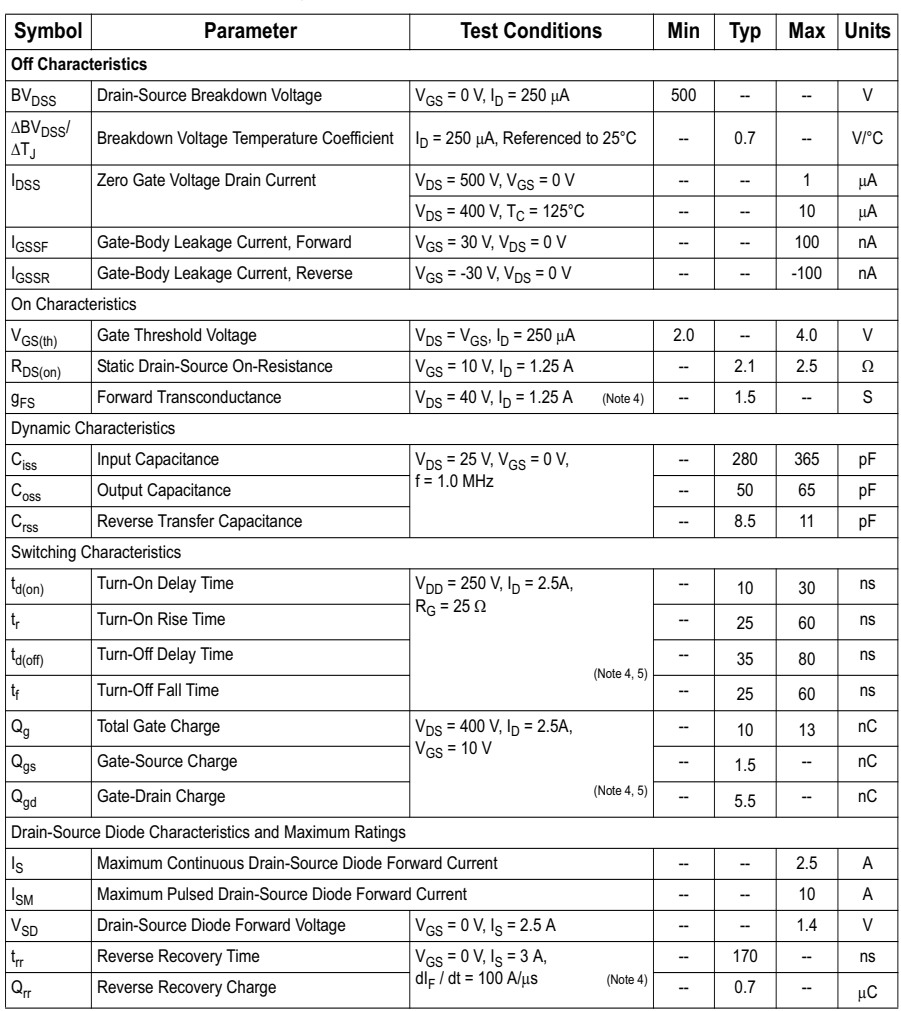

**NOTES:**

1. Repetitive Rating : Pulse width limited by maximum junction temperature

2. L = 58mH, I<sub>AS</sub> =2.5A, V<sub>DD</sub> = 50V, R<sub>G</sub> = 25 Ω, Starting T<sub>J</sub> = 25°C

3. I<sub>SD</sub> ≤ 2.5A, di/dt ≤200A/μs, V<sub>DD</sub> ≤ BV<sub>DSS,</sub> Starting T<sub>J</sub> = 25°C

4. Pulse Test : Pulse width  $\leq 300\mu$ s, Duty cycle  $\leq 2\%$ 

5. Essentially independent of operating temperature

FQD3N50C / FQU3N50C 500V N-Channel MOSFET **FQD3N50C / FQU3N50C 500V N-Channel MOSFET**

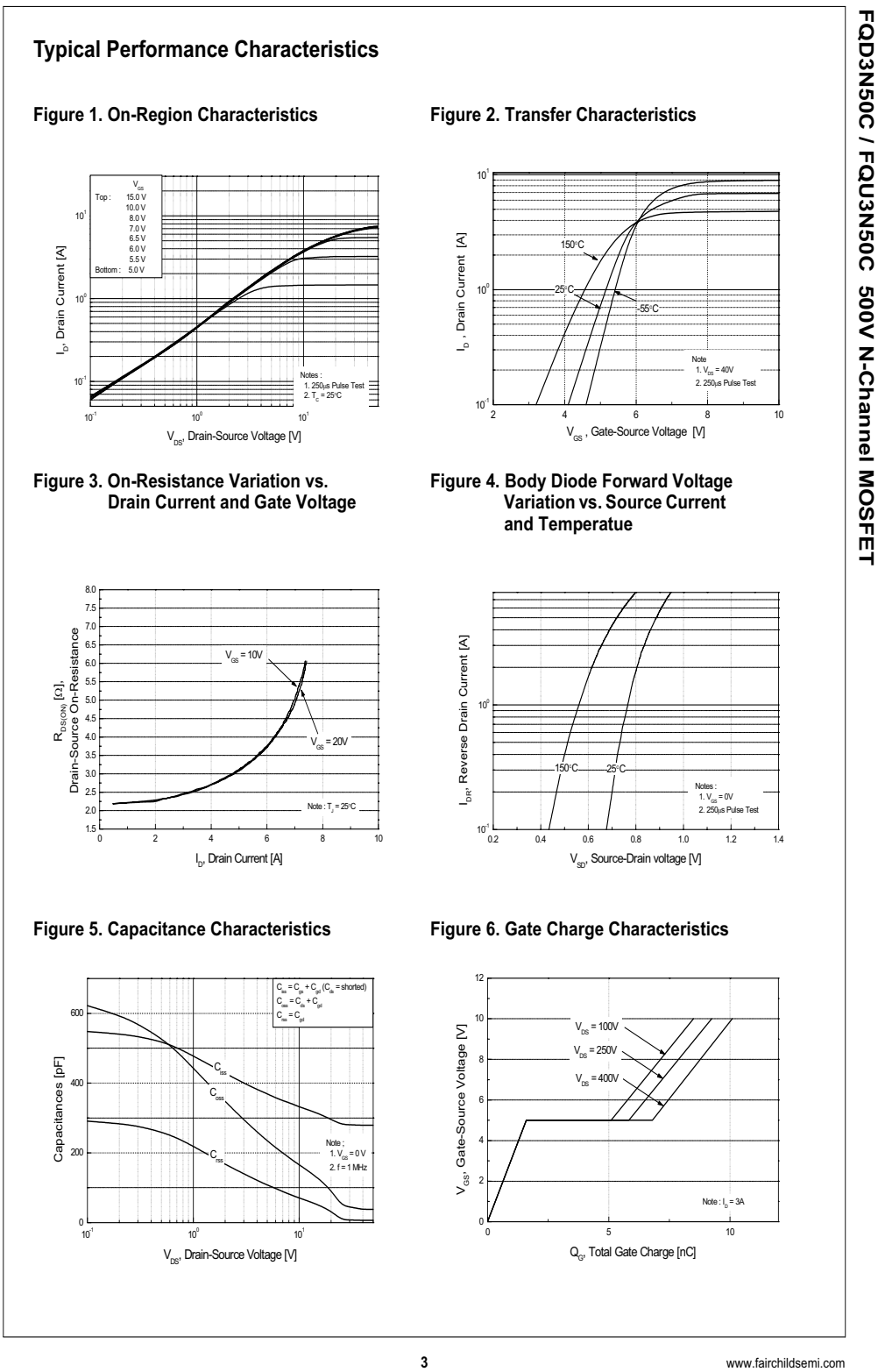

FQD3N50C / FQU3N50C Rev. B

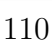

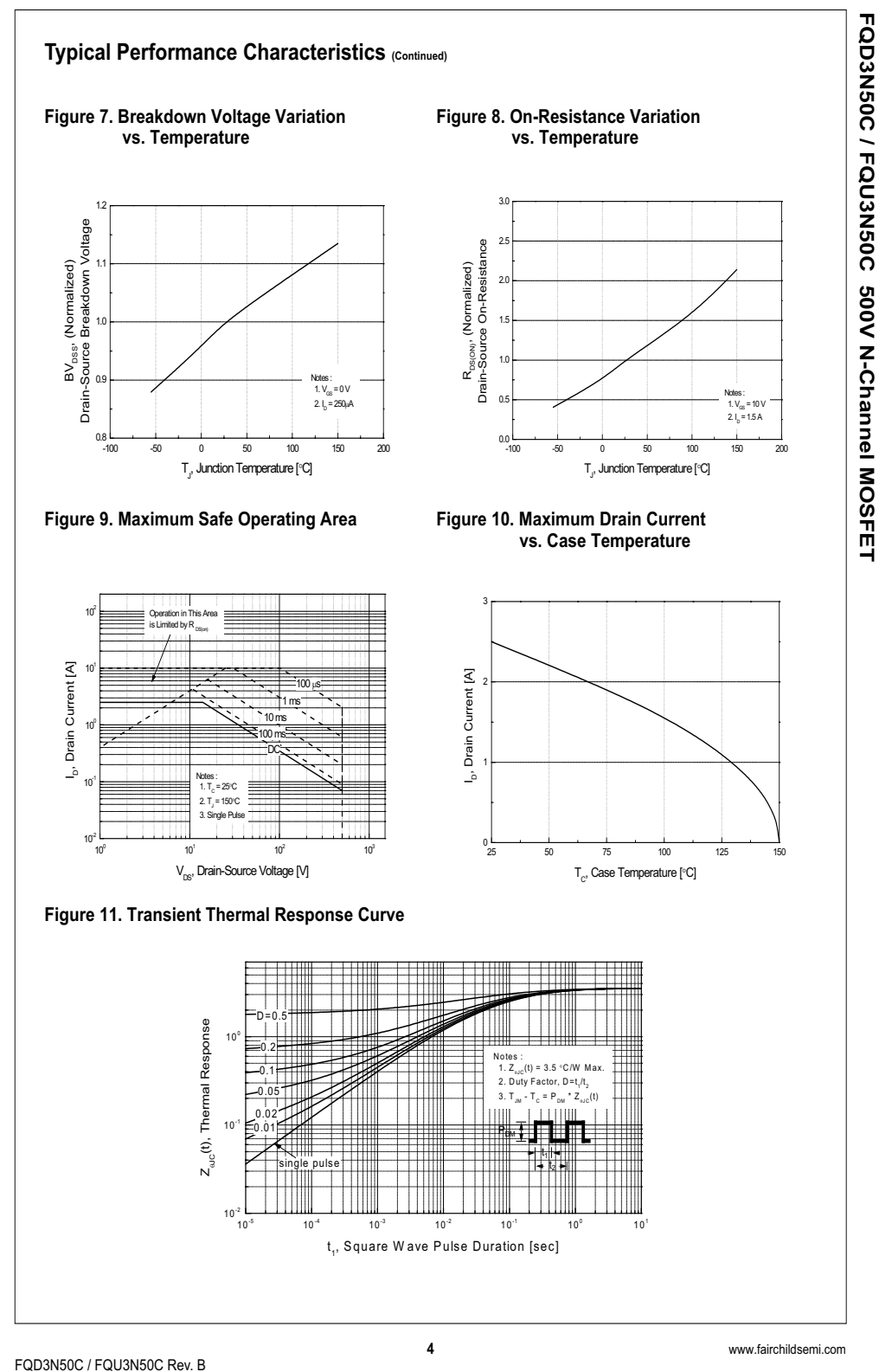

## International **IGR** Rectifier

Data Sheet No. PD60147 rev.U

IR2110(-1-2)(S)PbF/IR2113(-1-2)(S)PbF

#### Features

- Floating channel designed for bootstrap operation Fully operational to +500V or +600V Tolerant to negative transient voltage dV/dt immune
- Gate drive supply range from 10 to 20V
- Undervoltage lockout for both channels
- 3.3V logic compatible Separate logic supply range from 3.3V to 20V Logic and power ground ±5V offset
- CMOS Schmitt-triggered inputs with pull-down
- Cycle by cycle edge-triggered shutdown logic
- Matched propagation delay for both channels
- Outputs in phase with inputs

#### **Description**

The IR2110/IR2113 are high voltage, high speed power MOSFET and IGBT drivers with independent high and low side referenced output channels. Proprietary HVIC and latch immune CMOS technologies enable ruggedized monolithic construction. Logic inputs are compatible with standard CMOS or LSTTL output, down to 3.3V logic. The output drivers feature a high pulse current buffer stage designed for minimum

## HIGH AND LOW SIDE DRIVER

#### Product Summary

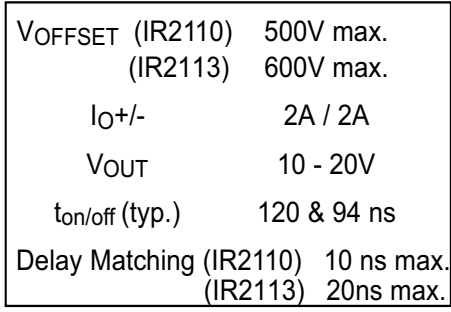

#### Packages

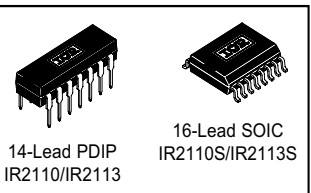

driver cross-conduction. Propagation delays are matched to simplify use in high frequency applications. The floating channel can be used to drive an N-channel power MOSFET or IGBT in the high side configuration which operates up to 500 or 600 volts.

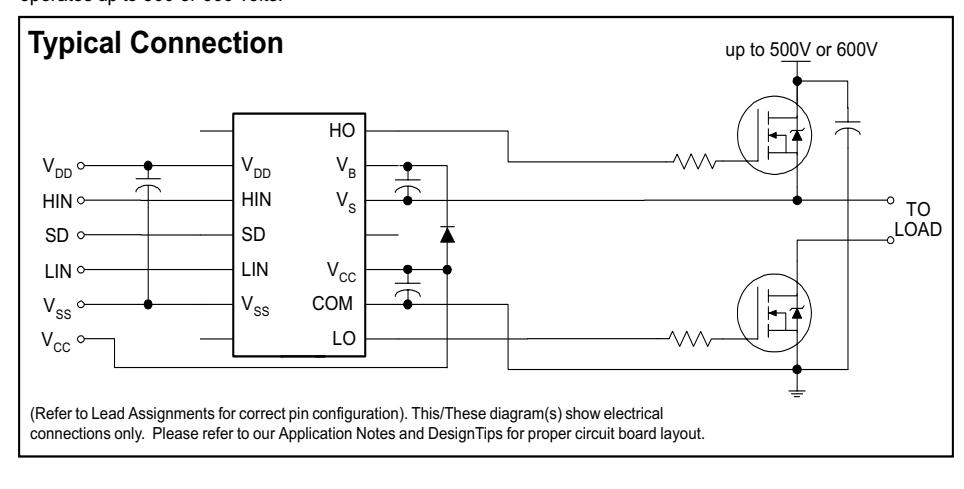

www.irf.com **1** 

International **IQR** Rectifier

### IR2110(-1-2)(S)PbF/IR2113(-1-2)(S)PbF

#### Dynamic Electrical Characteristics

VBIAS (V<sub>CC</sub>, V<sub>BS</sub>, V<sub>DD</sub>) = 15V, C<sub>L</sub> = 1000 pF, T<sub>A</sub> = 25°C and V<sub>SS</sub> = COM unless otherwise specified. The dynamic electrical characteristics are measured using the test circuit shown in Figure 3.

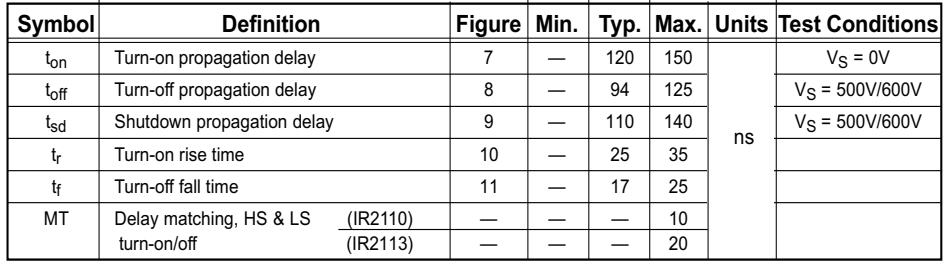

#### Static Electrical Characteristics

VBIAS (V<sub>CC</sub>, V<sub>BS</sub>, V<sub>DD</sub>) = 15V, T<sub>A</sub> = 25°C and V<sub>SS</sub> = COM unless otherwise specified. The V<sub>IN</sub>, V<sub>TH</sub> and I<sub>IN</sub> parameters are referenced to V<sub>SS</sub> and are applicable to all three logic input leads: HIN, LIN and SD. The V<sub>O</sub> and I<sub>O</sub> parameters are referenced to COM and are applicable to the respective output leads: HO or LO.

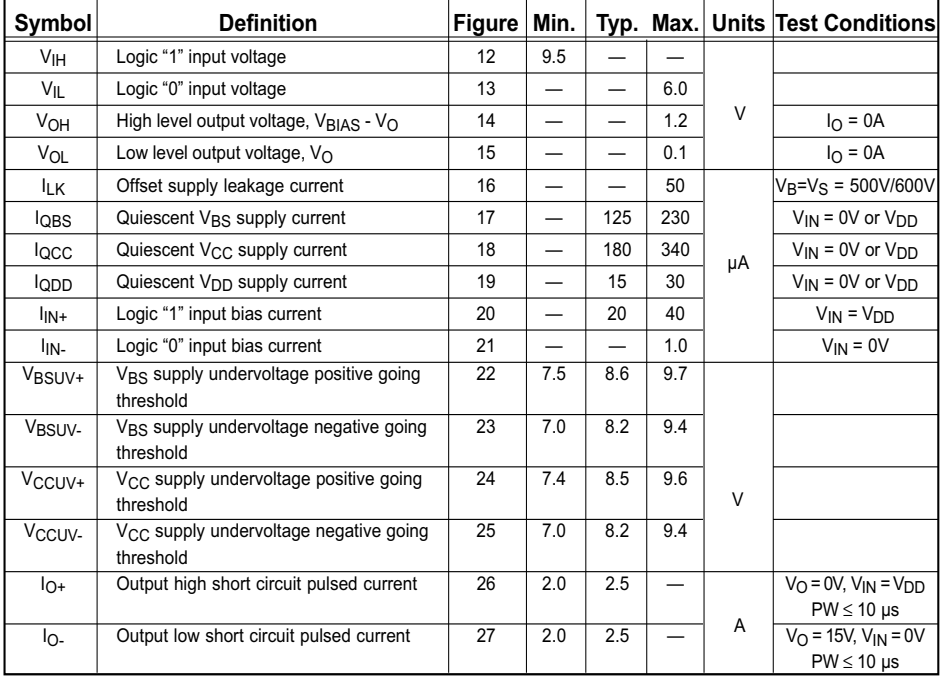

www.irf.com 3

#### International **IOR** Rectifier

### IR2110(-1-2)(S)PbF/IR2113(-1-2)(S)PbF

#### Dynamic Electrical Characteristics

VBIAS (V<sub>CC</sub>, V<sub>BS</sub>, V<sub>DD</sub>) = 15V, C<sub>L</sub> = 1000 pF, T<sub>A</sub> = 25°C and V<sub>SS</sub> = COM unless otherwise specified. The dynamic electrical characteristics are measured using the test circuit shown in Figure 3.

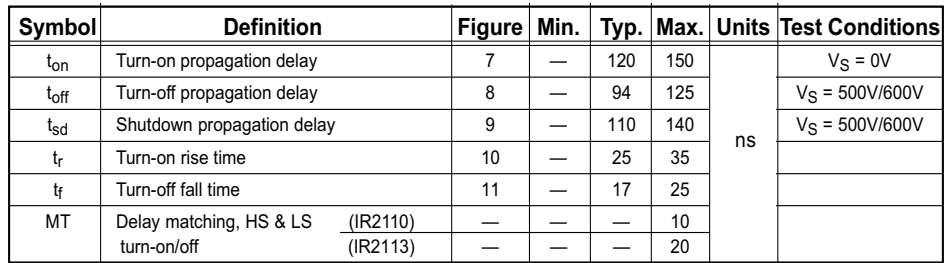

#### Static Electrical Characteristics

VBIAS (VCC, VBS, VDD) = 15V, TA = 25°C and V<sub>SS</sub> = COM unless otherwise specified. The V<sub>IN</sub>, V<sub>TH</sub> and I<sub>IN</sub> parameters are referenced to V<sub>SS</sub> and are applicable to all three logic input leads: HIN, LIN and SD. The V<sub>O</sub> and I<sub>O</sub> parameters are referenced to COM and are applicable to the respective output leads: HO or LO.

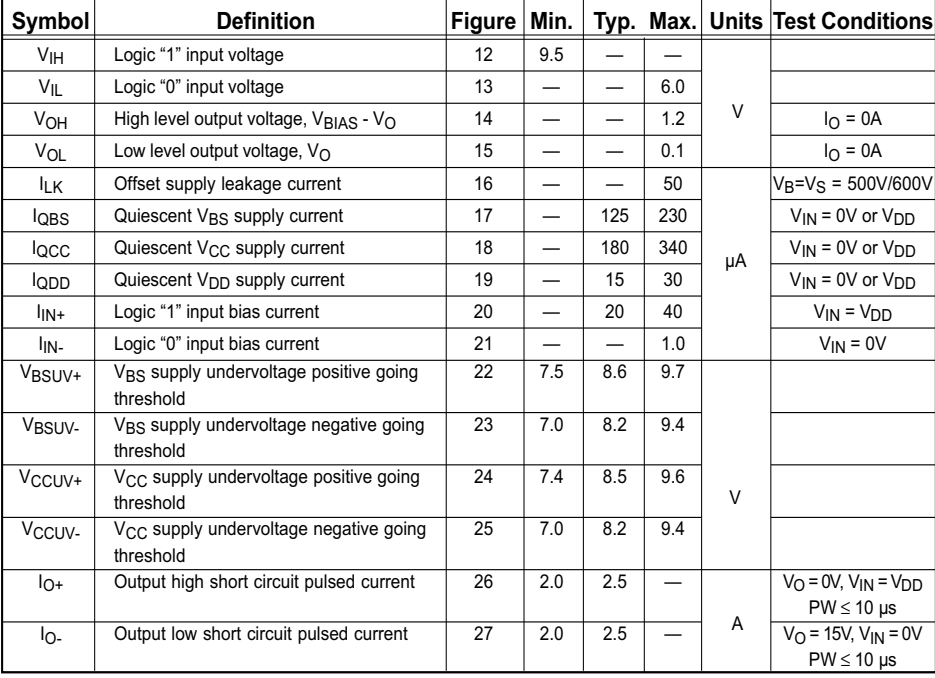

www.irf.com 3

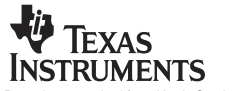

Data sheet acquired from Harris Semiconductor SCHS097D – Revised September 2003

#### **CMOS Hex Schmitt Triggers**

High-Voltage Types (20-Volt Rating)

CD40106B consists of six Schmitt-**Example CONSECT CONSECT**<br>trigger circuits. Each circuit functions as an<br>inverter with Schmitt-trigger action on the<br>input. The trigger switches at different points<br>for positive- and negative-going signals. The difference between the positive-going voltage  $(VP)$  and the negative-going voltage  $(VN)$  is defined ashysteresis voltage (VH) (see Fig.6). **The CD40106B types are supplied in 14-lead hermetic dual-in-line ceramic packages (F3A suffix), 14-lead dual-in-line plastic packages (E suffix), 14-lead small-outline packages (M, MT, M96, and NSR suffixes), and 14-lead thin shrink small-outline packages (PW and PWR suffixes).**

#### Features.

- **E** Schmitt-trigger action with no external components
- **EXECUTE:** Hysteresis voltage (typ.)  $0.9 \text{ V}$  at  $V_{DD} = 5 \text{ V}$ ,  $2.3 \text{ V}$  at<br> $V_{DD} = 10 \text{ V}$ , and  $3.5 \text{ V}$  at  $V_{DD} = 15 \text{ V}$
- Noise immunity greater than 50%
- " No limit on input rise and fall times
- Standardized, symmetrical output characteristics
- 100% tested for quiescent current at 20 V
- 
- **EXECUTE THE MAXIMUM IN THE VALUE OF A 44 THE V OVER THE PROCESS PERIPERATURE FRAME AND THE PROCESS**
- **E** Low V<sub>DD</sub> to V<sub>SS</sub> current during slow
- input rar 5-V, 10-V, and 15-V parametric ratings
- Neets all requirements of JEDEC Tentative<br>Standard No. 13B, "Standard Specifications for Description of 'B' Series CMOS Devices'

Applications:

- Wave and pulse shapers
- · High-noise-environment systems
- Monostable multivibrators
- Astable multivibrators
- 

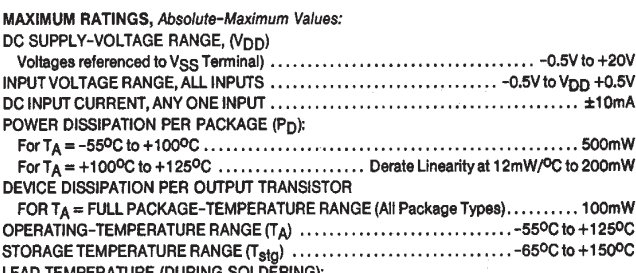

At distance 1/16 ± 1/32 inch (1.59 ± 0.79mm) from case for 10s max .............. +265°C

#### RECOMMENDED OPERATING CONDITIONS

For maximum reliability, nominal operating conditions should be selected so that operation is always within the following ranges:

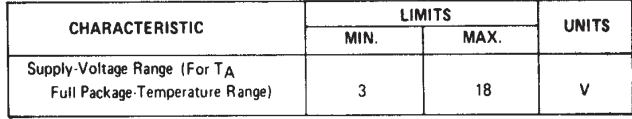

#### **DYNAMIC ELECTRICAL CHARACTERISTICS** At  $T_A = 25^0C$ , Input  $t_r$ ,  $t_f = 20$  ns,  $C_L = 50 \text{ pF}$ ,  $R_L = 200 \text{ k}\Omega$

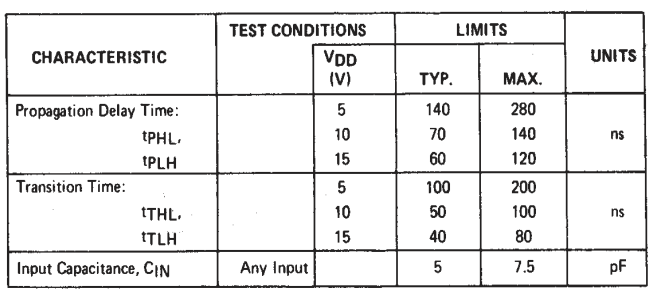

## **CD40106B Types**

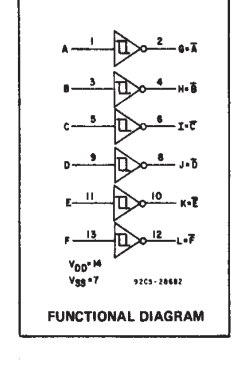

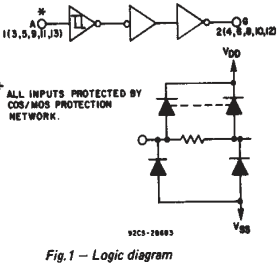

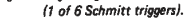

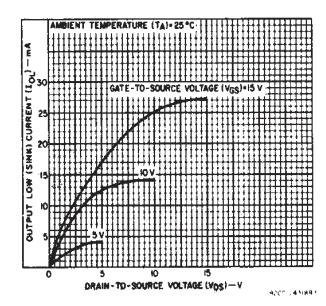

Fig.2 -- Typical output low (sink) current characteristics.

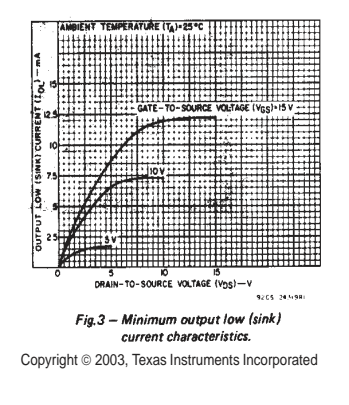

#### CD40106B Types

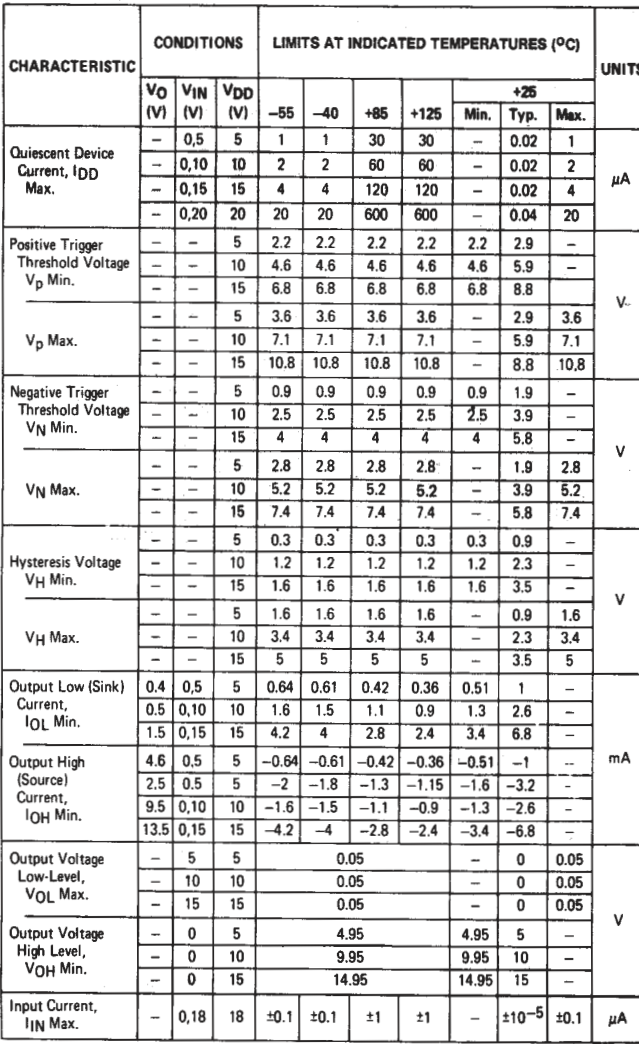

#### **STATIC ELECTRICAL CHARACTERISTICS**

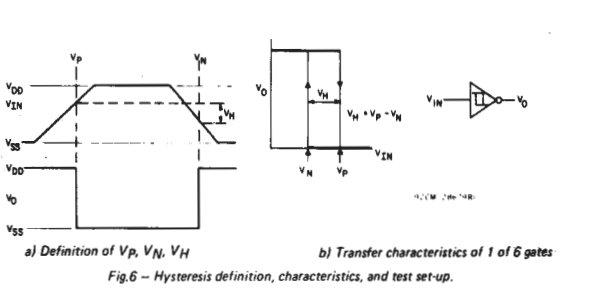

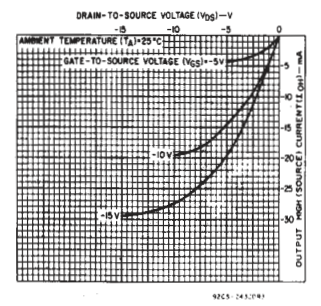

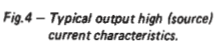

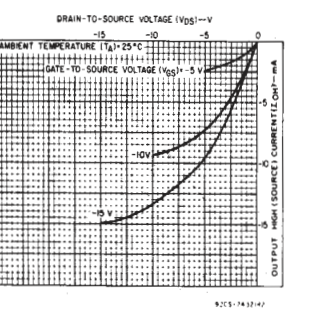

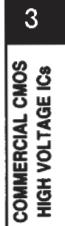

 $Fig.5$ - Minimum output high (source)<br>current characteristics.

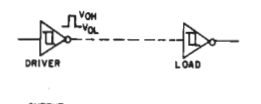

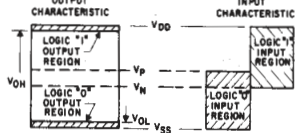

 $92C5 - 28680$ 

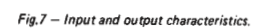

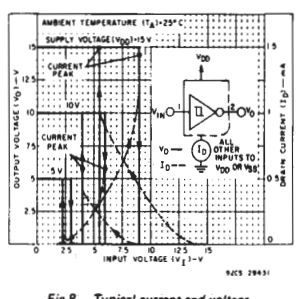

Fig.8 - Typical current and voltage<br>transfer characteristics.

3-389

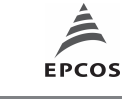

**N 87 SIFERRIT Materials**

Complex permeability versus frequency (measured on R34 toroids,  $B \leq 0.25$  mT)

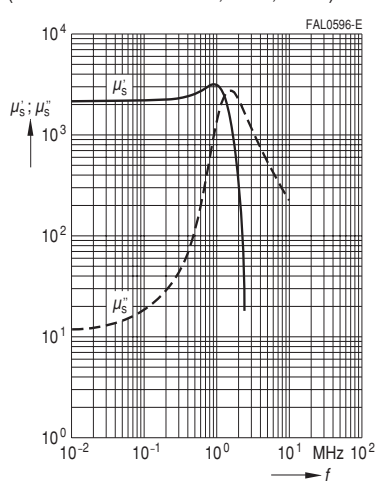

Initial permeability  $\mu_i$ versus temperature (measured on R34 toroids,  $B \le 0.25$  mT)

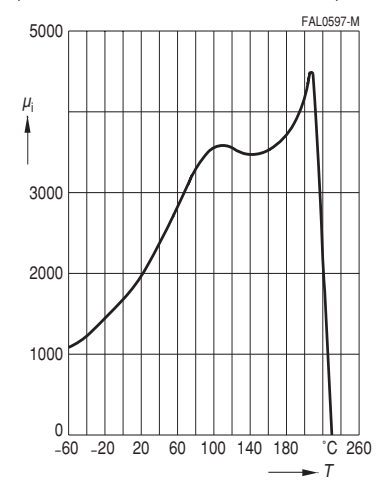

Amplitude permeability versus AC field flux density

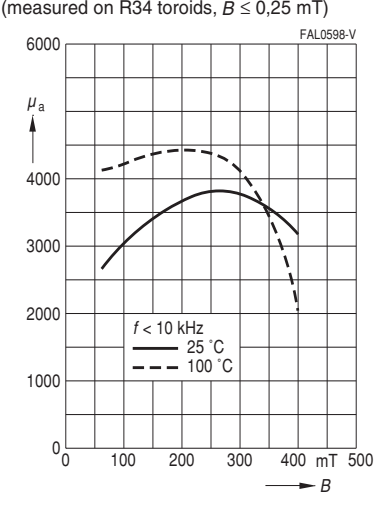

**81** 08/01

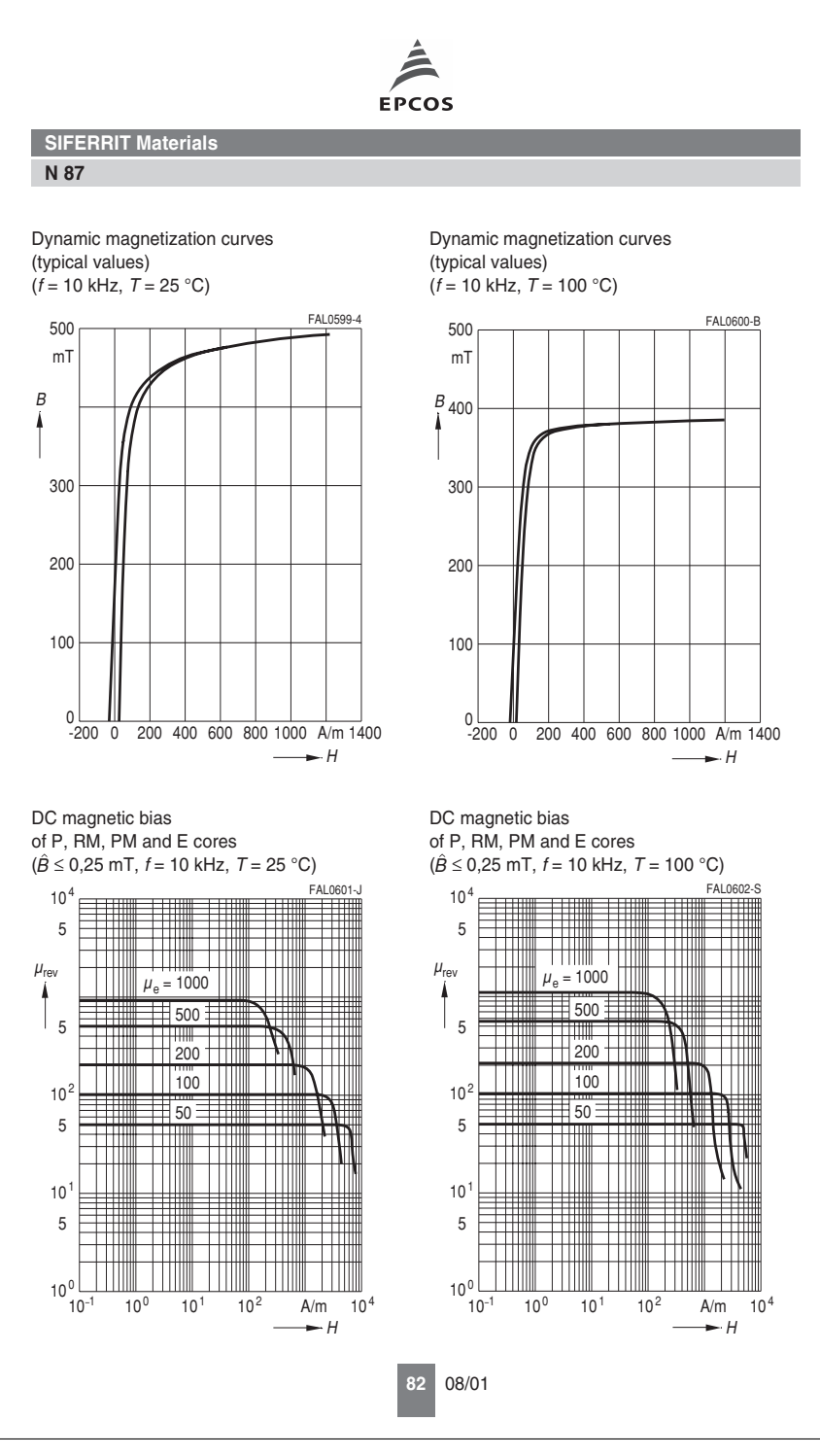

## Appendice C

## Principali script MATLAB utilizzati

Si allegano, per consultazione, i principali script MATLAB utilizzati per il dimensionamento del convertitore e della parte magnetica.

```
11/08/10 16.39 C:\Documents and Settings\Andrea C...\Dimensionamento_Adragna.m 1 of 2
```
%%%Dimensionamento convertitore LLC 100W%%% %%%Autore: Andrea Coran%%%

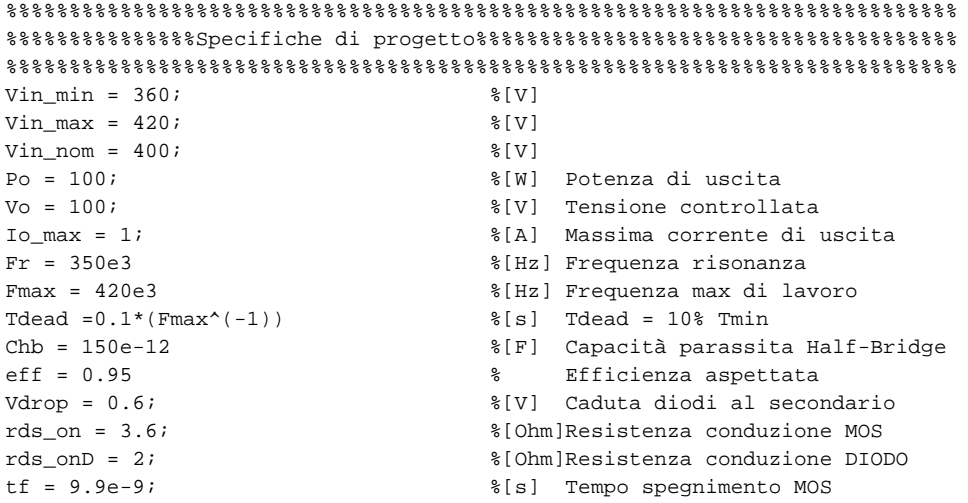

%%%%%%%%%%%%%%%%%%%%%%%%%%%%%%%%%%%%%%%%%%%%%%%%%%%%%%%%%%%%%%%%%%%%%%%%%%% %%%%%%%%%%%%%%%%Dimensionamento%%%%%%%%%%%%%%%%%%%%%%%%%%%%%%%%%%%%%%%%%%%% %Si fa lavorare il convertitore nominalmente alla massima potenza di %%%%%%  $% \text{uscita alla risonanza}$   $% \text{uscita}$  alla risonanza $\text{\$}$   $\text{\$}$   $\text{\$$ %%%%%%%%%%%%%%%%%%%%%%%%%%%%%%%%%%%%%%%%%%%%%%%%%%%%%%%%%%%%%%%%%%%%%%%%%%%

%%%%%%%%%%%%%%%%%%%Passo 1%%%%%%%%%%%%%%%%%%%%%%%%%%%%%%%%%%%%%%%%%%%%%%%%%

 $n = \text{Vin nom}/(2^*((\text{Vo})+2*\text{Vdrop}))$  % Rapporto spire trasformatore

%%%%%%%%%%%%%%%%%%%Passo 2%%%%%%%%%%%%%%%%%%%%%%%%%%%%%%%%%%%%%%%%%%%%%%%%%

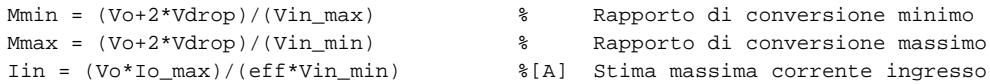

%%%%%%%%%%%%%%%%%%%Passo 3%%%%%%%%%%%%%%%%%%%%%%%%%%%%%%%%%%%%%%%%%%%%%%%%% %Calcolo raporto induttanza parallelo-serie%%%%%%%%%%%%%%%%%%%%%%%%%%%%%%%%

Lr =  $n*$ Mmin/( $4*(1-2*n*Mmin)$ ) \* ( $8-(pi*Fr/Fmax)$  ^2)

#### %%%%%%%%%%%%%%%%%%%Passo 4%%%%%%%%%%%%%%%%%%%%%%%%%%%%%%%%%%%%%%%%%%%%%%%%% %Calcolo induttanza parallela Lp%%%%%%%%%%%%%%%%%%%%%%%%%%%%%%%%%%%%%%%%%%%

Lp =  $(n^2/(2*Fr))$ \*((Lr\*(Vo+2\*Vdrop))/(4\*n\*Lr\*Iin+((pi^2)\*Mmax\*n - 2\*Lr)\*Io\_max))  $\mathcal{E}$  [H]

%%%%%%%%%%%%%%%%%%%Passo 5%%%%%%%%%%%%%%%%%%%%%%%%%%%%%%%%%%%%%%%%%%%%%%%%%% %Controllo di Lp per rispettare le condizioni ZVS. Se il valore di Lp non % %è inferiore a quello ottenuto in questo passo, provare a ridurre Fmax o % %aumentare Fr. Modificare i medesimi paramentri anche se Lp risulta troppo%

```
11/08/10 16.40 C:\Documents and Settings\Andrea C...\Dimensionamento_Adragna.m 2 of 2
%inferiore rispetto a questo limite%%%%%%%%%%%%%%%%%%%%%%%%%%%%%%%%%%%%%%%%
Lp ZVSmax = (Tdead/(4*pi*Fr*Chb))*sqrt{Chb}) = \sqrt{(4*(1+Lr)*(n^2)*(Mmin^2)-(Lr^2)/(1+Lr)});
\mathcal{E} [H]
Lp_ZVSmax = 0.8*Lp_ZVSmax %Considero una tolleranza del 15%
%%%%%%%%%%%%%%%%%%%Passo 6%%%%%%%%%%%%%%%%%%%%%%%%%%%%%%%%%%%%%%%%%%%%%%%%%
Lp = 1.8e-4;Ls = Lp/Lr %[H] Induttanza risonante serie
Cr = 1/(Ls*( (2*pi*Fr)^2)) %[F] Capacità risonante
%%%%%%%%%%%%%%%%%%%Passo 7%%%%%%%%%%%%%%%%%%%%%%%%%%%%%%%%%%%%%%%%%%%%%%%%%
%Calcolo corrente MOS a pieno carico e tensione di ingresso minima%%%%%%%%%
IS = (n*(Vo+2*Vdrop)) / (4*Lp*Fr) %[A]
%%%%%%%%%%%%%%%%%%%Passo 8%%%%%%%%%%%%%%%%%%%%%%%%%%%%%%%%%%%%%%%%%%%%%%%%%
Fmin = (1-(2*n*Iin-Iomax)/(n*Is))*Fr %[Hz] Minima frequenza di
                                          % funzionamento
0_1 = (\tan((2/\pi i)*(1-n*(2*Iin-Is)/Io\_max)))^(-1) %[°] Angolo di sfasamento della 
                                          % corrente di Tank
%%%%%%%%%%%%%%%%%%%Passo 9%%%%%%%%%%%%%%%%%%%%%%%%%%%%%%%%%%%%%%%%%%%%%%%%%
Ip_peak = Is/sin(O_1) %[A] Corrente di picco al primario
Ip rms = (sqrt(2)/2)*Is*sqrt(2+(Fmin/Fr)*(1/(sin(0 1)^2)-2)) %[A] Corrente rms al primario
IQ rms = (1/2)*Is*sqrt(2+(Fmin/Fr)*(1/(sin(O1)^2)-2)) %[A] Corrente rms interruttori
Isec peak = n*Is*(1+sqrt((1/(sin(0_1)^2)-4/(pi^2)))-(2/pi)*(0_1)+(cos((2/pi)*sin(0_1)))^{\sim}(-1))
                                         %[A] Corrente di picco secondario
ID\_rms = n*Is/(2*pi*sin(O_1))*sqrt((Fmin/Fr)*(pi^2-(48-2*pi^2)/3)*(sin(O_1)^2)) %[A] Corrente rms gamba diodi
Isec_rms = sqrt(2)*n*Is/(2*pi*sin(0_1))*sqrt((Fmin/Fr)*(pi^2-(48-2*pi^2)/3)*(sin(0_1)\blacktriangleright^{\sim}2))
                                         %[A] Corrente rms secondario
Vc peak = Vin max/2+ (Is/(4*Fr*pi*Cr))*(pi*((Fr/Fmin)-1)+2/sin(O_1))
                                         %[V] Tensione picco capacità
%%%%%%%%%%%%%%%%%%%Passo 10%%%%%%%%%%%%%%%%%%%%%%%%%%%%%%%%%%%%%%%%%%%%%%%%%
%Calcolo perdite MOS e DIODI%%%%%%%%%%%%%%%%%%%%%%%%%%%%%%%%%%%%%%%%%%%%%%%%
Pc_MOS = rds_on*(Ip_rms^2) %[W] Perdite conduzione MOS<br>Ps_MOS = 2*0.5*Vin_nom*Ip_rms*tf*Fr %[W] Perdite commutazione MOS
Ps MOS = 2*0.5*Vin nom*Ip rms*tf*Fr
Pc_DIODO = rds_onD*(Isec_rms^2) %[W] Perdite conduzione MOS
Ptot = Pc MOS+Ps MOS+Pc DIODO %[W] Perdite totali
Rendimento = Po/(Po+Ptot) % Rendimento effettivo LLC
```

```
%% Dimensionamento trasformatore EFD20 - N87%%
%% Parametri EFD20 %%
d_H = 2.45d_w = 13.4d_T = 5.2d_TX = 10.5DeltaT = 40ilw = 4*d_H + 2*d_T + 2*d_TxAe = 31Ve = 1460V_0 = 101.2Aw = d_w*d_HAP = Aw*Ae/10000Sc = 8.9*3.6;<br>
$Sezione gamba centrale [mm^2]
SI = (20-15.4) * 6.65; %Sezione gamba laterale [mm^2]%% Parametri convertitore %%
Bmax = 100e-3n = 1.95
Lm = 208e-6Lr = 26.4e-6k = sqrt(Lm/(Lm + Lr))Fmin = 280e3
mu0 = 4 * pi * 1e-7n reale = n/kIp_rms = 0.806 %Corrente rms al primario
Is_rms = 1.386 %Corrente rms al secondario
%% Calcolo Resistenza termica %%
Rth = 23*(AP^(-0.37))%% Calcolo Potenza dissipabile %%
Pt_max = DeltaT/Rth
Pc = 0.5*Pt_maxPa = Pt_max-Pc
%% Calcolo Bmax %%
kforma = 0.88;Pv = Pc/(Ve*kforma)*1e6%% Calcolo spire al primario %%
%N1 = n*Vo/(4*k*Fmin*Bmax*Ae*1e-6)
N2 = Vo/(4*Fmin*Ae*Bmax*1e-6)N1 = N2*n_reale
%% Break: Scelta definitiva spire %%
N1 = 53N2 = 25
```

```
16/09/10 10.33 C:\Documents and Settings\...\Dimensionamento_trasformatore20.m 2 of 4
```

```
%% Perdite effettive nel nucleo %%
Bmax eff = \text{Vo}/(4*Fmin*Ae*N2*1e-6)Pv eff = 250Pc_eff = Pv_eff*Ve*kforma/1e6
%% Dimensionamento traferro %%
Lm = 225e-6R = N1^2/(Lm); %Riluttanza necessaria per ottenere Lm\ellprogettata
tc = 0;<br>tc = 0;<br>\text{transfer} traferro iniziale centrale [m]
R1 = tc/(mu0*Sc*1e-6); %Riluttanza gamba centrale iniziale
Rr = R - R1; \text{drift} and \text{drift} and \text{drift}Rtc = Rr/(1+Sc/Sl); %Riluttanza mancante gamba centrale
traferro = Rtc*mu0*Sc*1e-3 %Spessore traferro mancante sulle 3 gambe [mm]
%% Definizione allocazione finestra primario-secondario %%
Aw1 = 0.5*Aw %[mm^2] Area finestra per allocare primario
Aw2 = Aw-Aw1 %[mm^2] Area finestra per allocare secondario
%% Definizione diametro massimo filo %%
% Diametro massimo primario %
kr1 = 0.5; \text{20.5} \text{21.5} \text{22.5} \text{23.5} \text{24.5} \text{25.5} \text{26.5} \text{27.5} \text{28.5} \text{29.5} \text{20.5} \text{21.5} \text{22.5} \text{23.5} \text{24.5} \text{25.5} \text{26.5} \text{27.5} \text{28.5} circolare, spazio isolamento)
Sfilo_max1 = (kr1*(Aw1))/(N1); <br> $sezione max filo stimata con diametri \veeconduttore primario e secondario uguali
Diametro max1 = 2*sqrt(Sfile max1/pi) %diametro filo max con diametri conduttore \chiprimario e secondario uguali
% diametro secondario
kr2 = 0.5;Sfilo_max2 = (kr2*(Aw2))/(N2);Diametro_max2 = 2*sqrt(Sfilo_max2/pi)
%% Scelta diametro conduttori %%
Diametro_pri = 0.4e-3 
Diametro_sec = 0.66e-3 
%% Calcolo spessore di penetrazione dei conduttori %%
ro = 1.7*1e-8; %resistività rame
mur = 0.999994 %Permeabilita' relativa rame
Dpen = sqrt(ro/(pi*mu0*mur*Fmin))
%% Calcolo parametro Q per curve Dowell %%
Q_pri = 0.83*Diametro_pri*sqrt(Diametro_pri/(Diametro_pri+0.05*Diametro_pri))/(Dpen)
Q_sec = 0.83*Diametro_sec*sqrt(Diametro_sec/(Diametro_sec+0.05*Diametro_sec))/(Dpen)
%% Calcolo resistenza DC di primario e secondario %%
r_dcl = r_0/(pi*(Diameter_0 pri/2)^2)*N1*lw*1e-3 %Rdc primario
r_d c2 = r_0/(pi*(Diameter_sec/2)^2)^*N2*lw*1e-3 %Rdc primario
```

```
16/09/10 10.33 C:\Documents and Settings\...\Dimensionamento_trasformatore20.m 3 of 4
```

```
%% Calcolo geometria avvolgimento %%
N1_strato = (Aw1/d_H)/(Diametro_pri*1e3)
N2_strato = (Nw2/d_H)/Diametro_sec*1e3)Strati_1 = N1/N1_strato
Strati_2 = N2/N2_strato
%% Calcolo resistenza AC di primario e secondario %%
r_{ad} = 35*r_{dc}r_{ac2} = 30*r_{dc2}%% Calcolo correnti per analisi perdite %%
I1_ac = Ip_rms; %Corrente alternata al primario
I2_ac = Is_rms; %Corrente alternata al secondario
%% Calcolo potenza dissipata dagli avvolgimenti %%
P1 = r ac1*(I1 ac^2) %Perdite avvolgimento primario
P2 = r_ac2*(I2_ac^2) %Perdite avvolgimento secondario
Pavv = P1+P2 <br> 8Perdite avvolgimenti
%% Calcolo coefficienti di riempimento reali %%
kr1_{\text{real}} = (pi*(Diameter_{\text{pri}}/2)^2)*N1/(Aw1*1e-6)kr2_{\text{scale}} = (pi*(Diameter\_sec/2)^{2})*N2/(Aw2*1e-6)%% Calcolo composizione filo Litz %%
Litz = 0.2e-3 %Diametro filo litz
Fi1i1 = 3Fili2 = 8%% Sezione utile conduttori totale %%
Sezione1 = Fili1*pi*((Litz/2)^2)
Sezione2 = Fili2*pi*((Litz/2)^2)
Diametro1_litz = 2*sqrt(Sezione1/pi)
Diametro2_litz = 2*sqrt(Sezione2/pi)
N1_strato_litz = (Aw1/d_H)/(Diametro1_litz*1e3)
N2_strato_litz = (Aw2/d_H)/(Diametro2_litz*1e3)
Strati_1 = N1/N1_strato_litz
Strati_2 = N2/N2_strato_litz
%% Rdc utile con filo litz %%
r_dcl_litz = r_0/(pi*(Diametrol_litz/2)^2)*Nl*lv*le-3 %Rdc primario
r_d c_2litz = r_o/(pi*(Diametro2_litz/2)^2)*N2*lw*1e-3 %Rdc secondation
%% Calcolo parametro Q per curve Dowell %%
01 litz = 0.83*Litz*sqrt(Litz/(Litz+0.05*Litz))/(Dpen)
Q2<sup>litz</sup> = 0.83*Litz*sqrt(Litz/(Litz+0.05*Litz))/(Dpen)
```

```
%% Calcolo resistenza AC di primario e secondario con filo Litz %%
r<sub>_ac1</sub> = 4*r<sub>_dc1</sub>_litz
r_{ac2} = 10*r_{dc2}litz
%% Perdite avvolgimenti con filo Litz %%
P1_litz = Fili1*(r_{ad}c1*(I1_ac/Fili1)^2) %Perdite avvolgimento primario
P2_litz = Fili2* (r_ac2*(I2_ac/Fili2)^2) %Perdite avvolgimento secondario
Pavv_litz = P1_litz+P2_litz %Perdite avvolgimenti
%% Calcolo coefficienti di riempimento effettivi %%
kr1_{\text{reale}} = (pi*(Diametro1_{\text{litz}}/2)^2)*N1/(Aw1*1e-6)kr2_{\text{reale}} = (pi*(Diametro2_{\text{litz}}/2)^2)*N2/(Aw2*1e-6)%% Potenza totale dissipata dal trasformatore %%
Ptot = Pavv_litz + Pc_eff
Salto_di_temperatura = Rth*Ptot
```
## Bibliografia

- [1] C. Adragna, S. De Simone and C. Spini, A design methodology for LLC resonant converters based on inspection of resonant tank currents, riferimento 978-1-4244-1874-9/08/2008 IEEE.
- [2] Giorgio Spiazzi, LLC Analysis, appunti.
- [3] C. Adragna, An introduction to LLC resonant half-bridge converter, Application note della ST MicroElectronics, 2008.
- [4] S. De Simone, C. Adragna, C. Spini and G. Gattavari, Design-oriented steady state analysis of LLC resonant converters based on FHA, IEEE proc,2008.
- [5] J.F. Lazar, R. Martinelli, Steady-state Analysis of the LLC Resonant Converter, APEC,2001.
- [6] Teng Liu, Ziying Zhou, Aiming Xiong, John Zeng and Jianping Ying, A Novel Precise Design Method for LLC Series Resonant Converter, riferimento 1-4244-0431-2/06/2006 IEEE.
- [7] Ray-Lee Lin, Wei-Cheng Ju, LLC DC/DC Resonant Converter with PLL Control Scheme, riferimento 1-4244-0714-1/07/2007 IEEE.
- [8] Bing Lu, Wenduo Liu, Yan Liang, Fred C. Lee, Jacobus D. van Wyk, Optimal Design Methodology for LLC Resonant Converter, riferimento 0-7803-9547- 6/06/2006 IEEE.
- [9] Bing Lu, Wenduo Liu, Yan Liang, Fred C. Lee, Jacobus D. van Wyk, Optimal Design Methodology for LLC Resonant Converter, riferimento 0-7803-9547- 6/06/2006 IEEE.
- [10] Jin Xiaoyi, Wu Weiyang, Member, IEEE, Sun Xiaofeng, Liu Jun, Resonant Tank and Transformer Design in Series Resonant Converter, riferimento 0-7803-9208-6/05/2005 IEEE.
- [11] Jee-hoon Jung, Joong-gi Kwon, Theoretical Analysis and Optimal Design of LLC Resonant Converter, SAMSUNG Electronics Co.
- [12] Giorgio Spiazzi, Dispense di Elettronica di Potenza, ed.Libreria Progetto, 2008.
- [13] Huang-Jen Chiu, Shih-Jen Cheng, LED Backlight Driving System for Large-Scale LCD Panels, IEEE TRANSACTIONS ON INDUSTRIAL ELECTRONICS, VOL. 54, NO. 5, OCTOBER 2007.
- [14] C.-C. Chen, C.-Y. Wu and T.-F. Wu, *LED Back-Light Driving System for* LCD Panels, US Patent 6-459-216, 1/10/2002.

## Ringraziamenti

Alla mia famiglia,

a Stef e Zeta, compagni fedeli in questo lungo cammino,

ad Alberto, prezioso aiuto in questo lavoro,

a Renato, Marco, Roberto, Francesco, e a tutti coloro che tutti i giorni frequentano il laboratorio di potenza,

al prof.Simone Buso per i preziosi consigli,

a Chiara, Moreno, Maria Teresa per tutto il supporto datomi in questi mesi,

e a tutti coloro che qui non ho citato,

Vi ringrazio.